# Object Detection

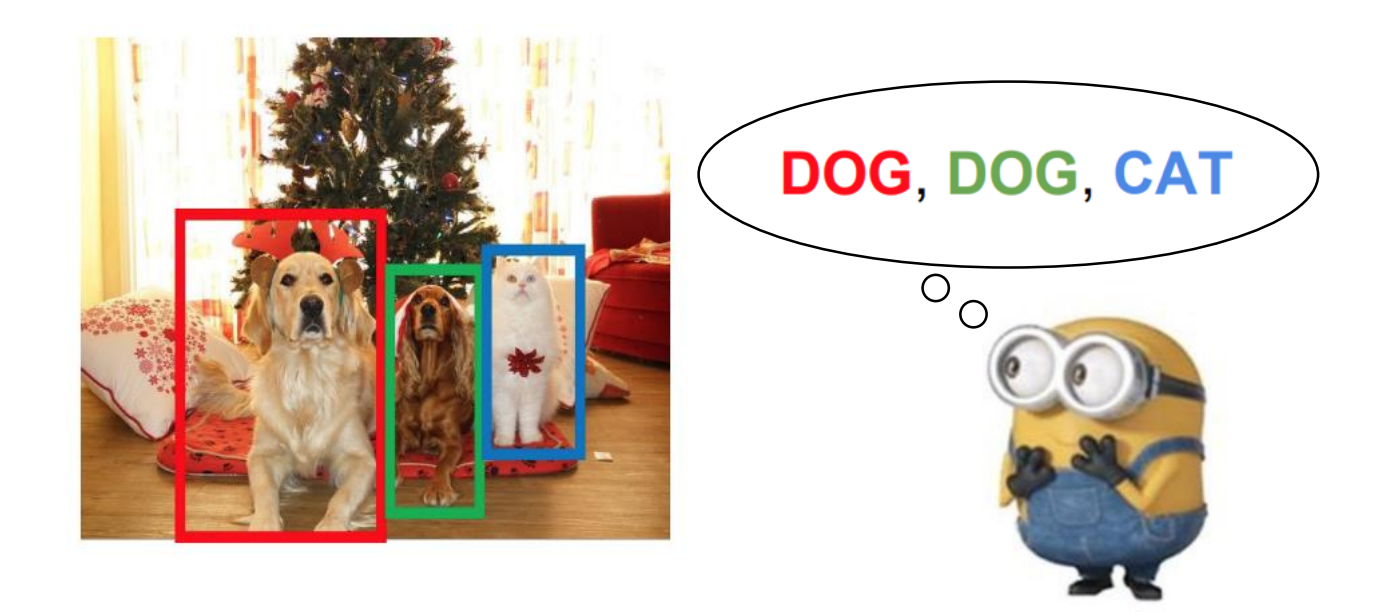

#### Computer Vision Yuliang Zou, Virginia Tech

Many slides from D. Hoiem, J. Hays, J. Johnson, R. Girshick

#### Administrative stuffs

•HW 4 due 11:59pm on Wed, November 8

- •HW 3 grades are out
	- Average: 116.78, Median: 132.5
	- Excellent reports: Pavan Kumar Gundu, Vidur Kakar, Tarun Kathuria, Prashant Kumar, Snehal More, Naresh Nagabushan, Sudha Ravali Yellapantula
- Final project proposal
	- Feedback via emails
	- Will also set up additional office hours for discussion

#### Roadmap

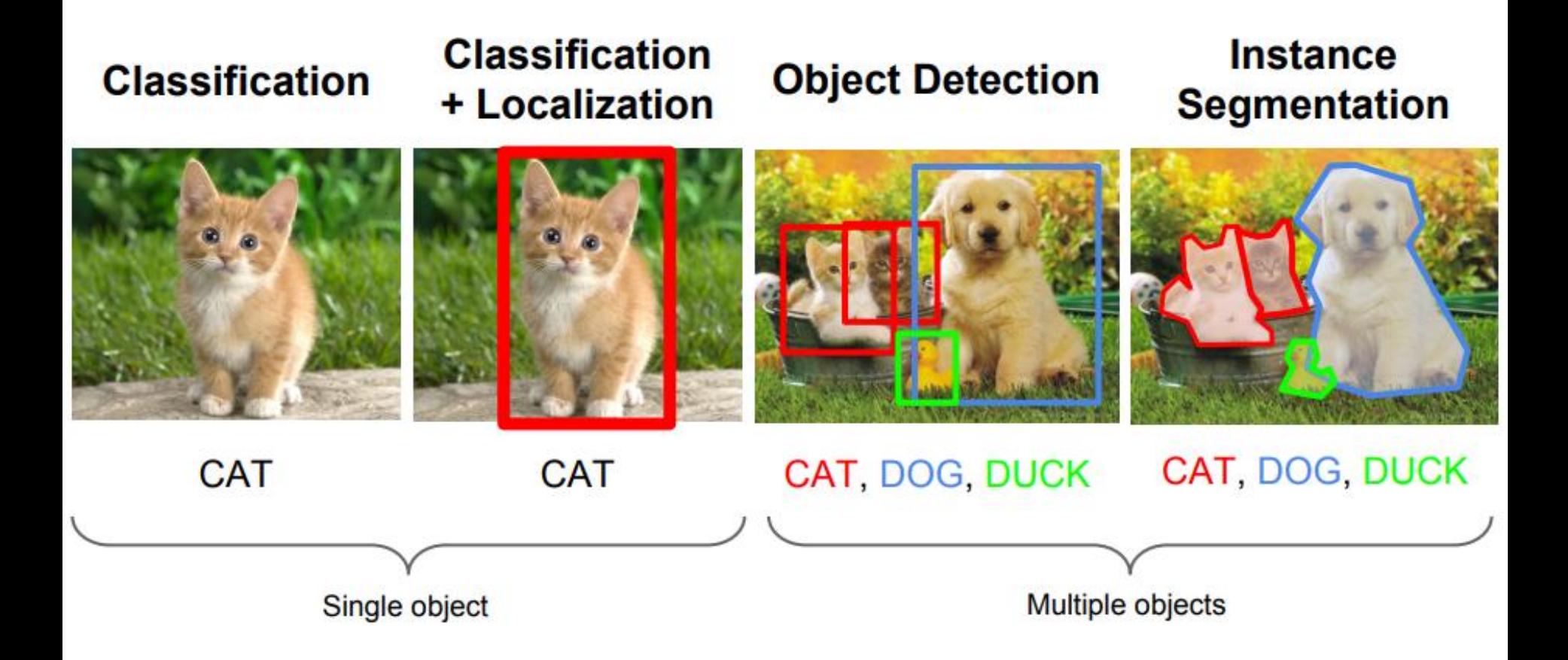

Slide from A. Karpathy

## Today's class

- •Overview of object category detection
- Traditional methods
	- Dalal-Triggs detector (basic concept)
	- Viola-Jones detector (cascades, integral images)
- •Deep learning methods
	- Review of CNN
	- Two-stage: R-CNN
	- One-stage: YOLO, SSD, Retina Net

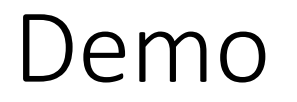

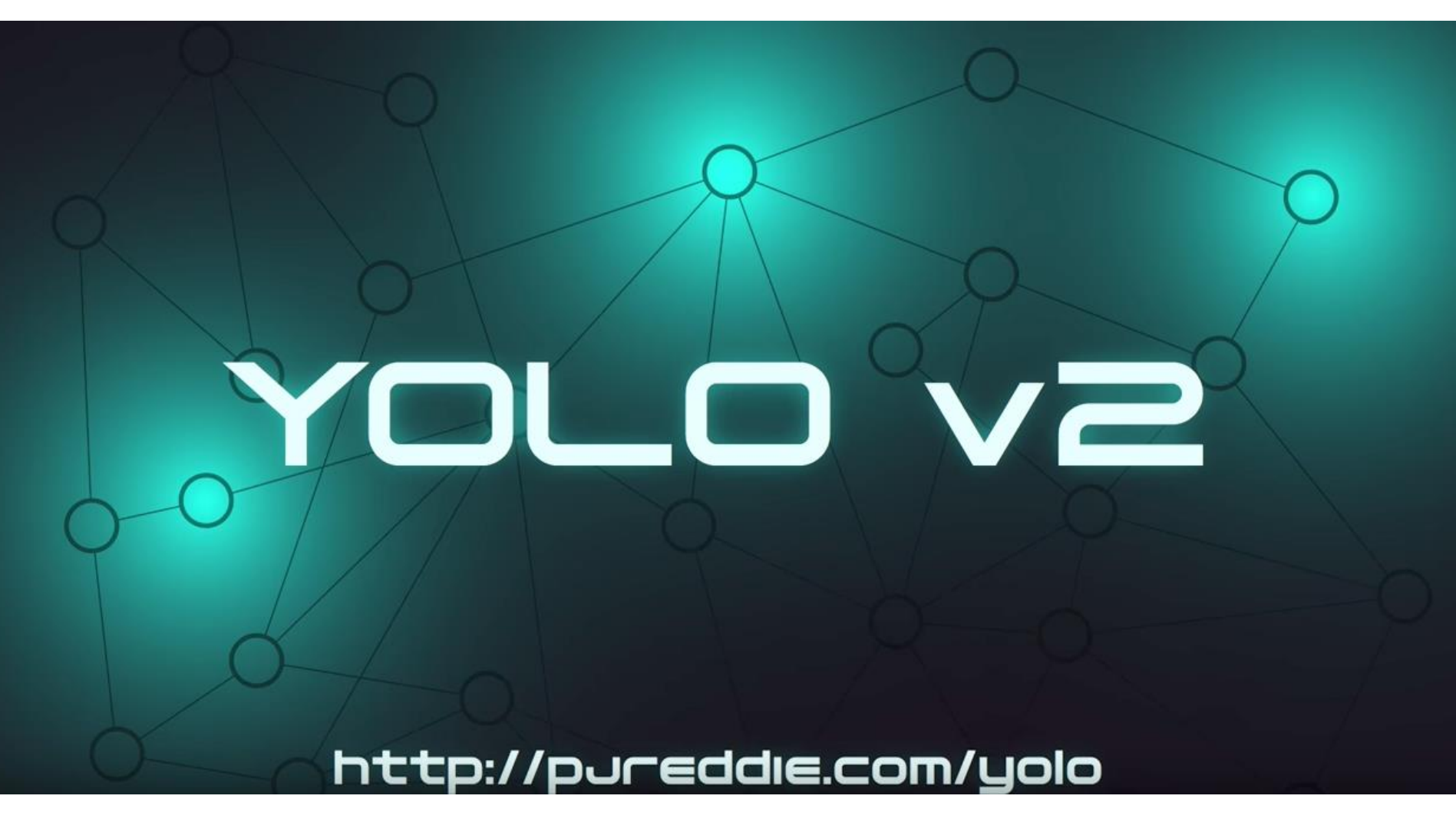

## Object Category Detection

- Focus on object search: "Where is it?"
- •Build templates that quickly differentiate object patch from background patch

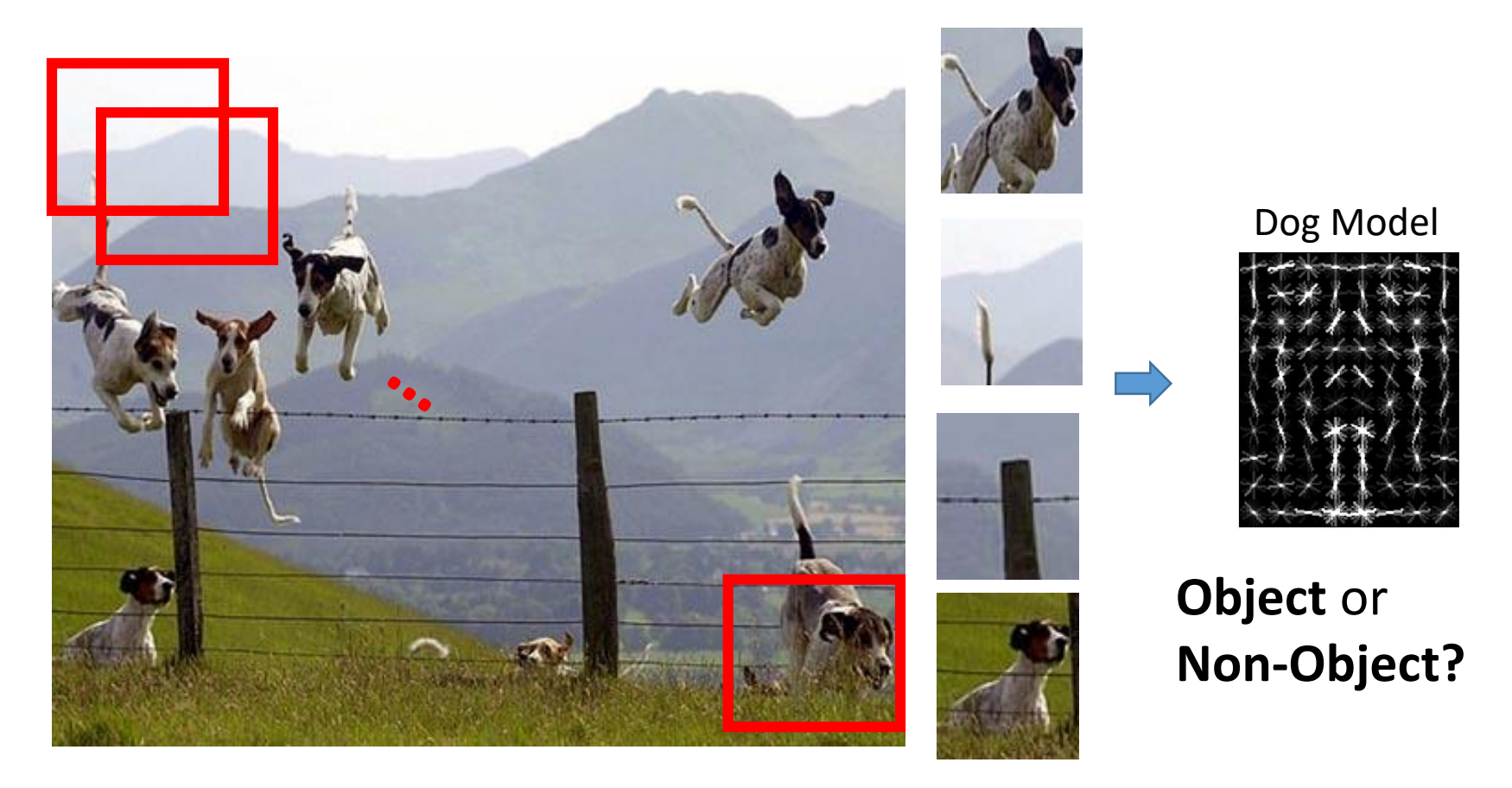

## Challenges in modeling the object class

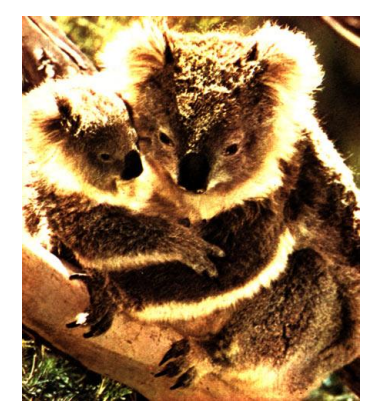

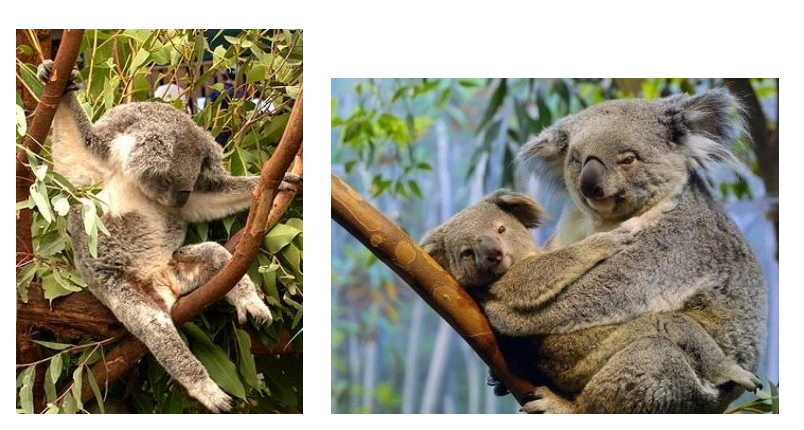

Illumination **Object pose** Clutter

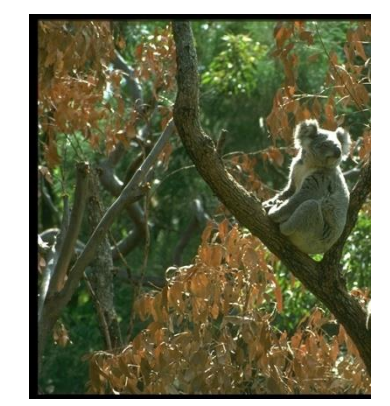

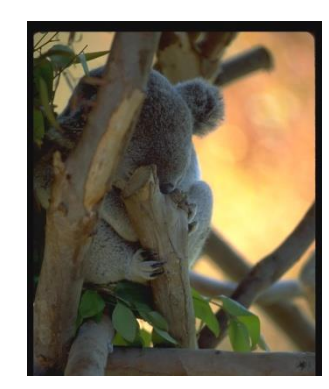

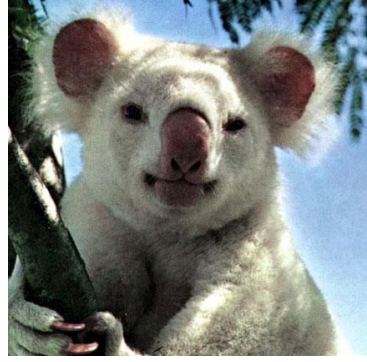

Intra-class appearance Occlusions Intra-class Viewpoint

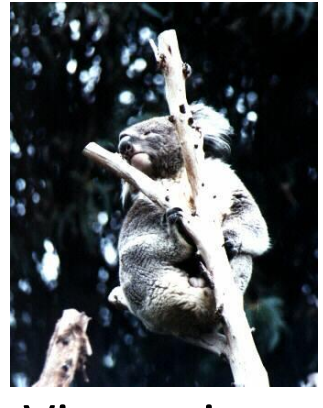

#### Slide from K. Grauman, B. Leibe

#### Challenges in modeling the non-object class

#### **True Detections**

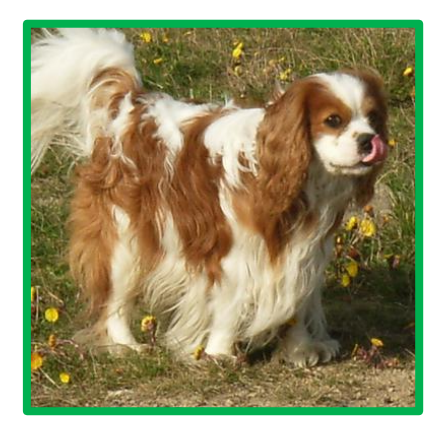

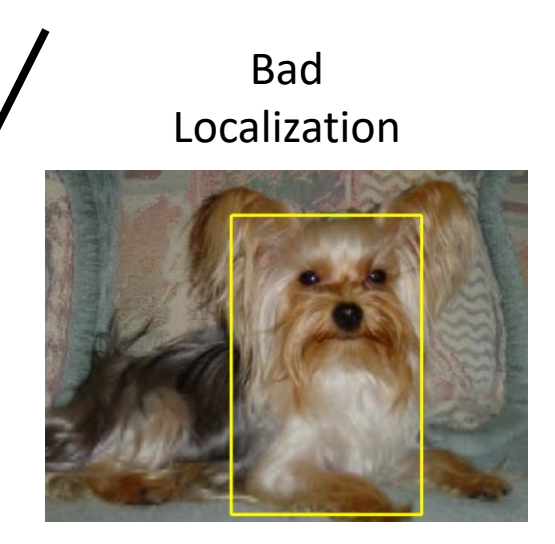

Confused with Similar Object

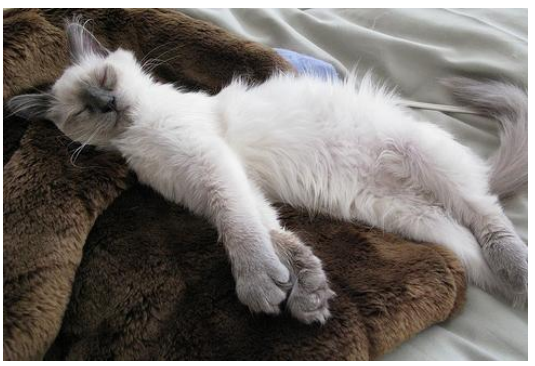

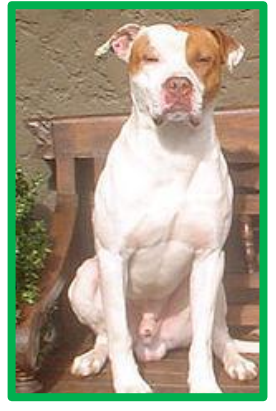

Misc. Background Dissimilar Objects

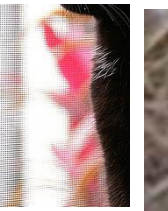

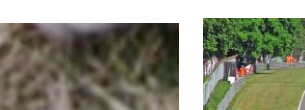

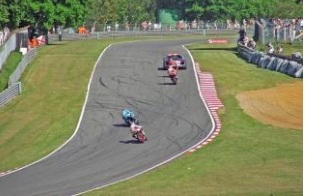

Confused with

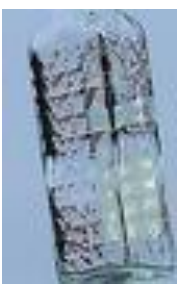

### General Process of Object Recognition

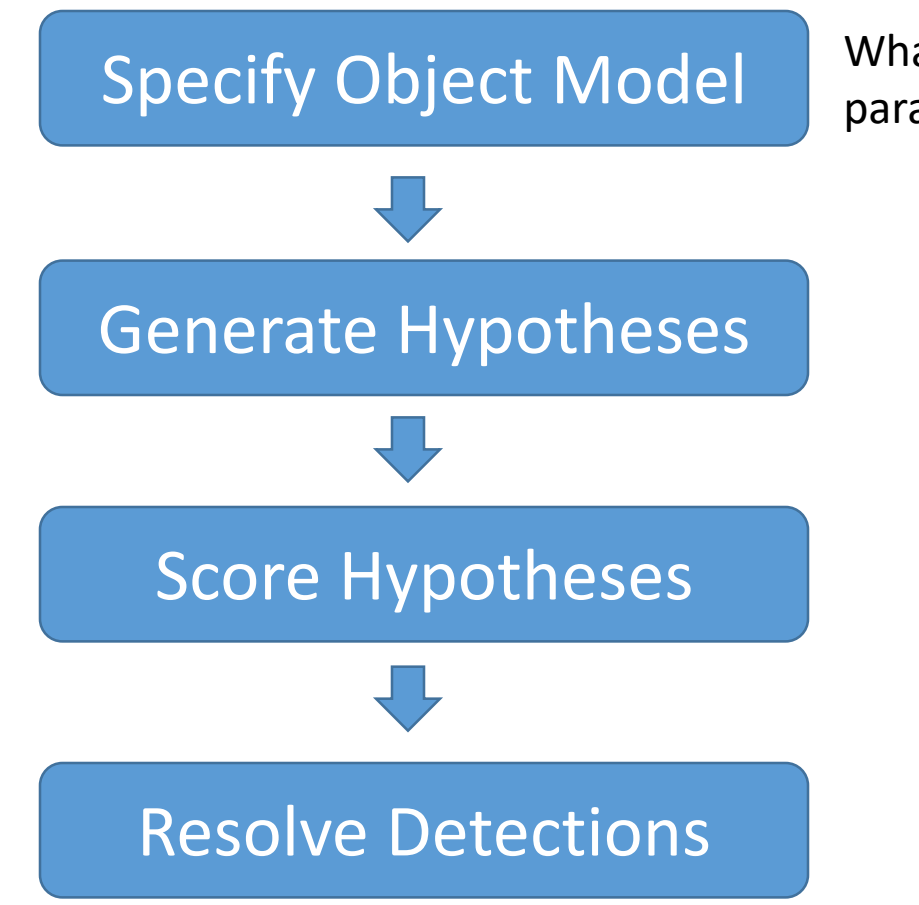

What are the object parameters?

## Specifying an object model

- 1. Statistical Template in Bounding Box
	- Object is some (x,y,w,h) in image
	- Features defined wrt bounding box coordinates

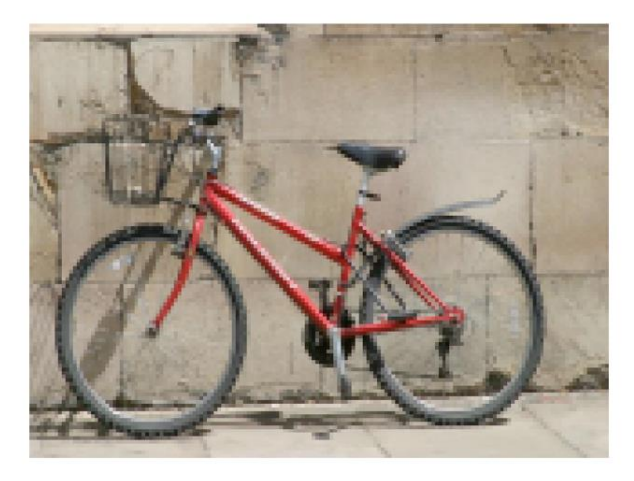

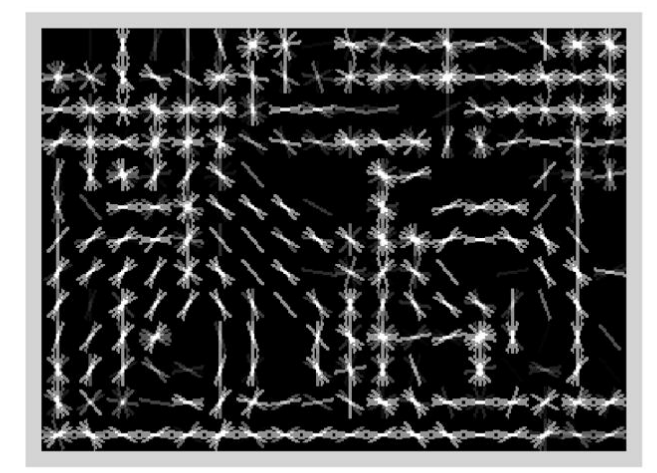

Image Template Visualization

Images from Felzenszwalb

## Specifying an object model

#### 2. Articulated parts model

- Object is configuration of parts
- Each part is detectable

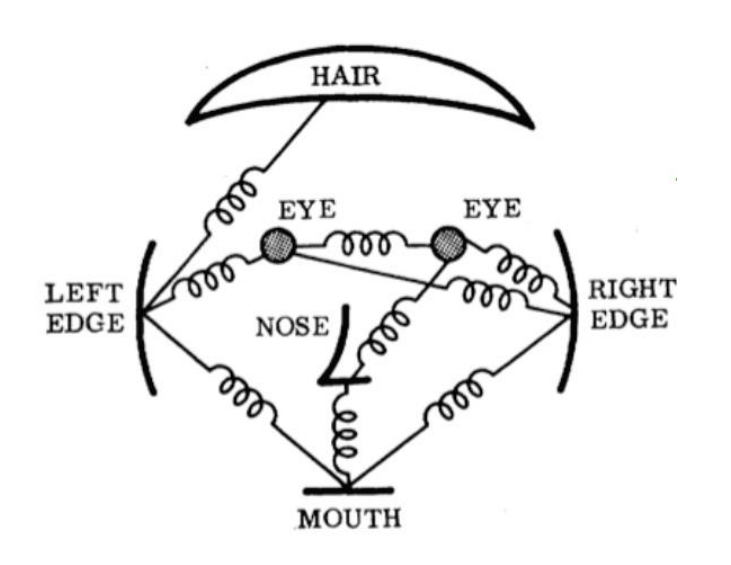

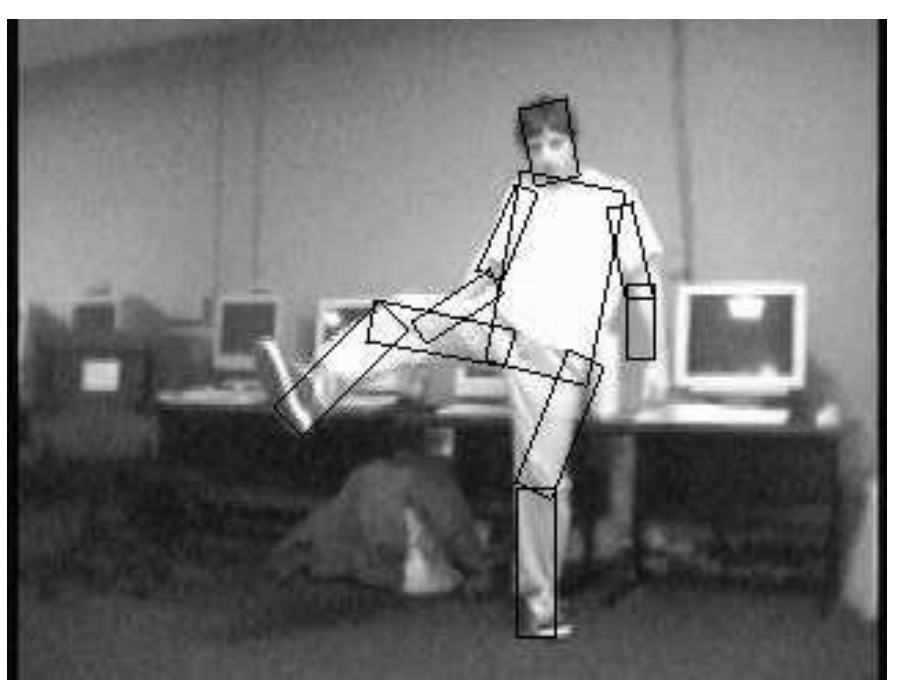

Images from Felzenszwalb

## Specifying an object model

#### 3. Hybrid template/parts model

Detections

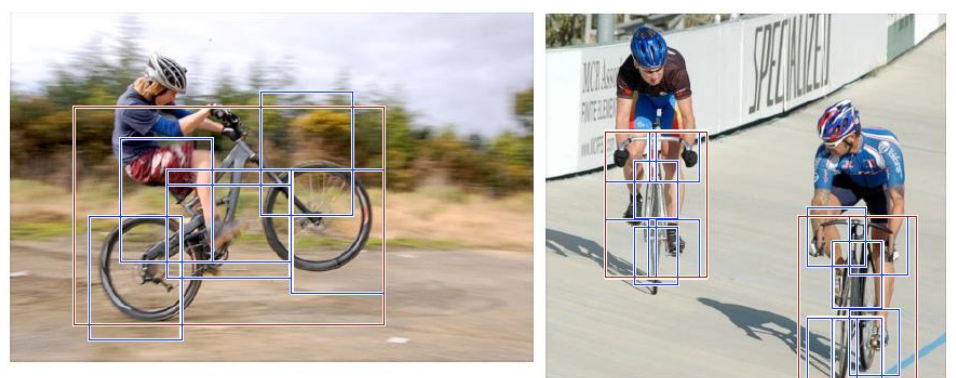

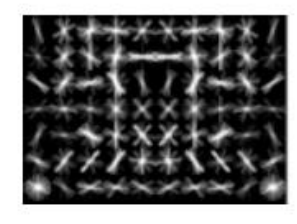

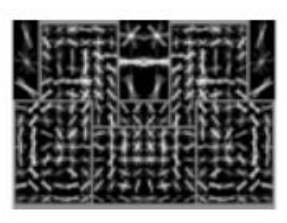

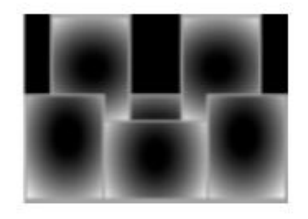

Template Visualization

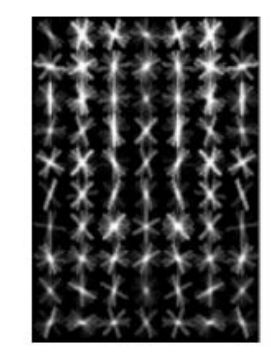

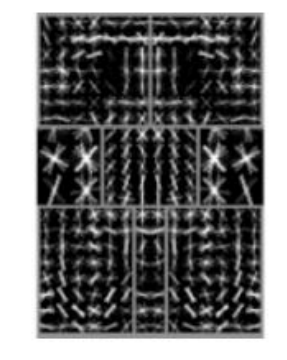

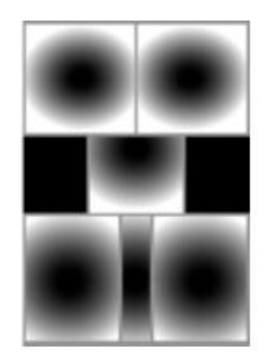

root filters coarse resolution

part filters finer resolution deformation models

Felzenszwalb et al. 2008

### General Process of Object Recognition

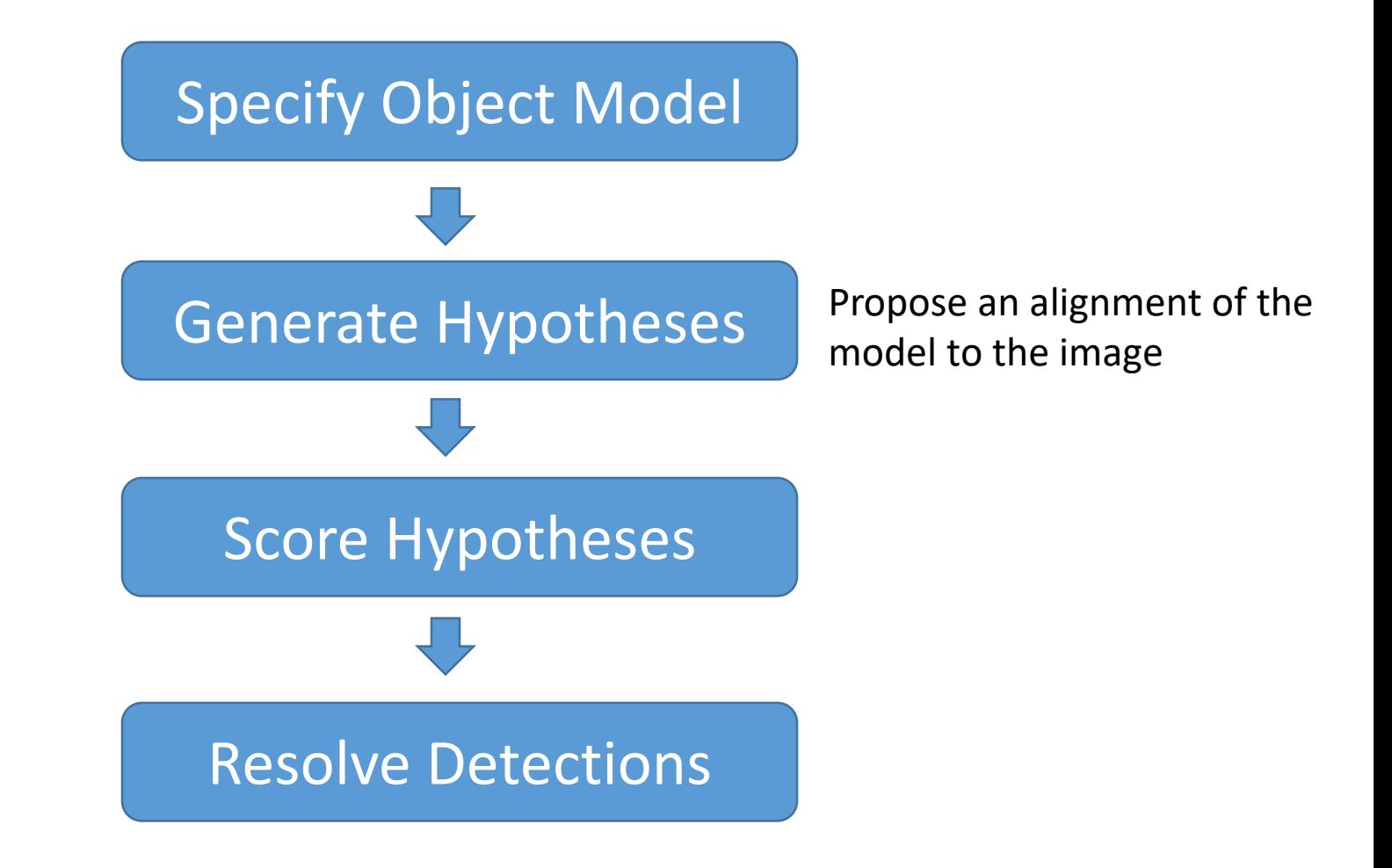

### Generating hypotheses

- 1. Sliding window
	- Test patch at each location and scale

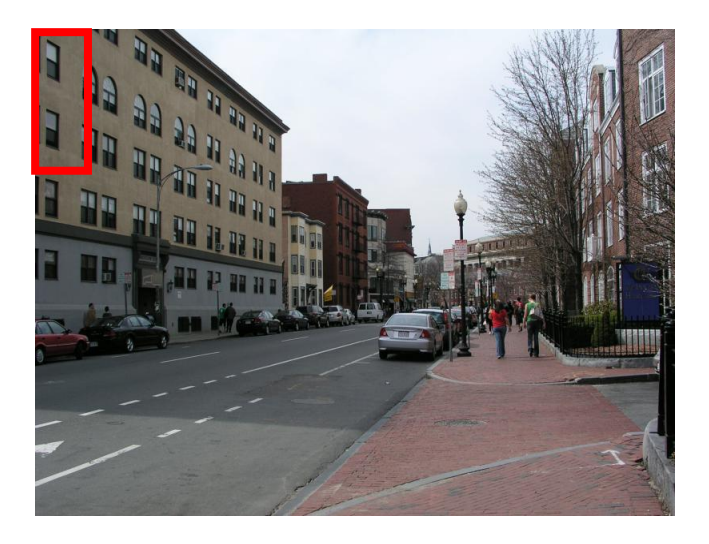

### Generating hypotheses

#### 2. Voting from patches/keypoints

Interest Points

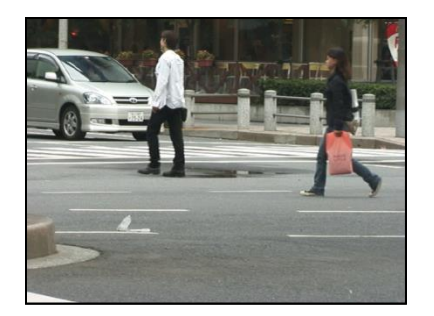

Matched Codebook Entries

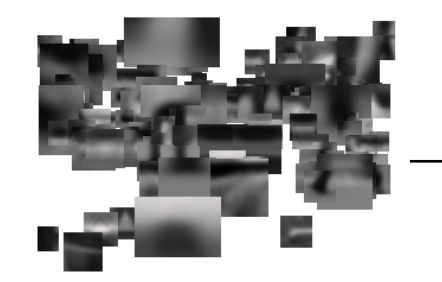

Probabilistic Voting

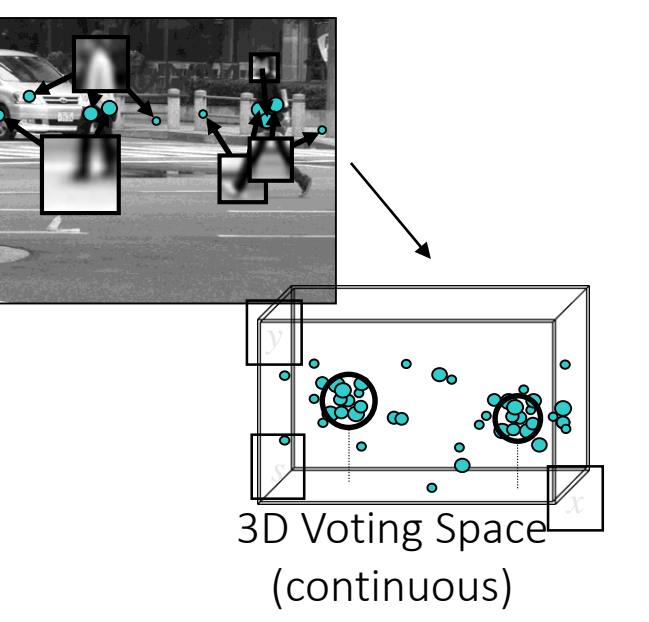

ISM model by Leibe et al.

#### Generating hypotheses

#### 3. Region-based proposal

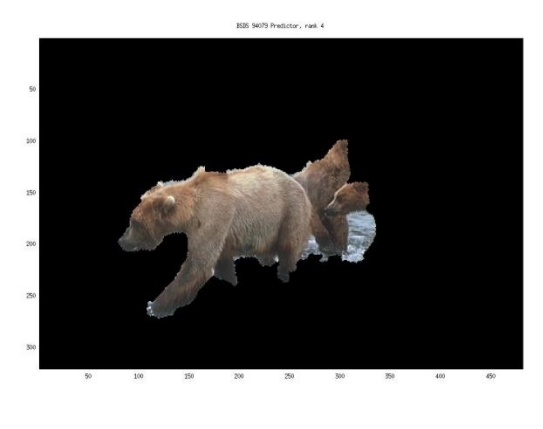

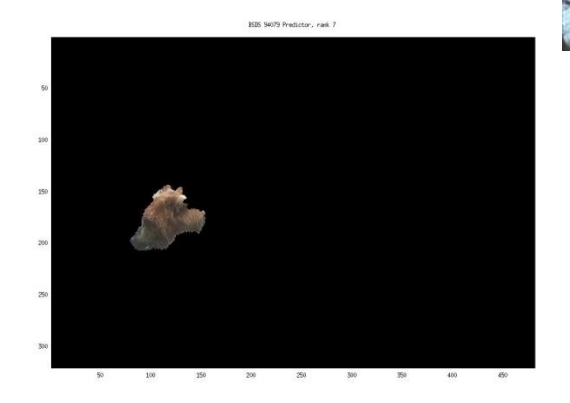

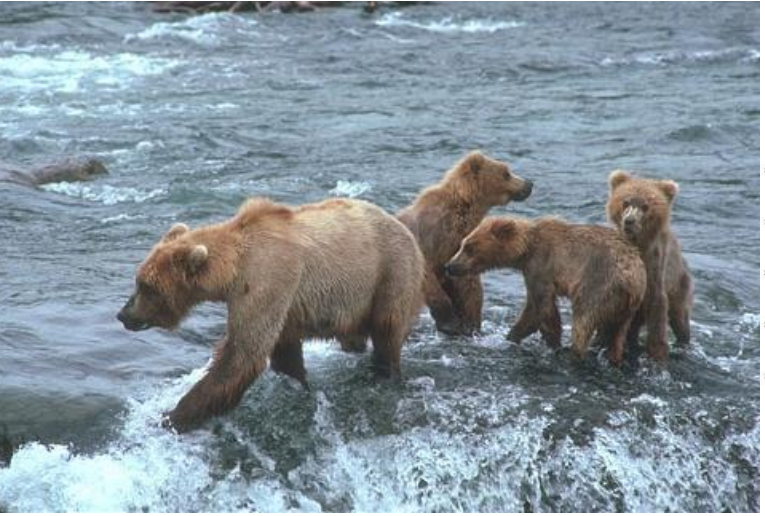

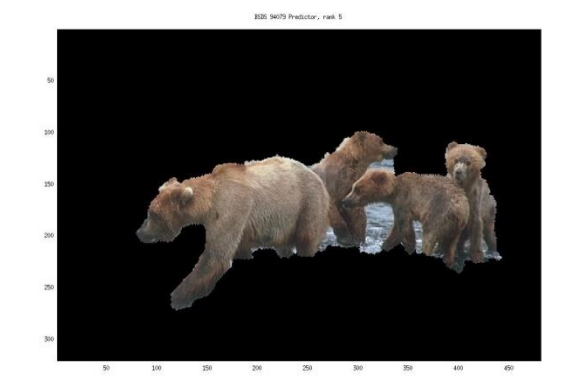

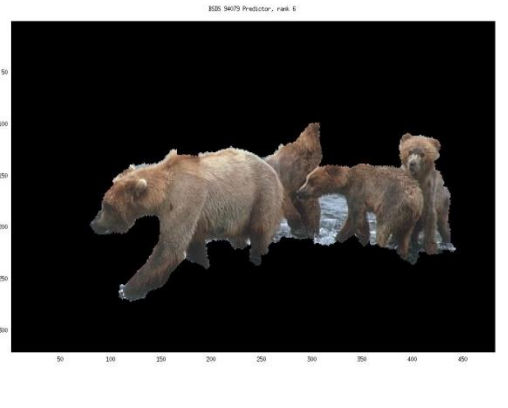

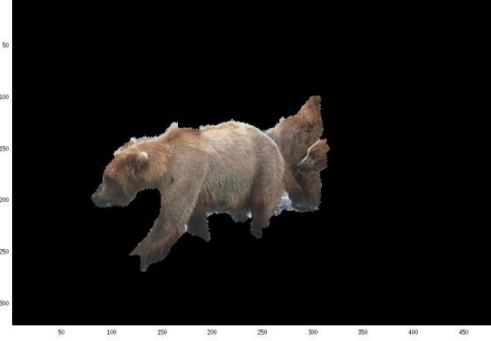

#### Endres Hoiem 2010

#### General Process of Object Recognition

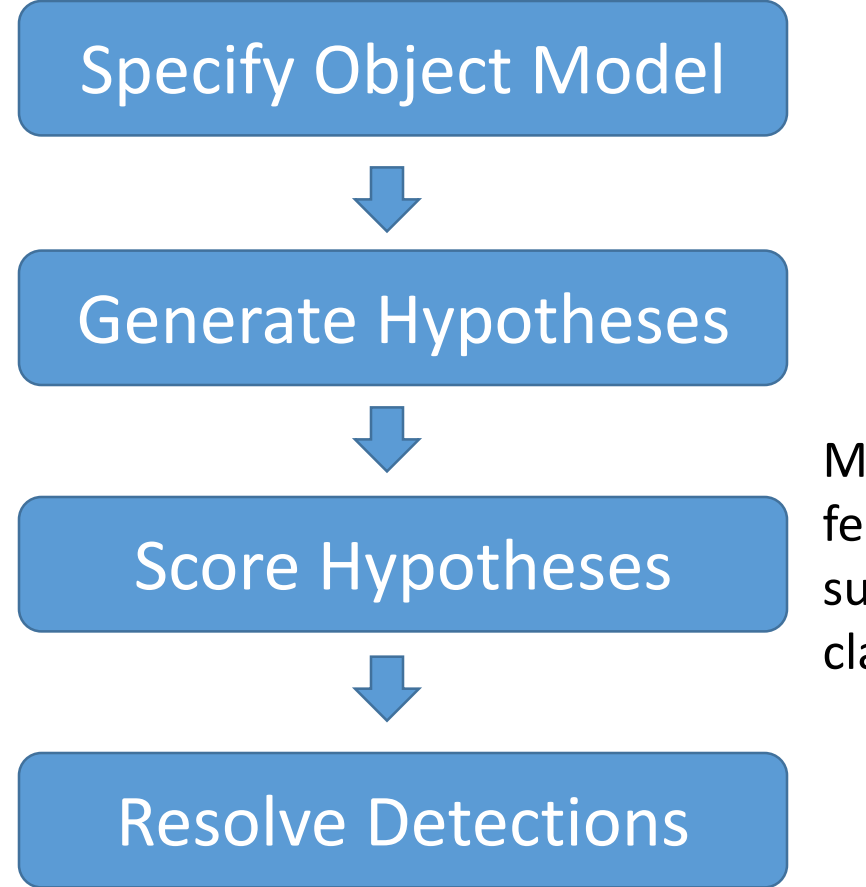

Mainly-gradient based or CNN features, usually based on summary representation, many classifiers

#### General Process of Object Recognition

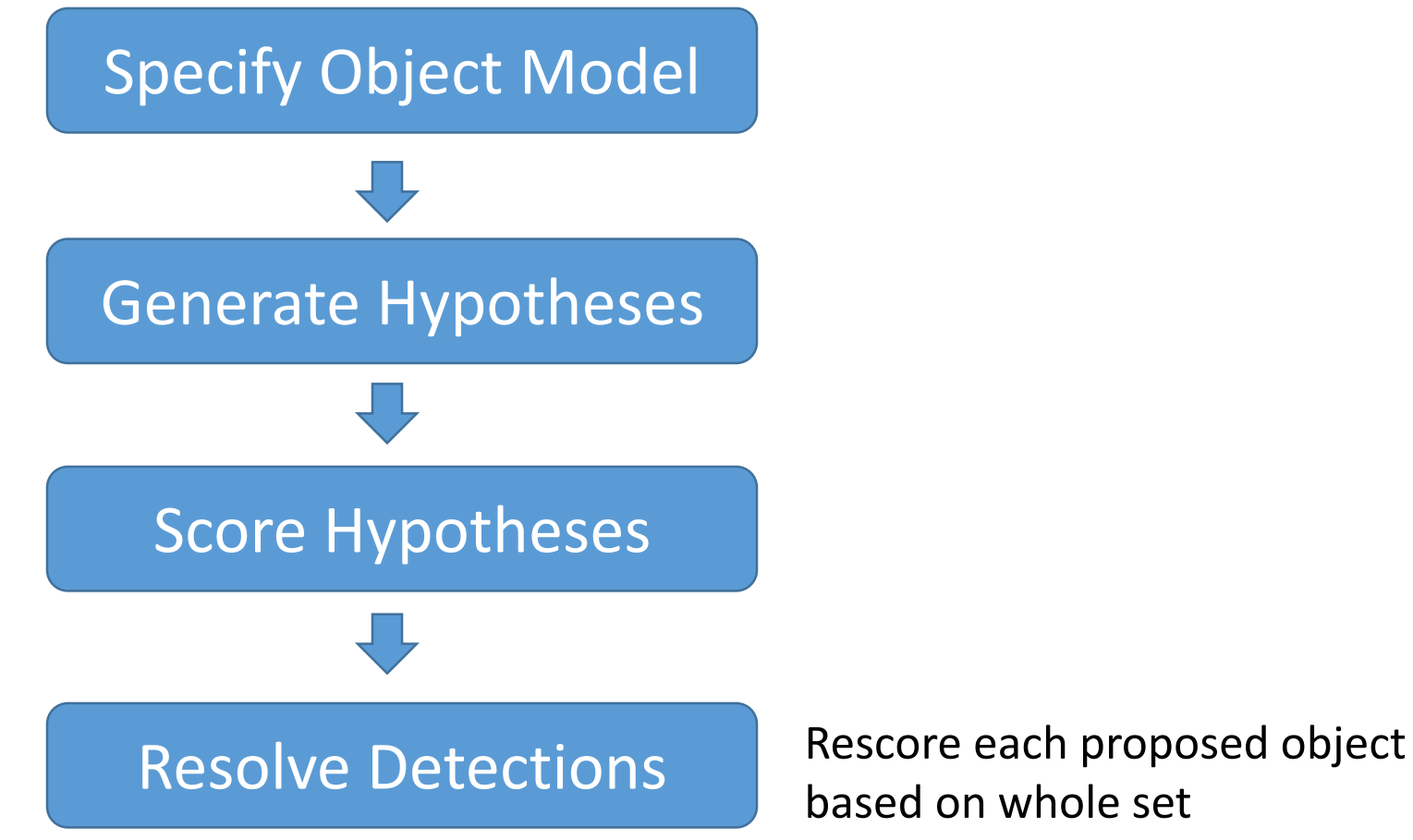

based on whole set

#### Resolving detection scores

1. Non-max suppression

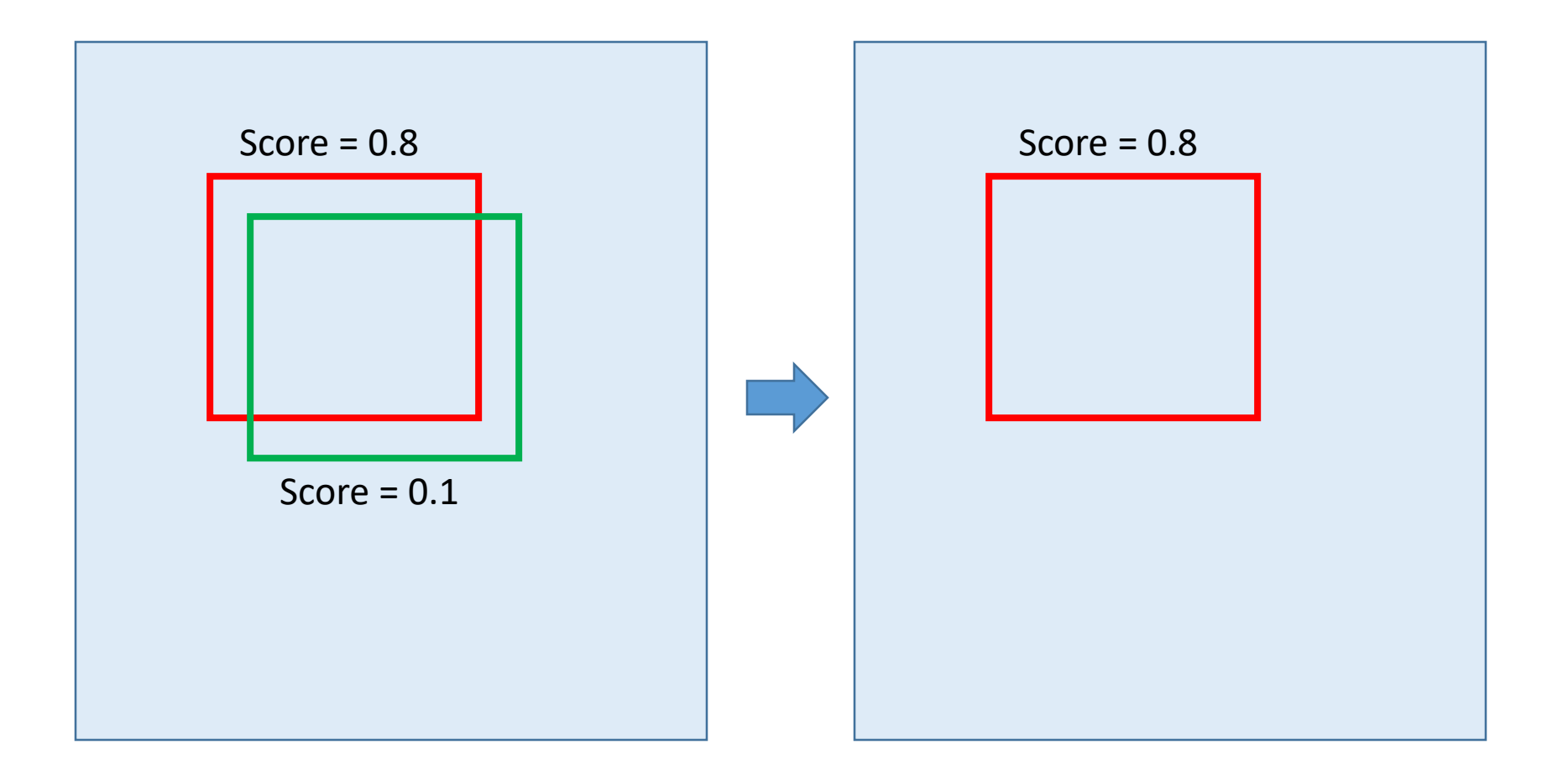

### Resolving detection scores

#### 2. Context/reasoning

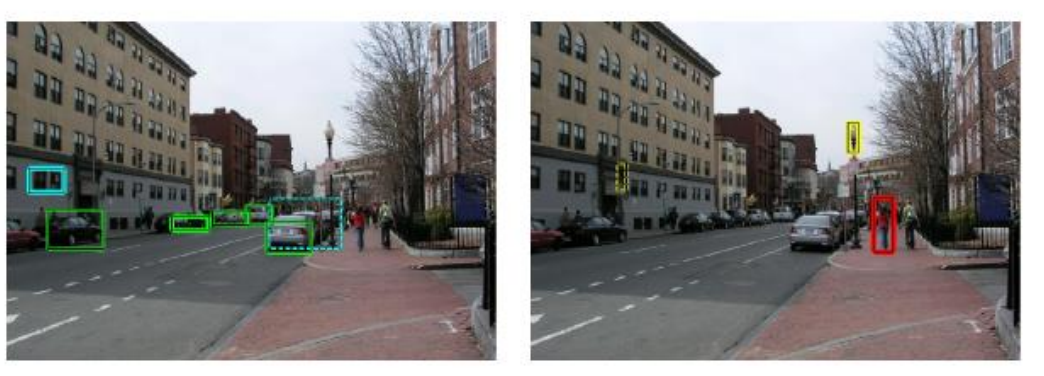

(g) Car Detections: Local (h) Ped Detections: Local

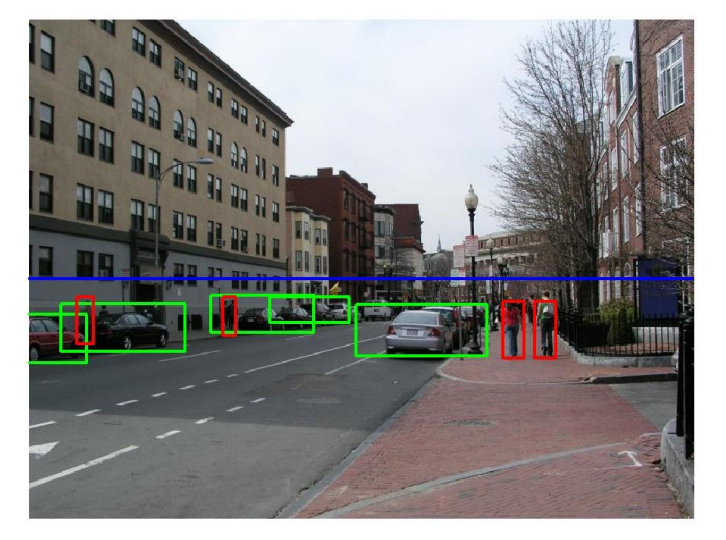

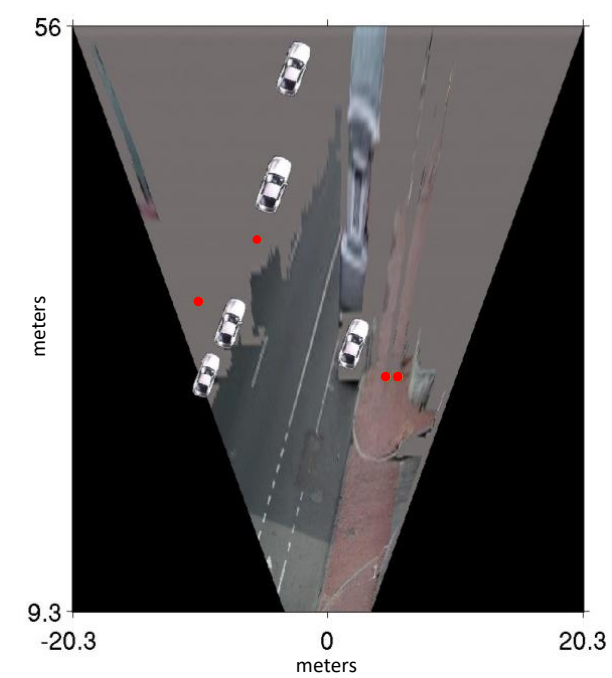

Hoiem et al. 2006

#### Object category detection in computer vision

Goal: detect all pedestrians, cars, monkeys, etc in image

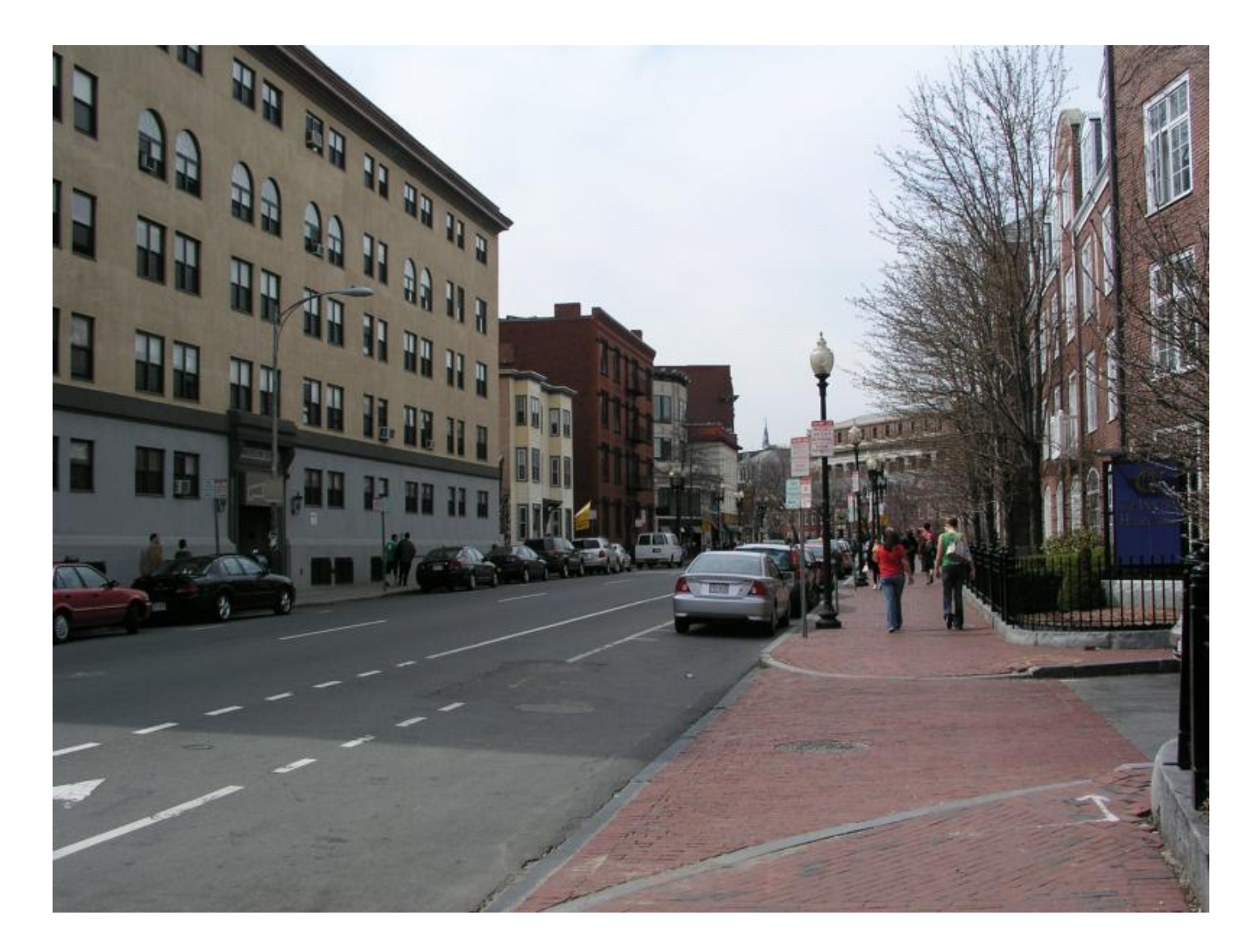

## Basic Steps of Category Detection

#### 1. Align

- E.g., choose position, scale orientation
- How to make this tractable?
- 2. Compare
	- Compute similarity to an example object or to a summary representation
	- Which differences in appearance are important?

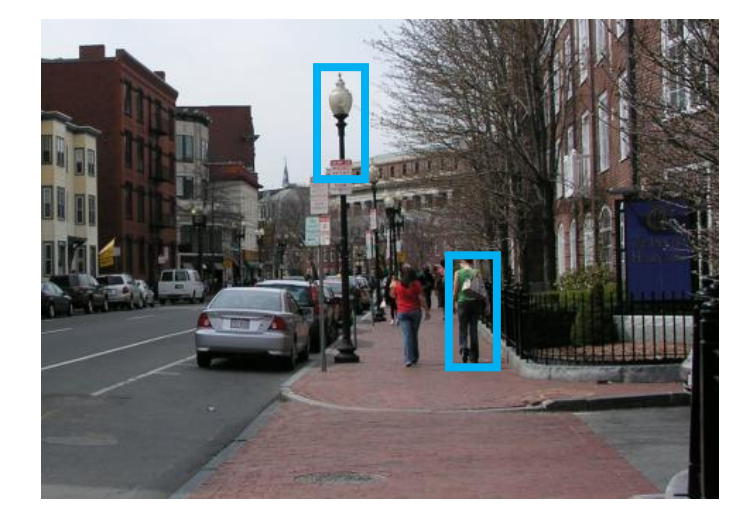

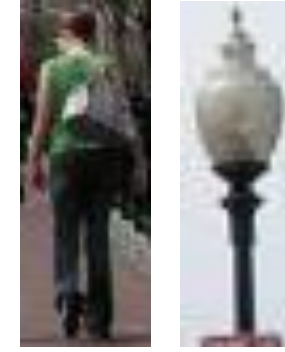

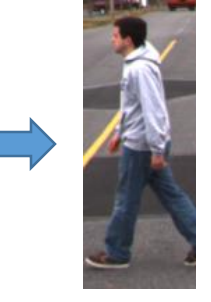

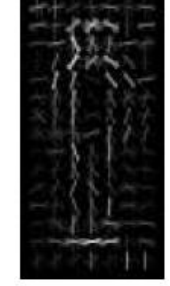

Aligned Possible Objects

Exemplar Summary

#### Sliding window: a simple alignment solution

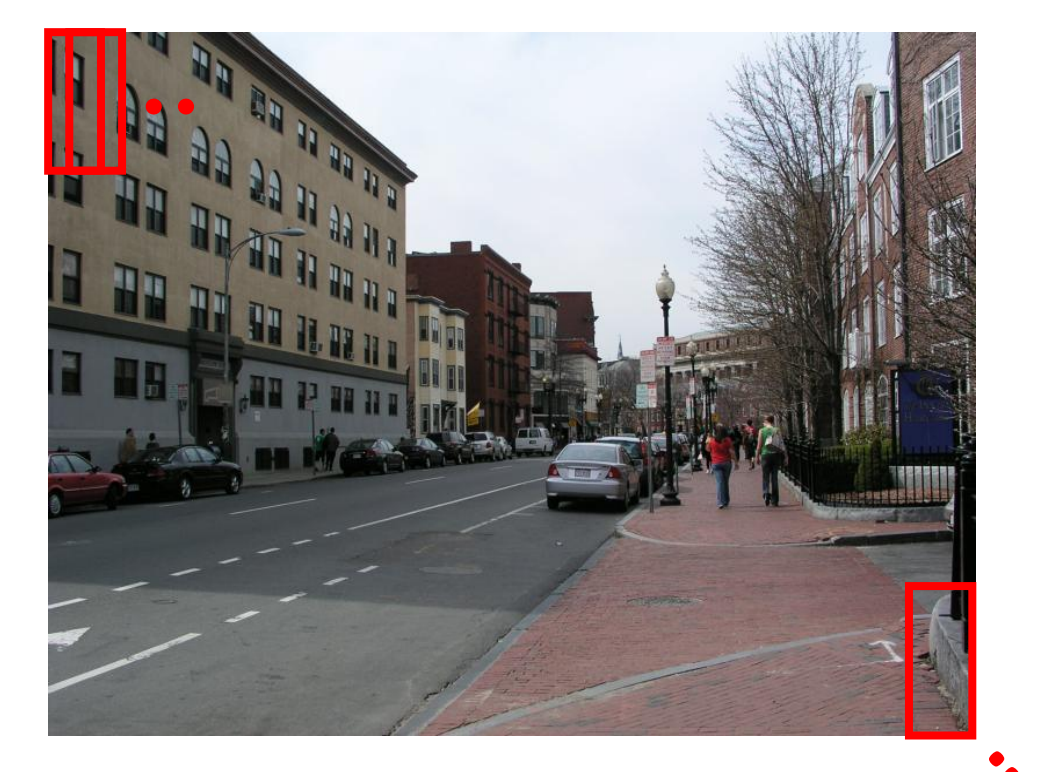

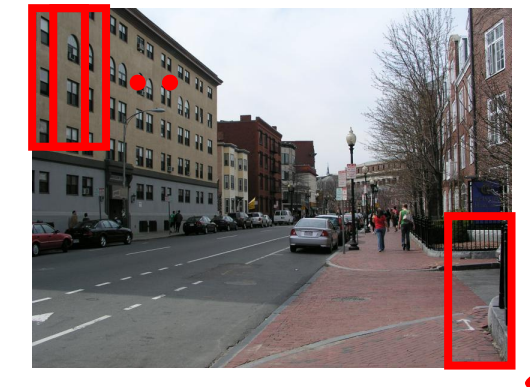

#### Each window is separately classified

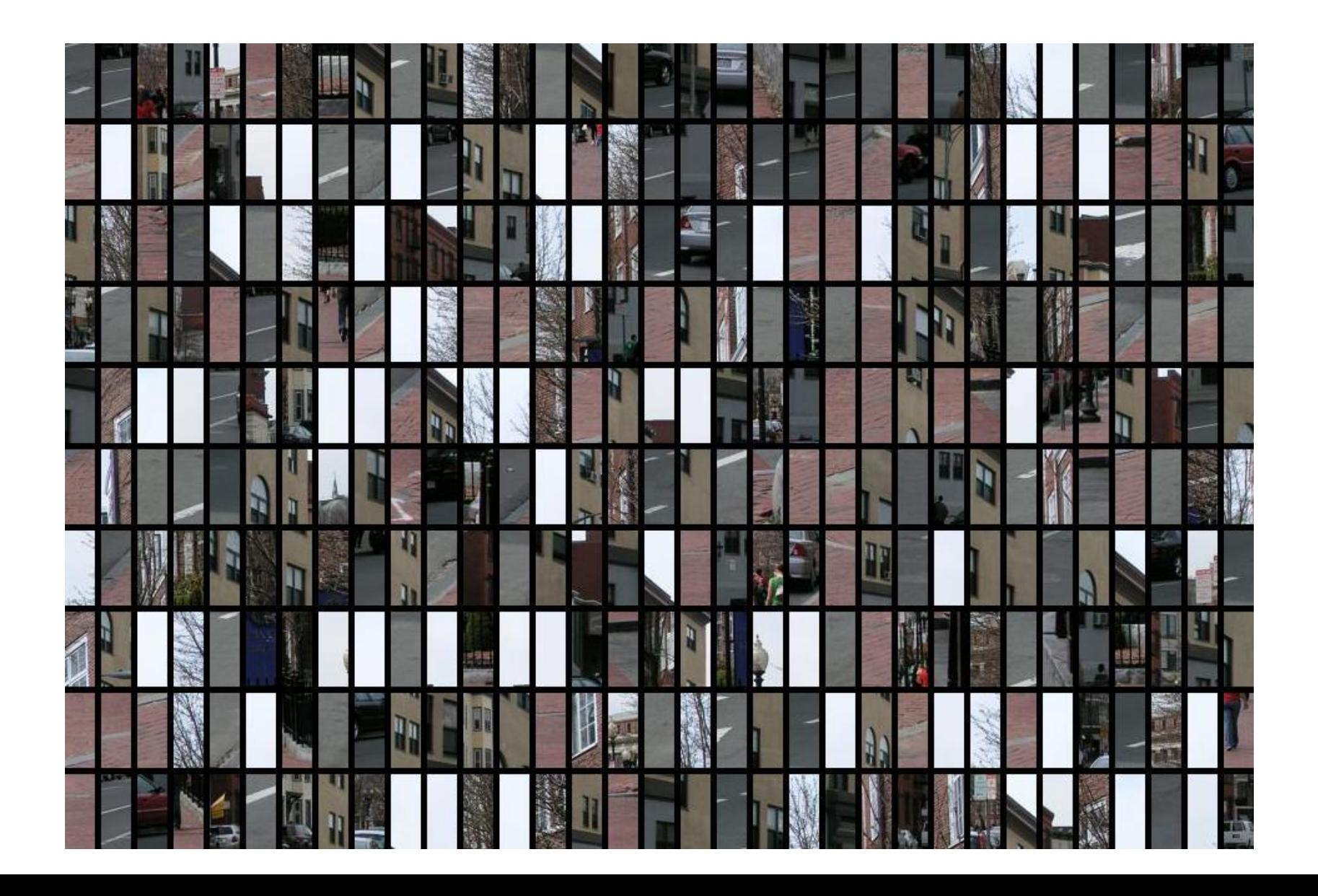

### Statistical Template

•Object model = sum of scores of features at fixed positions

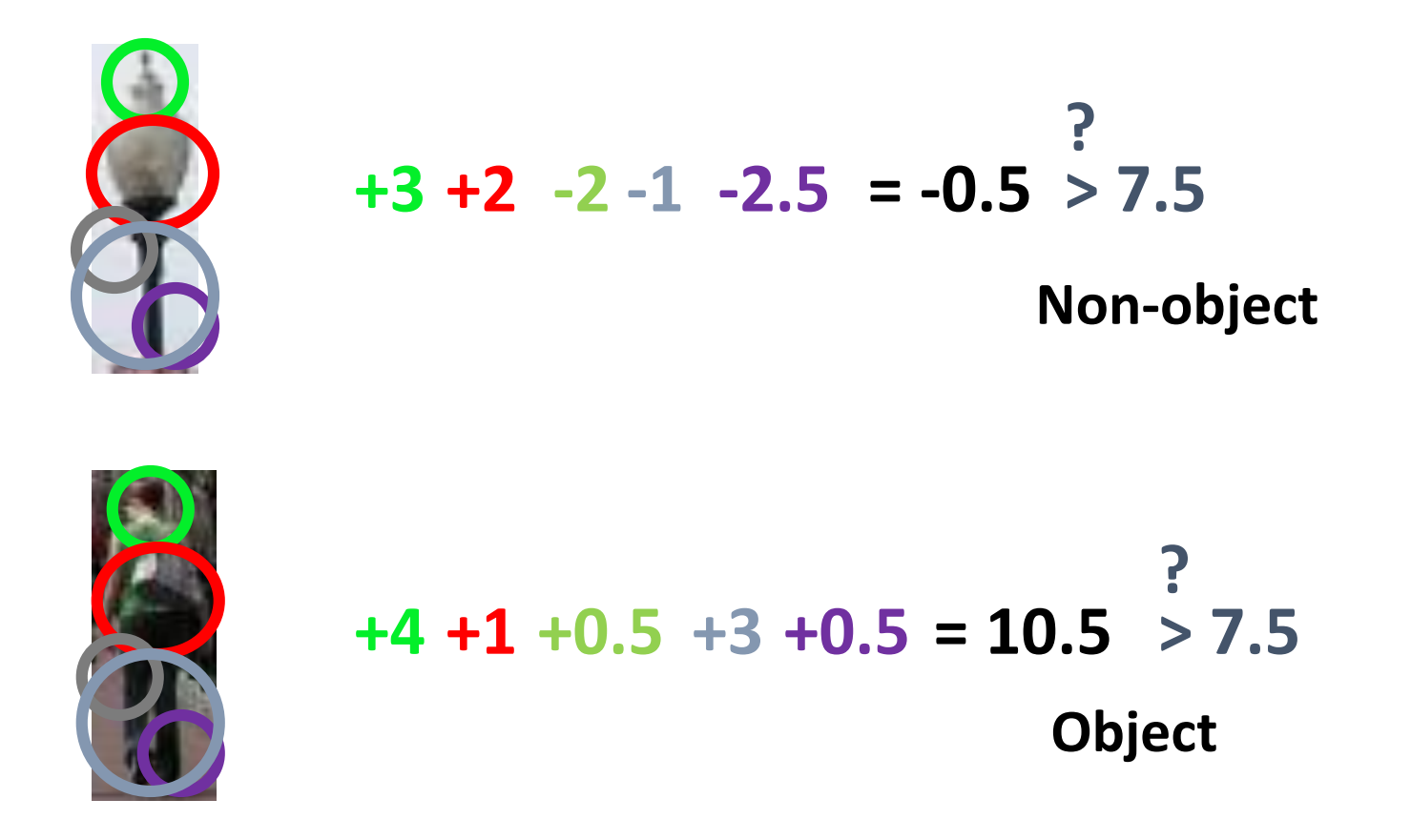

#### Example: Dalal-Triggs detector

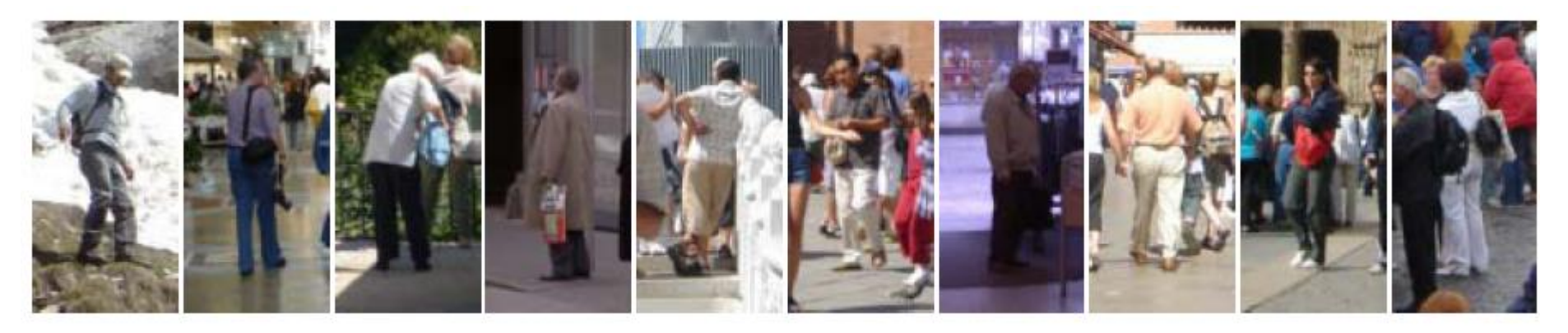

- 1. Extract fixed-sized (64x128 pixel) window at each position and scale
- 2. Compute HOG (histogram of gradient) features within each window
- 3. Score the window with a linear SVM classifier
- 4. Perform non-maxima suppression to remove overlapping detections with lower scores

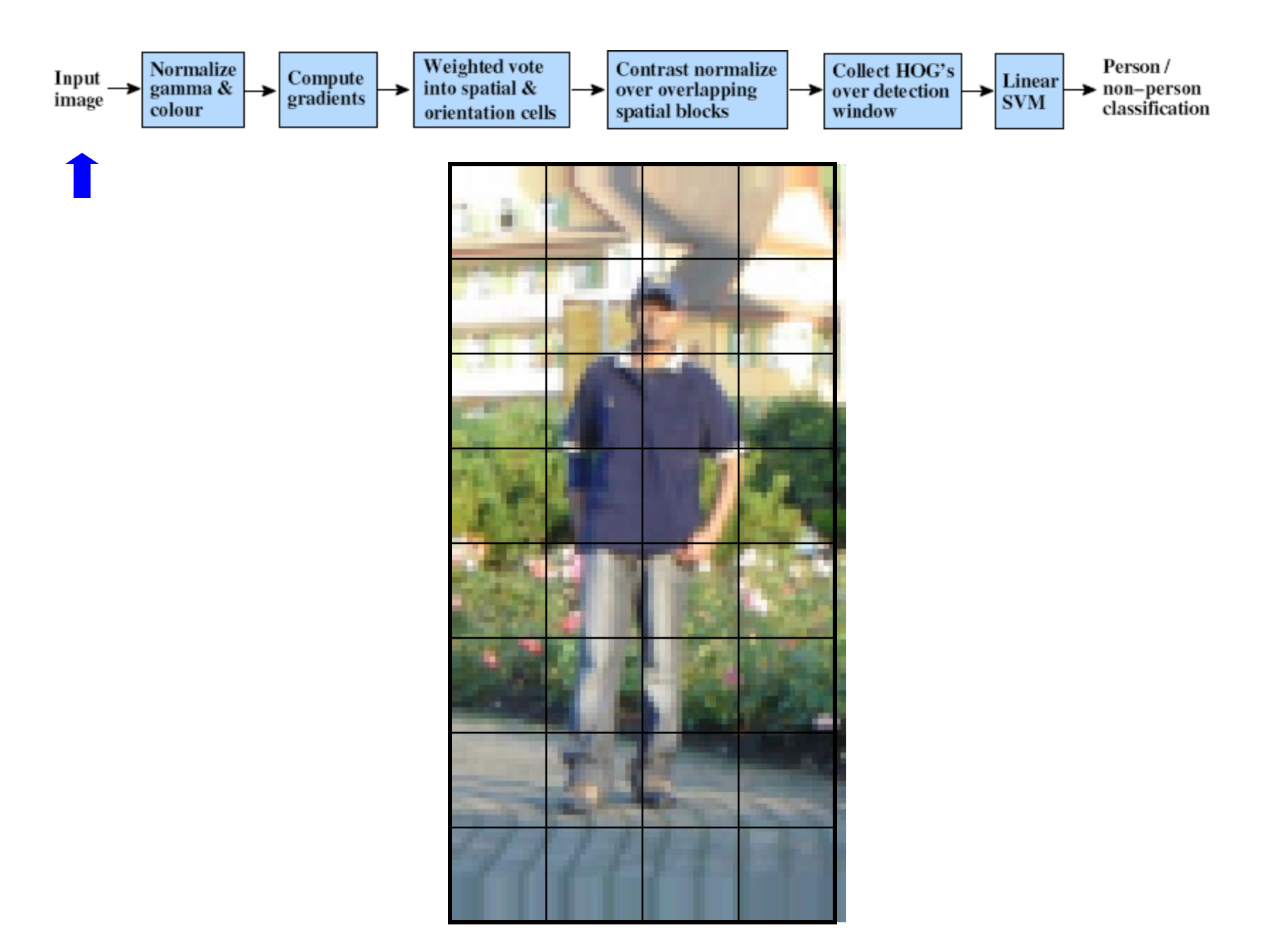

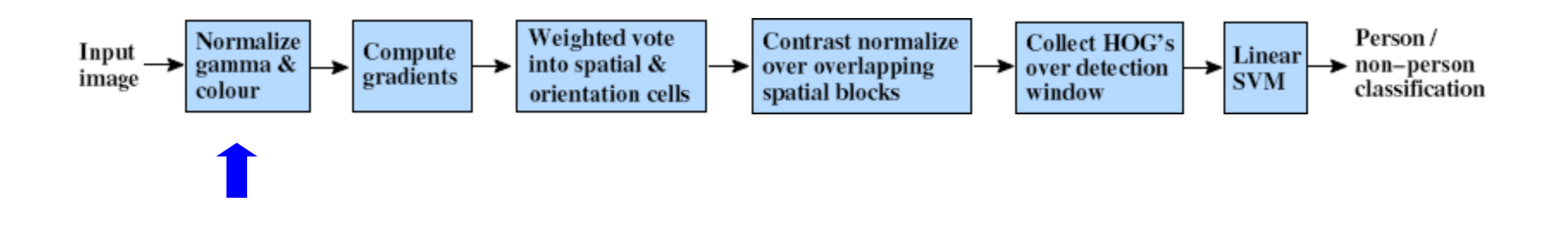

- Tested with
	- RGB
	- LAB Slightly better performance vs. grayscale
	- Grayscale
- •Gamma Normalization and Compression
	- Square root
		- Very slightly better performance vs. no adjustment

• Log

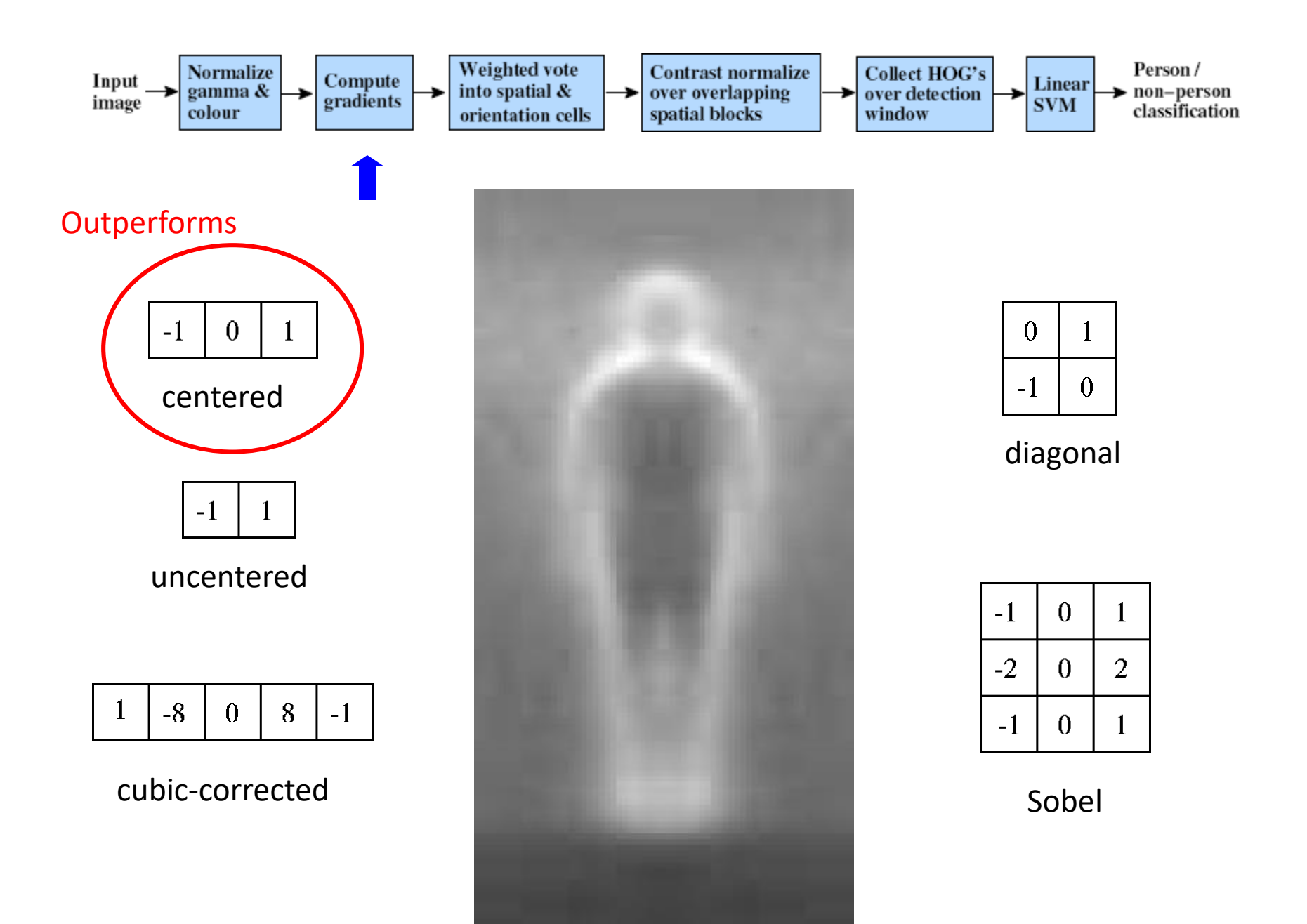

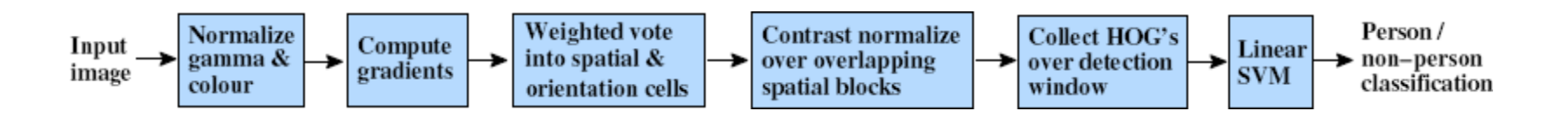

•Histogram of gradient orientations

Orientation: 9 bins (for unsigned angles)

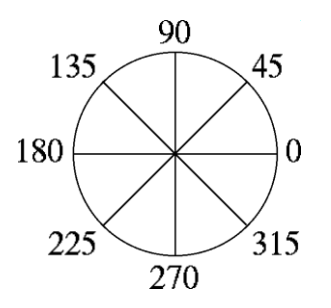

Histograms in 8x8 pixel cells

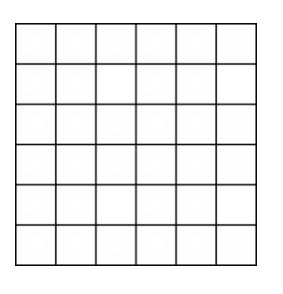

- Votes weighted by magnitude
- Bilinear interpolation between cells

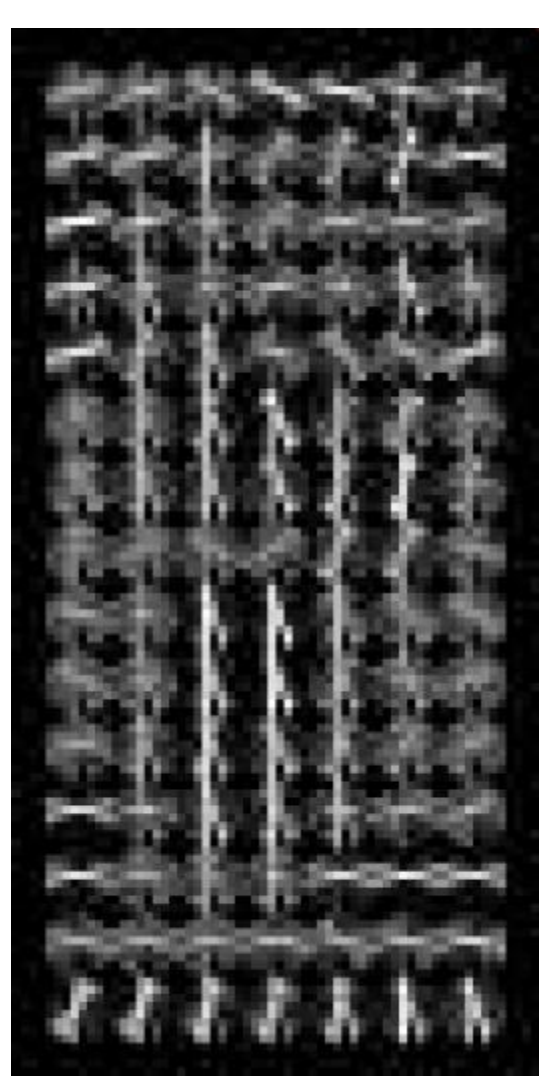

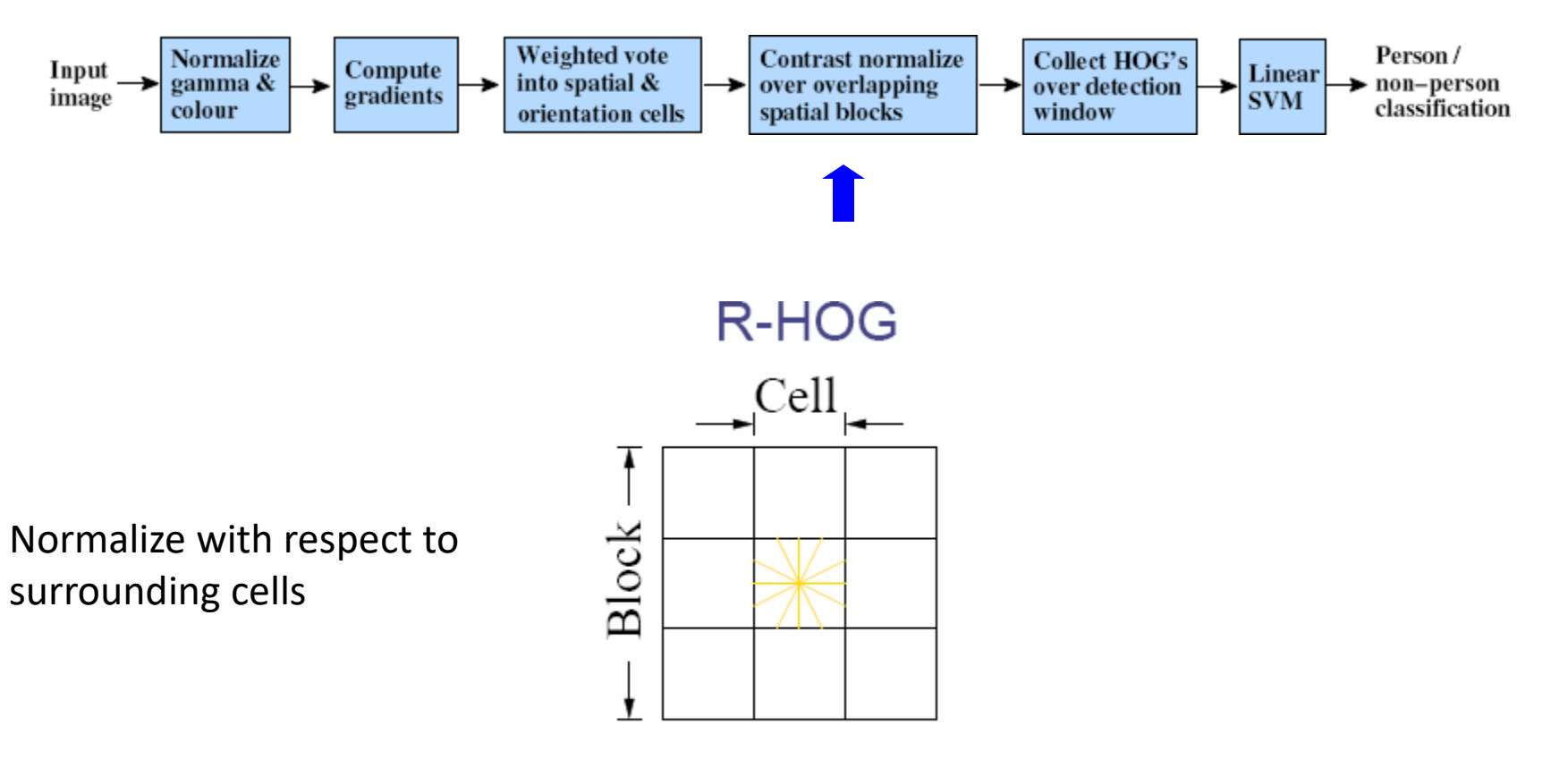

$$
L2-norm: v \longrightarrow v/\sqrt{||v||_2^2+\epsilon^2}
$$

X= # features = 15 x 7 x 9 x 4 = 3780 # cells # orientations # normalizations by neighboring cells

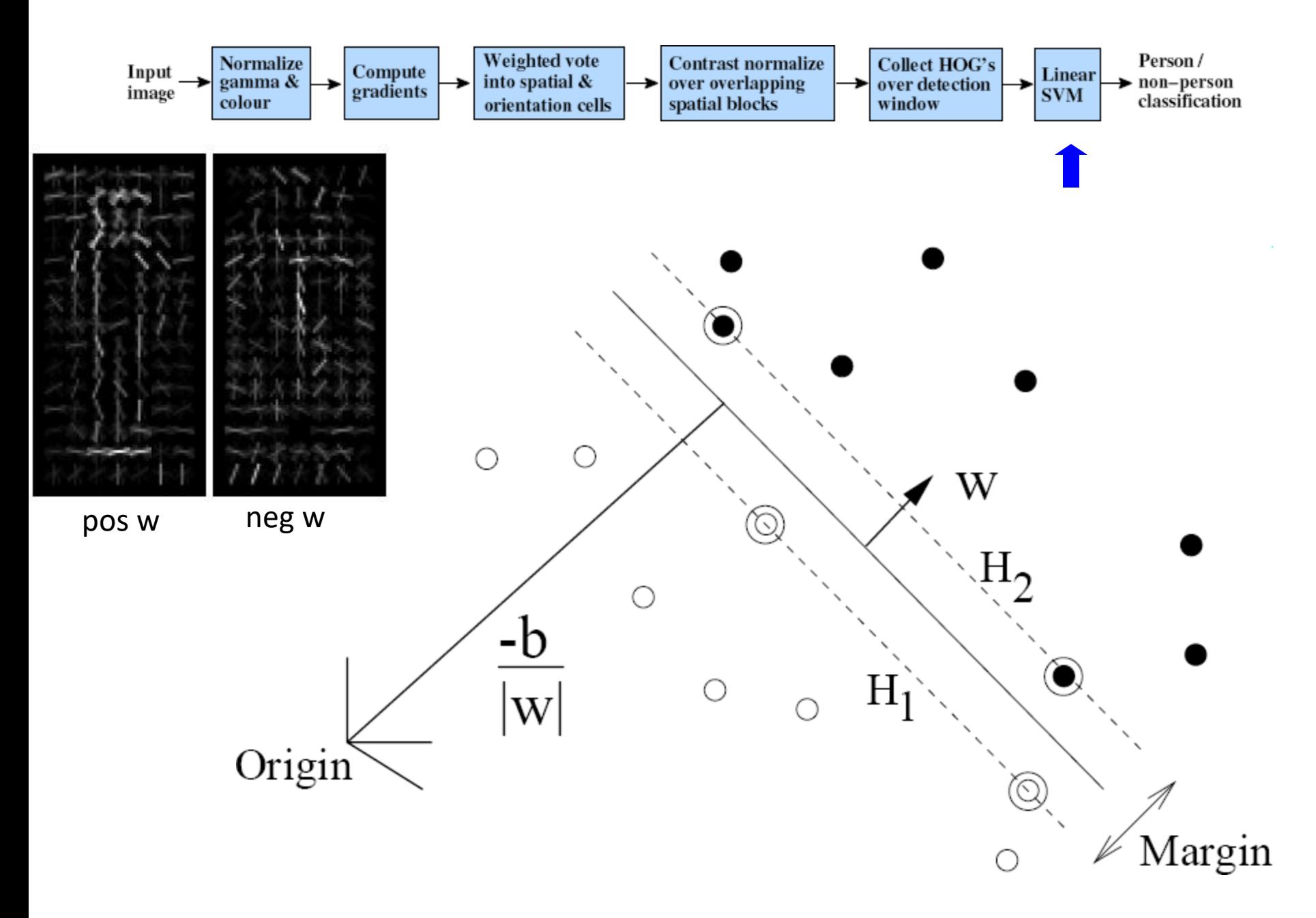

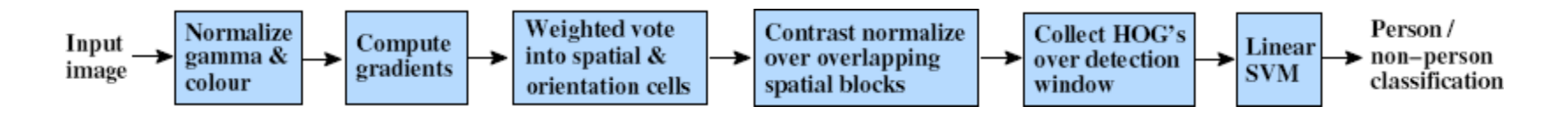

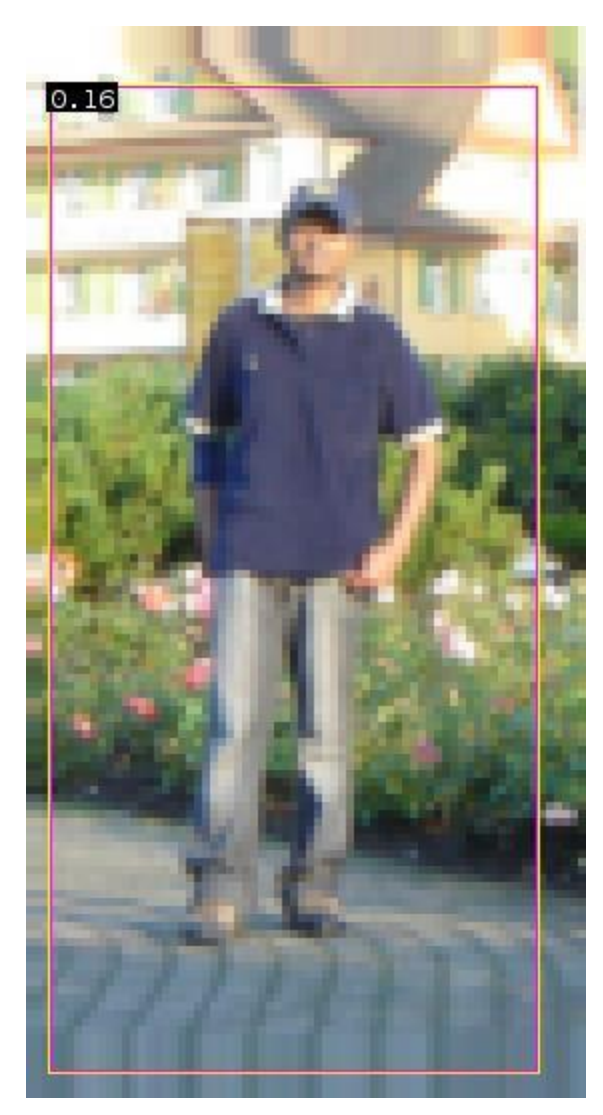

 $0.16 = w^T x - b$ 

 $sign(0.16) = 1$ 

pedestrian

#### Detection examples

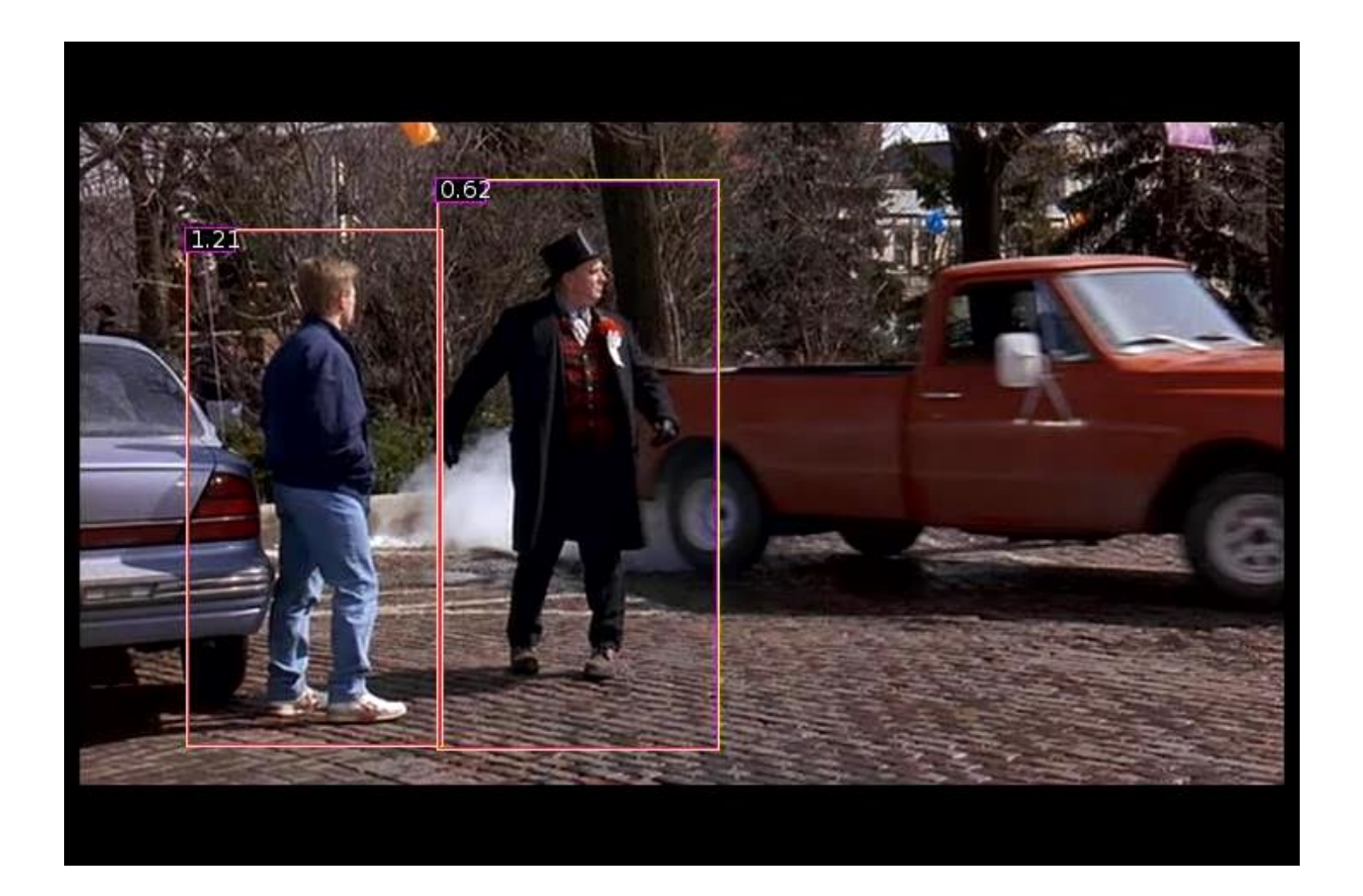

#### Viola-Jones sliding window detector

**Fast** detection through two mechanisms

- •Quickly eliminate unlikely windows
- •Use features that are fast to compute

Viola and Jones. [Rapid Object Detection using a Boosted Cascade of Simple Features](http://www.cs.ubc.ca/~lowe/425/violaJones01.pdf) (2001).
#### Cascade for Fast Detection

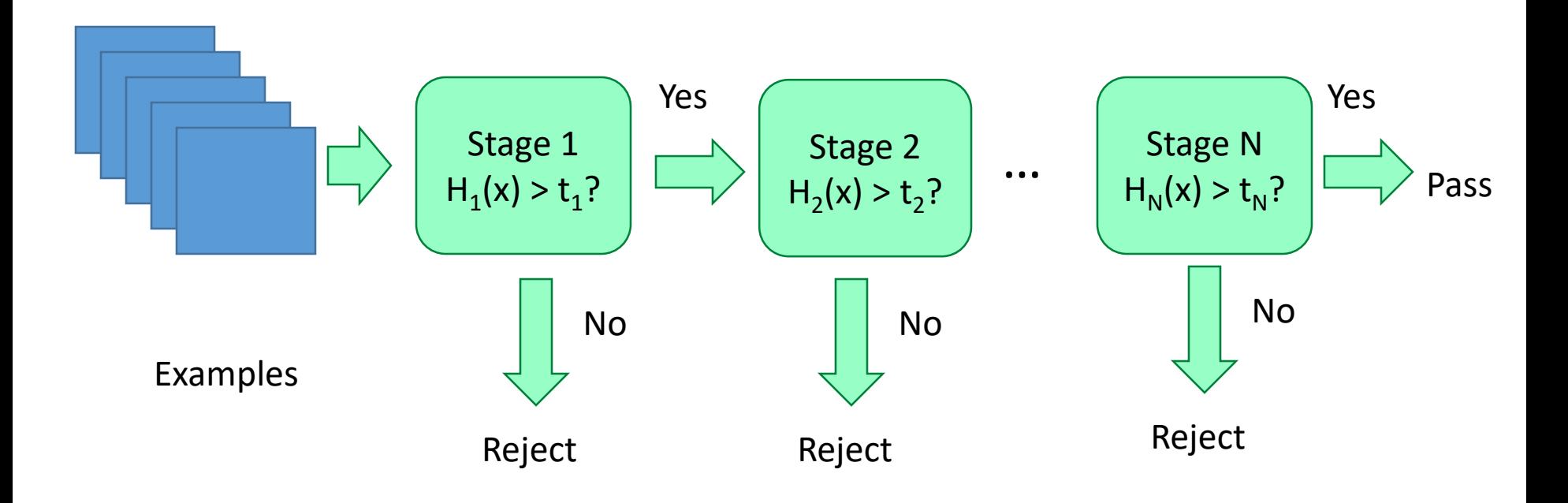

- Choose threshold for low false negative rate
- Fast classifiers early in cascade
- Slow classifiers later, but most examples don't get there

#### Features that are fast to compute

- "Haar-like features"
	- Differences of sums of intensity
	- Thousands, computed at various positions and scales within detection window

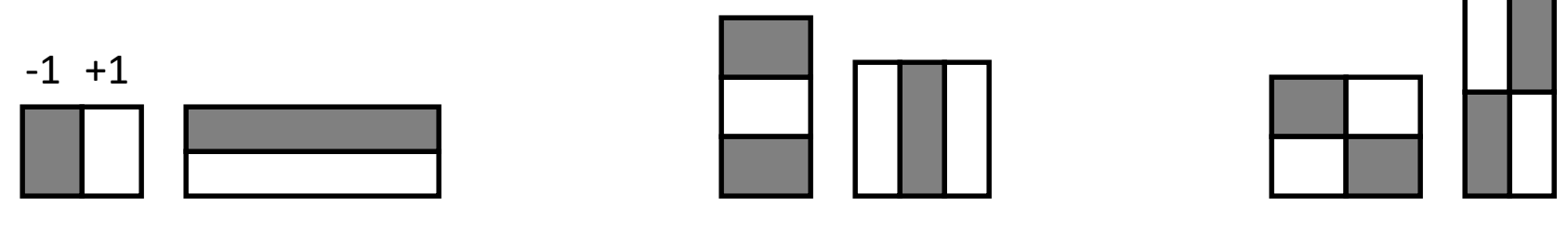

Two-rectangle features Three-rectangle features Etc.

## Integral Images

 $\bullet$  ii = cumsum (cumsum (im, 1), 2)

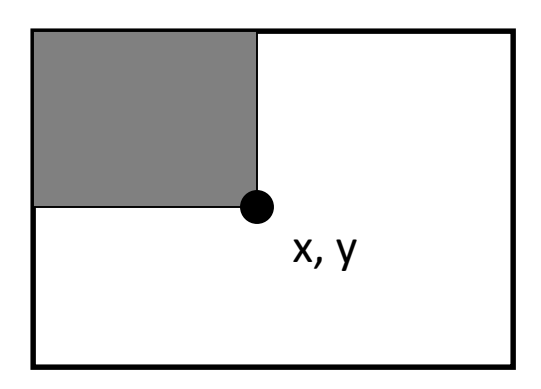

 $ii(x,y)$  = Sum of the values in the grey region

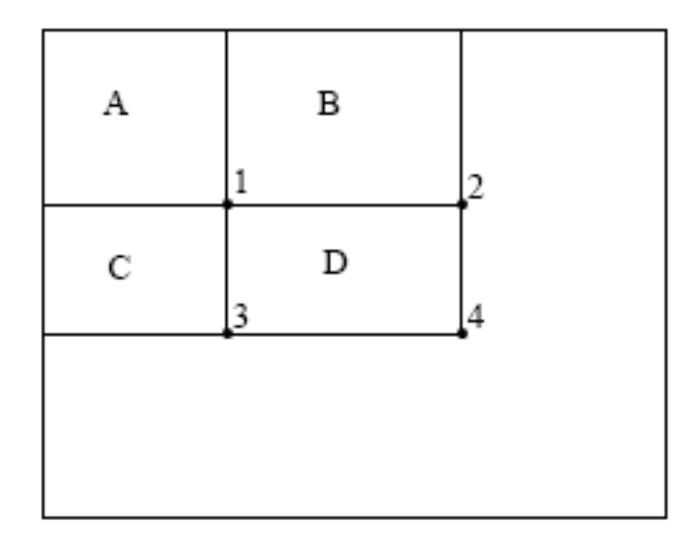

How to compute B-A?

How to compute A+D-B-C?

#### Top 2 selected features

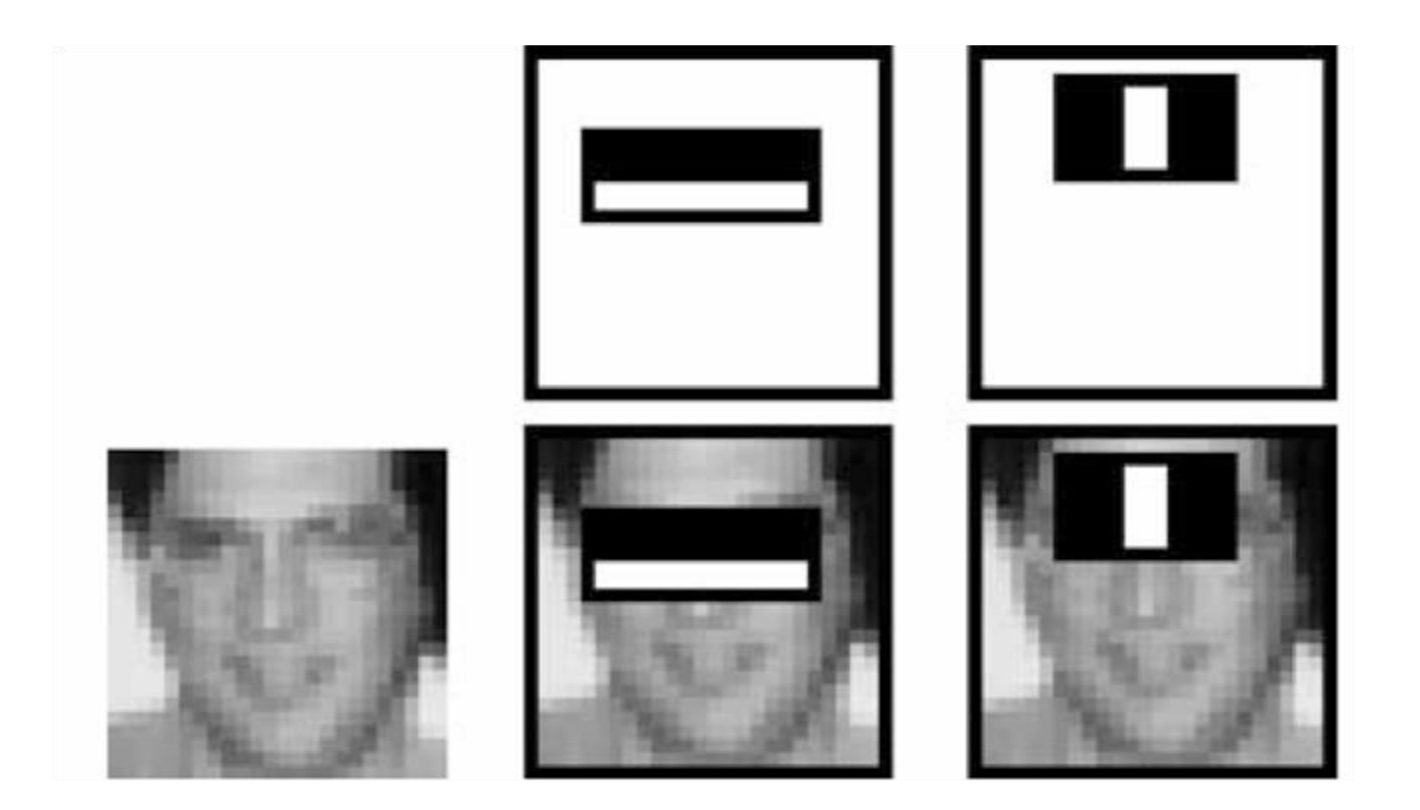

### Viola Jones Results

#### Speed = 15 FPS (in 2001)

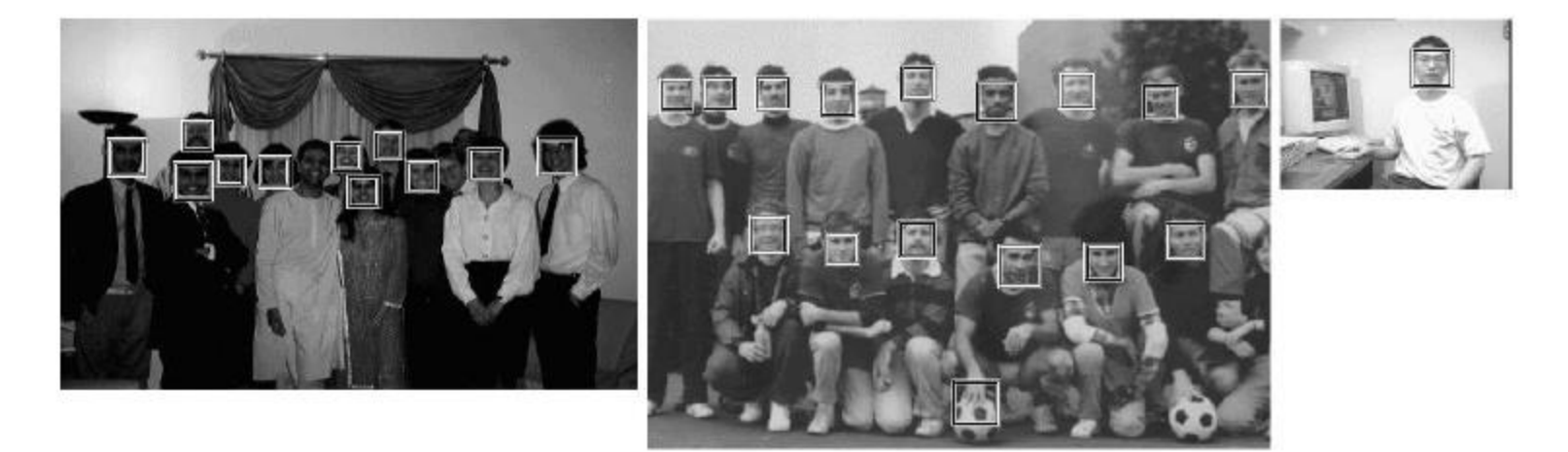

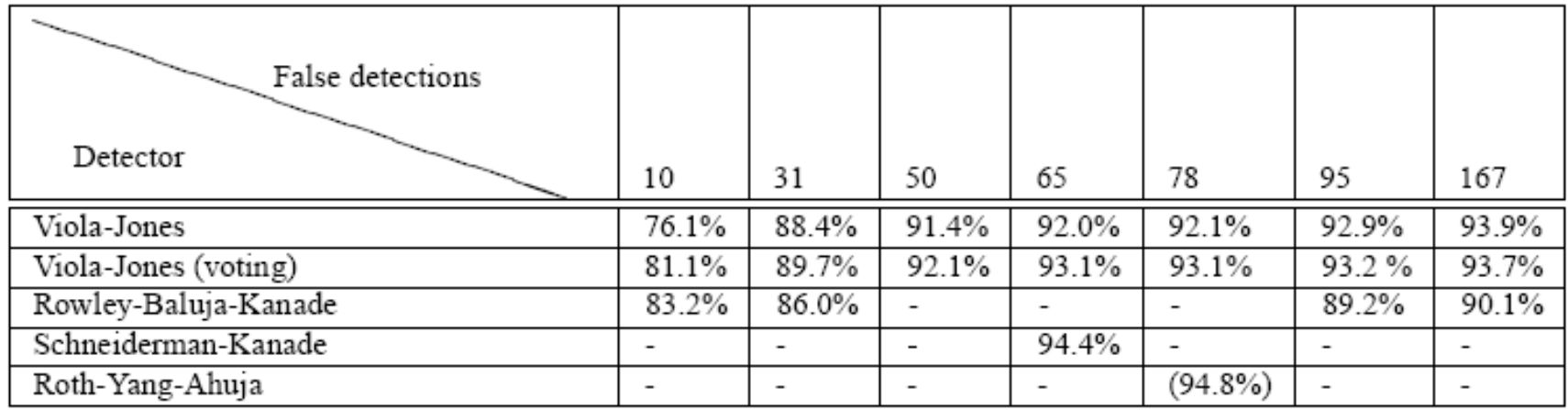

### Something to think about…

- Sliding window detectors work
	- *very well* for faces
	- *fairly well* for cars and pedestrians
	- *badly* for cats and dogs

•Why are some classes easier than others?

### Recap – Convolutional layer

• Convolutional layer 1. Local connectivity 2. Weight sharing

## Local Connectivity

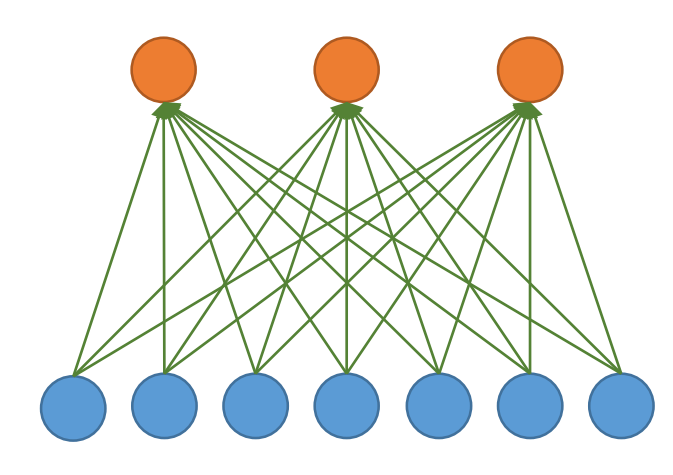

Hidden layer

Input layer

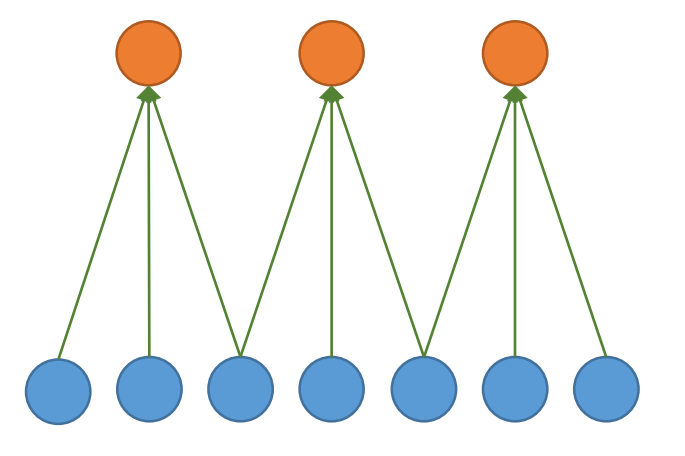

**Global** connectivity **Local** connectivity

- # input units (neurons): 7
- # hidden units: 3
- Number of parameters
	- Global connectivity: 3 x 7 = 21
	- Local connectivity:  $3 \times 3 = 9$

## Weight Sharing

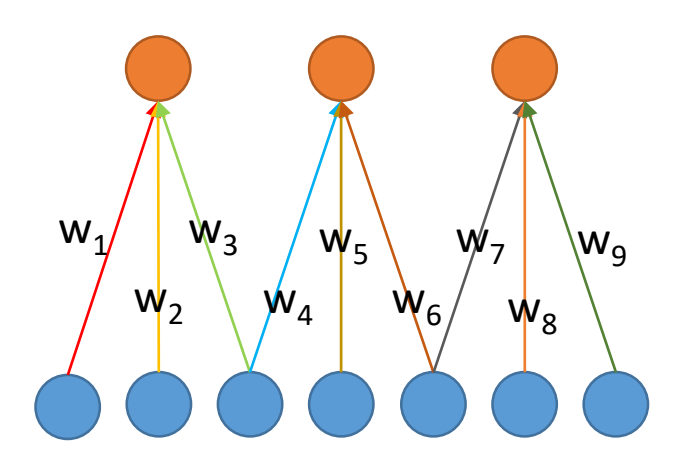

Hidden layer

Input layer

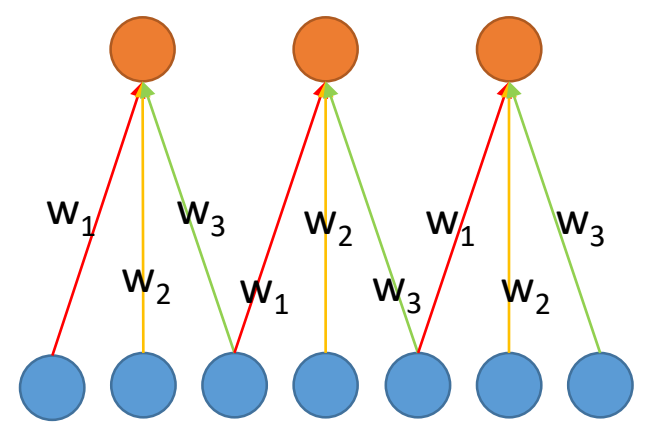

#### **Without** weight sharing **With** weight sharing

- # input units (neurons): 7
- # hidden units: 3
- Number of parameters
	- Without weight sharing:  $3 \times 3 = 9$
	- With weight sharing :  $3 \times 1 = 3$

How it works?

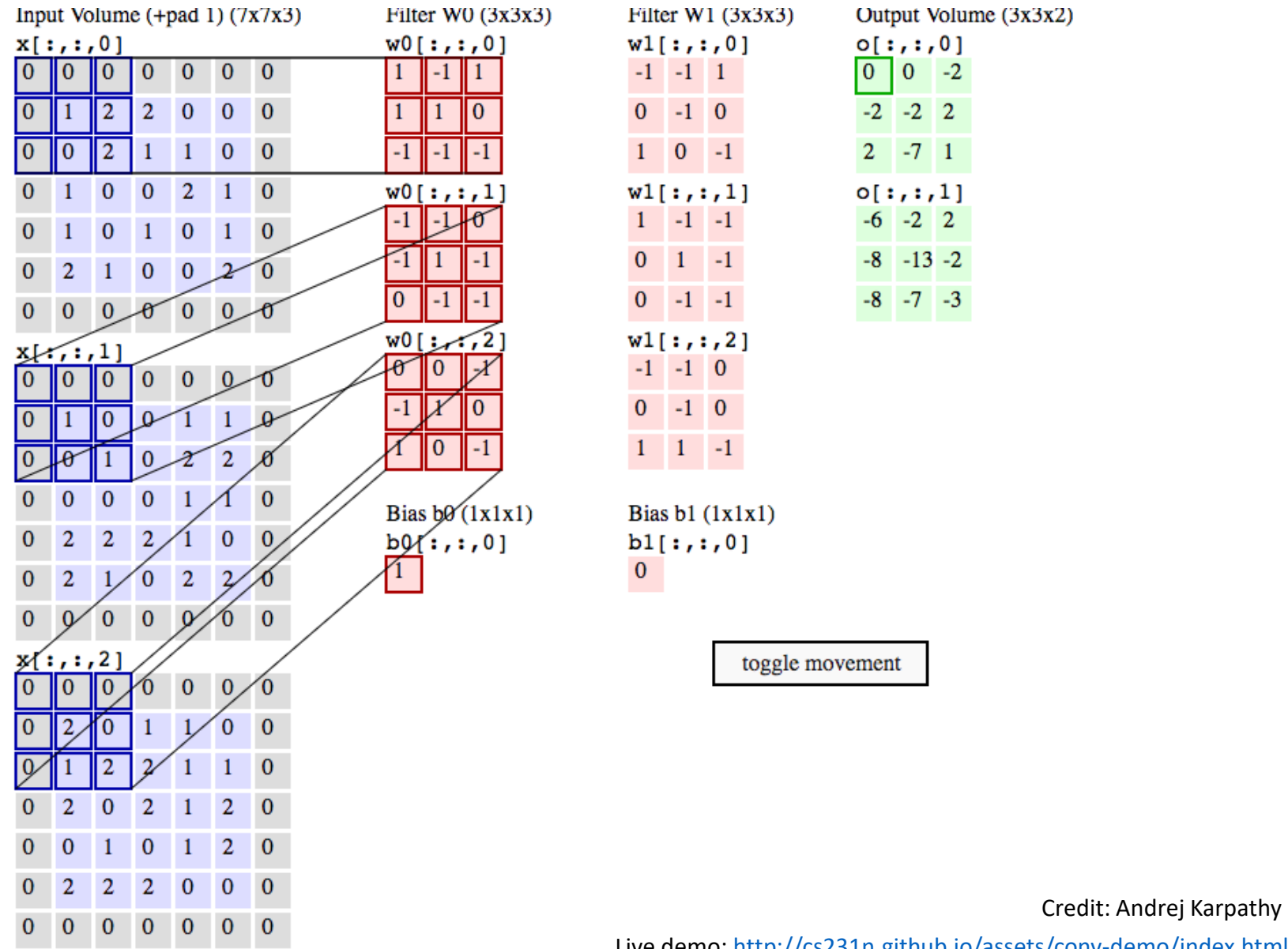

Live demo: <http://cs231n.github.io/assets/conv-demo/index.html>

## Recap – Fully-connected layer

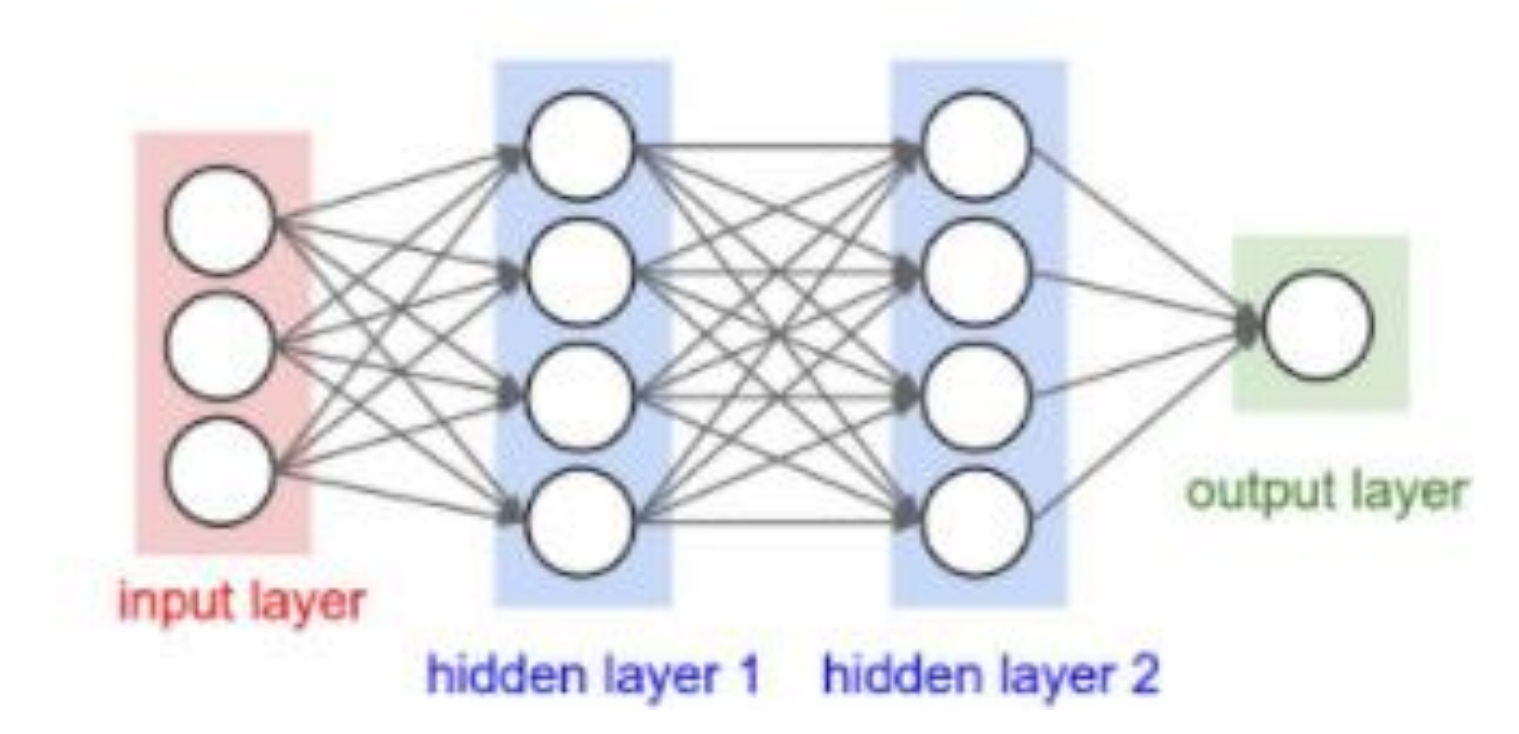

- Each output node is connected to all the input nodes
- Fixed number of input nodes
- Fixed number of output nodes

### Recap – Pooling layer

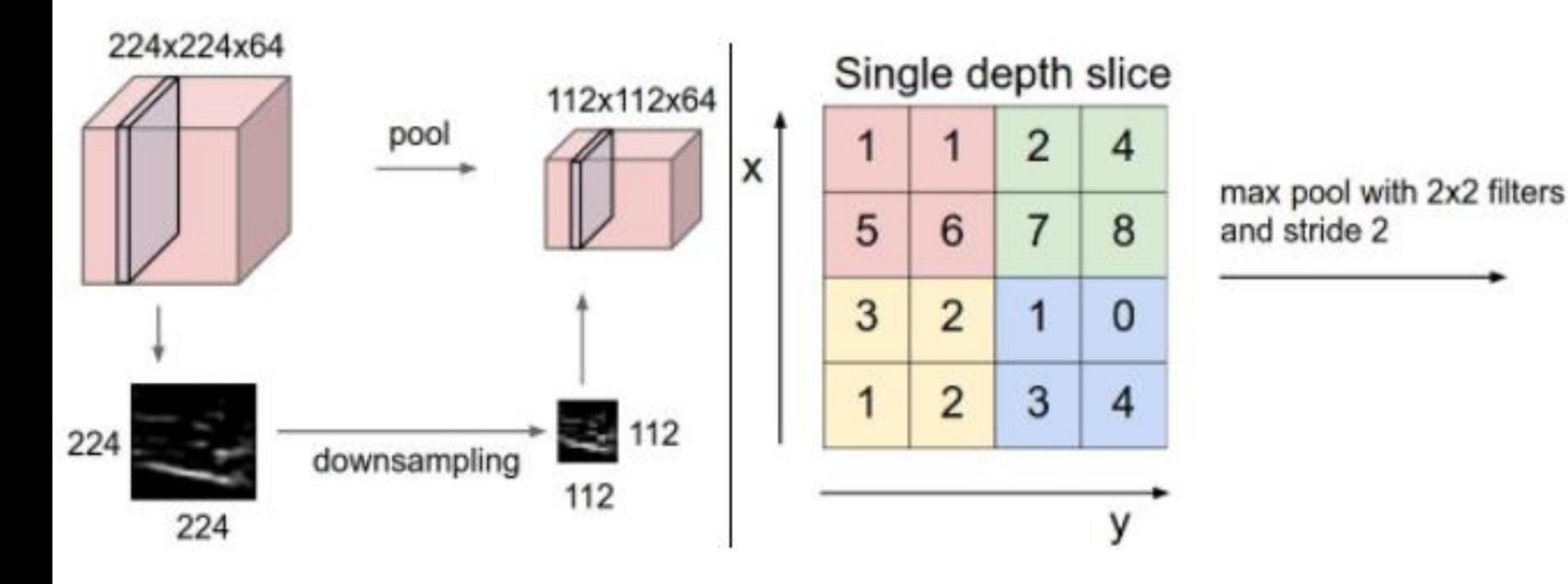

- Reduce the feature size
- Introduce a bit invariance (translation, rotation)

6

3

8

4

#### Recap – Activation

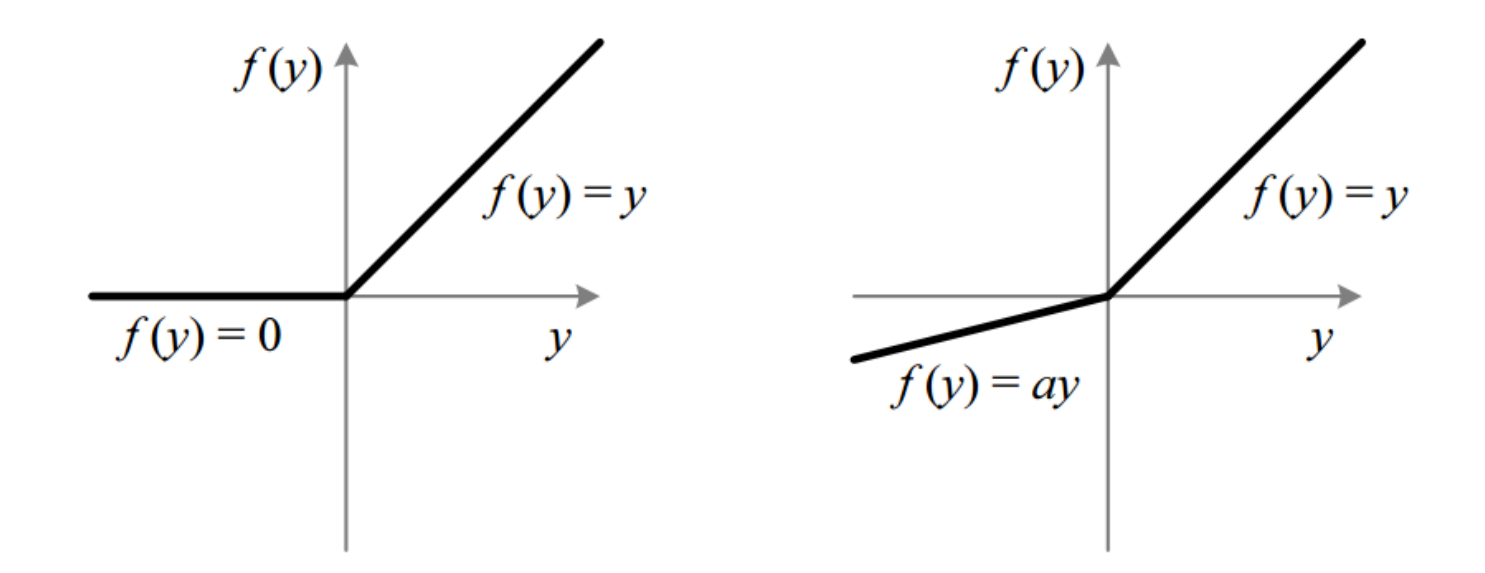

• Introduce the non-linearity

### Put them all together

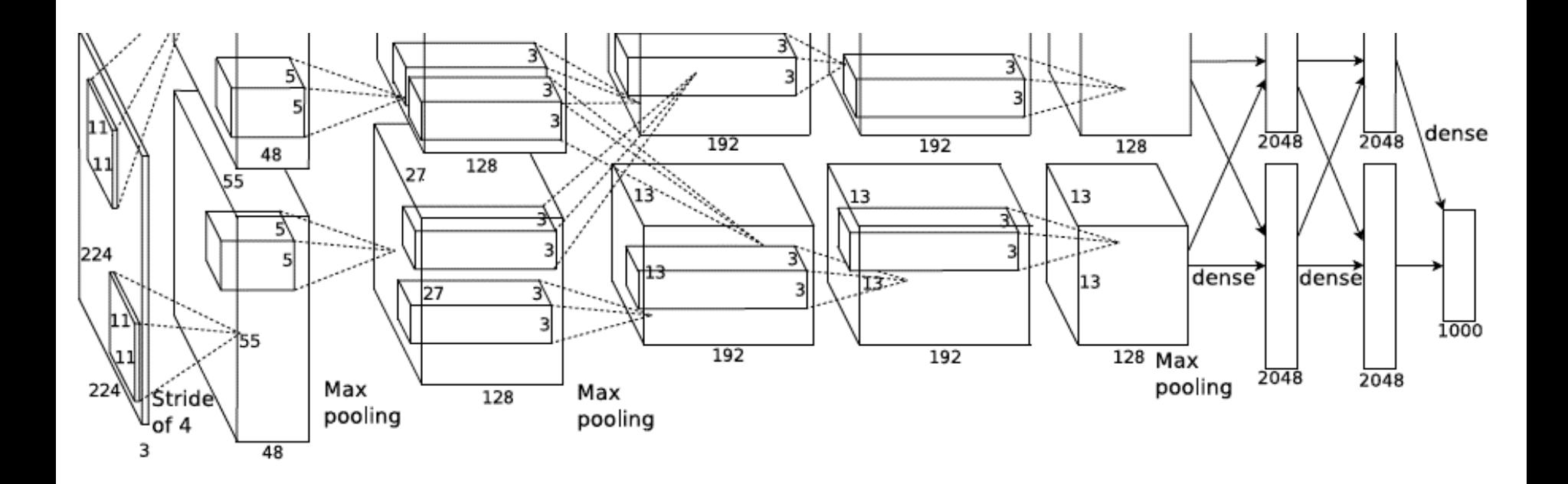

• Train the deep convolutional neural net with simple chain-rule (a.k.a back propagation)

#### Tricks - Dropout

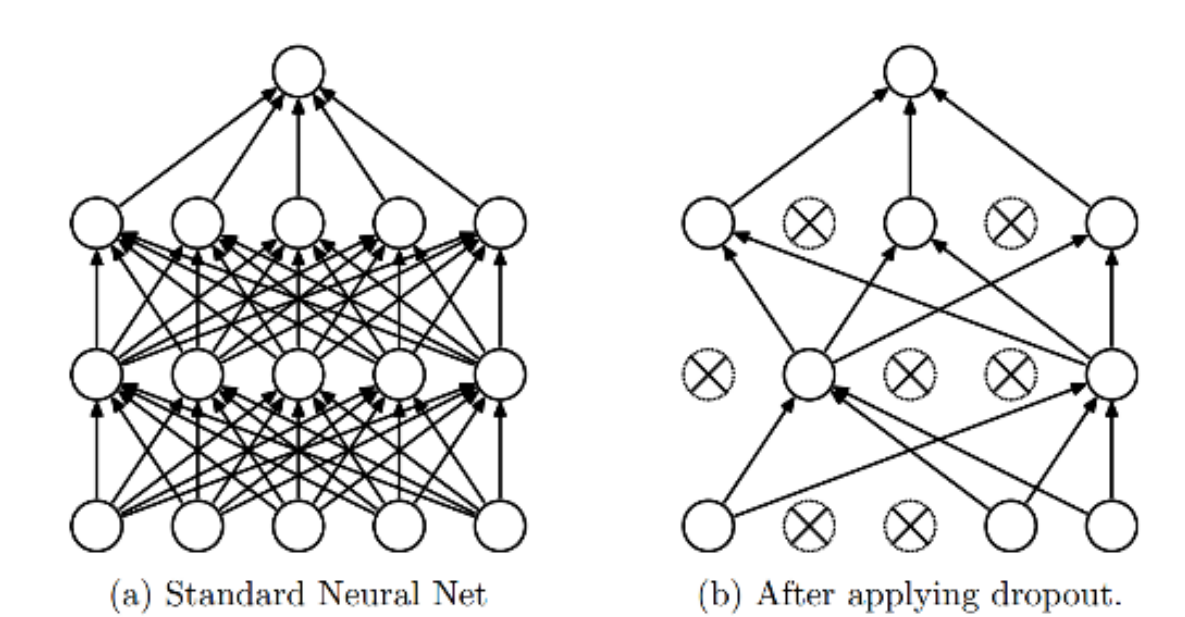

- Randomly set some nodes to zero during training
	- i.e. Each node will be set to zero with probability p
	- Need to rescale the output, divided by (1-p)
- Usually put it after fc layers, to avoid overfitting

#### Tricks – Batch Normalization

**Input:** Values of x over a mini-batch:  $\mathcal{B} = \{x_{1...m}\}\;$ Parameters to be learned:  $\gamma$ ,  $\beta$ **Output:**  $\{y_i = BN_{\gamma,\beta}(x_i)\}\$  $\mu_{\mathcal{B}} \leftarrow \frac{1}{m} \sum_{i=1}^{m} x_i$  // mini-batch mean<br>  $\sigma_{\mathcal{B}}^2 \leftarrow \frac{1}{m} \sum_{i=1}^{m} (x_i - \mu_{\mathcal{B}})^2$  // mini-batch variance  $\hat{x}_i \leftarrow \frac{x_i - \mu_B}{\sqrt{\sigma_B^2 + \epsilon}}$  // normalize<br>  $y_i \leftarrow \gamma \hat{x}_i + \beta \equiv BN_{\gamma, \beta}(x_i)$  // scale and shift

• More robust to bad initialization

### Deep learning methods

• Let's have a 2-min break!

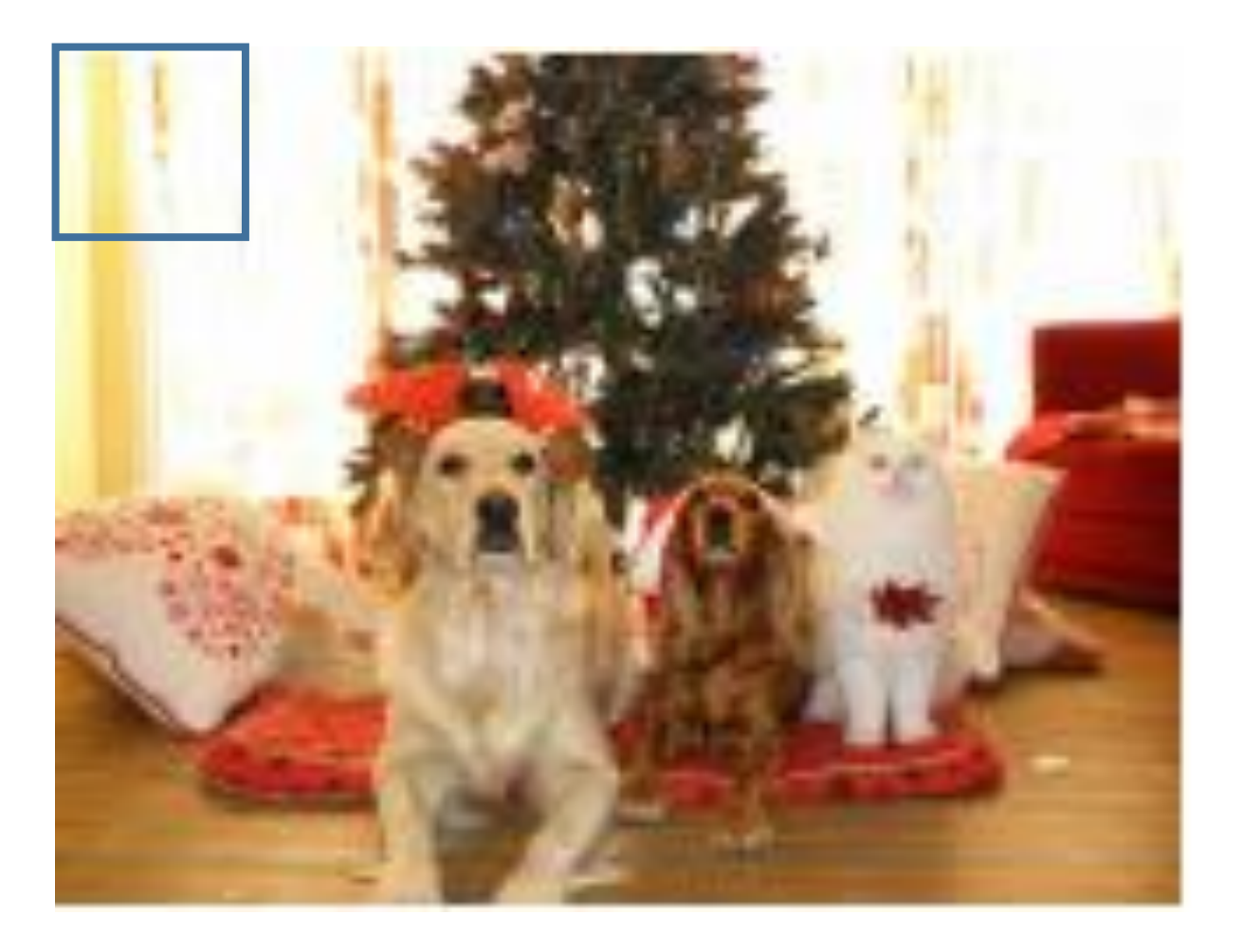

Image credit: Justin Johnson

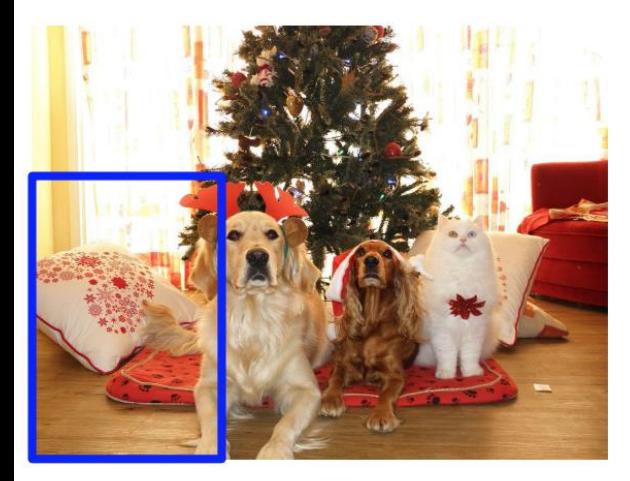

Apply a CNN to many different crops of the image, CNN classifies each crop as object or background

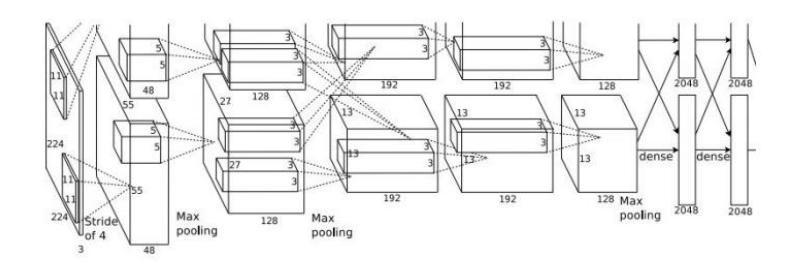

Dog? NO Cat? NO Background? YES

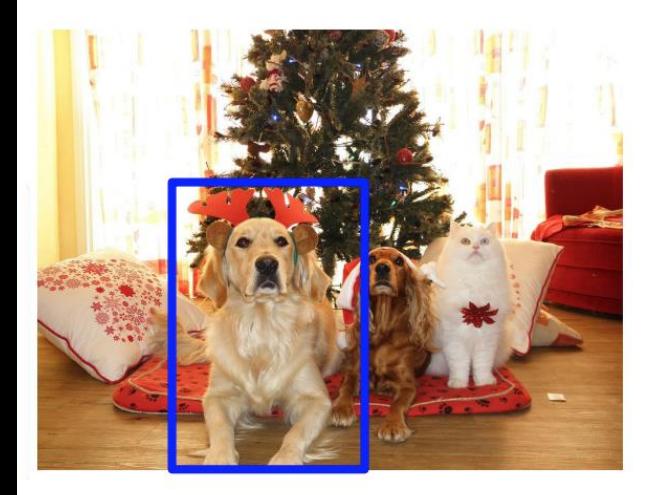

Apply a CNN to many different crops of the image, CNN classifies each crop as object or background

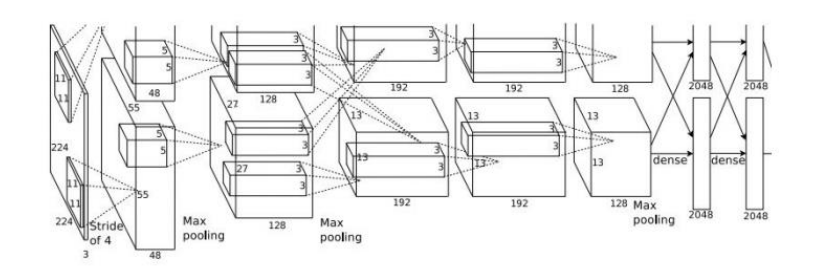

Dog? YES Cat? NO Background? NO

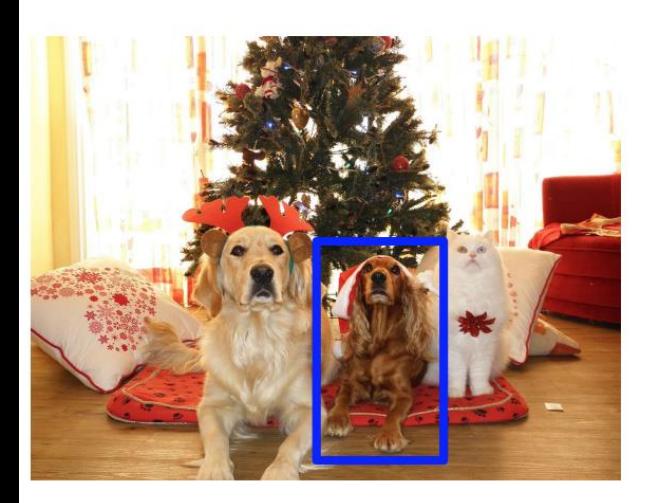

Apply a CNN to many different crops of the image, CNN classifies each crop as object or background

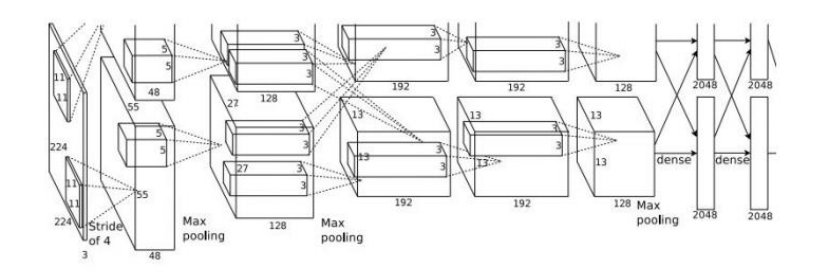

Dog? YES Cat? NO Background? NO

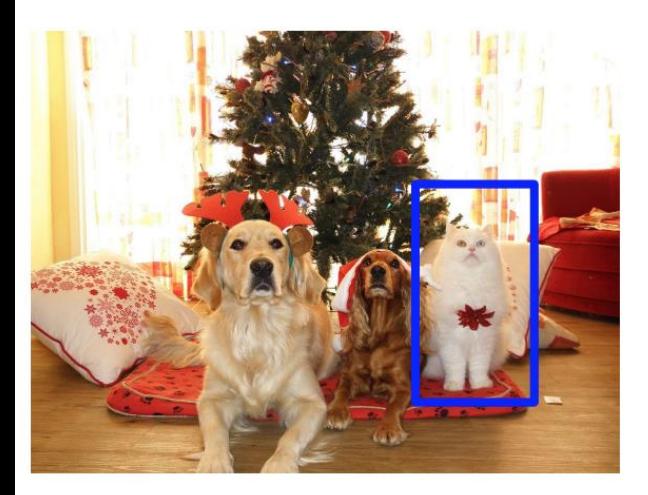

Apply a CNN to many different crops of the image, CNN classifies each crop as object or background

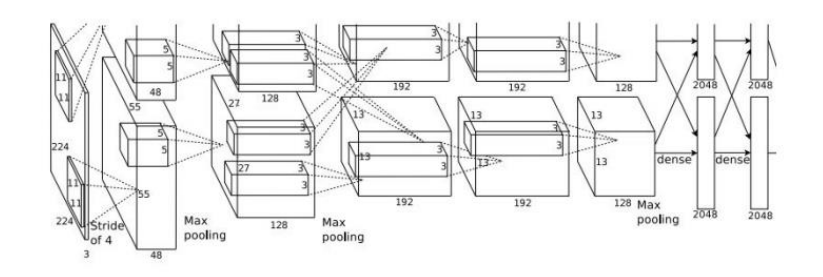

Dog? NO Cat? YES Background? NO

•What could be the problems?

#### •What could be the problems?

• Suppose we have a 600 x 600 image, if sliding window size is 20 x 20, then have  $(600-20+1)$  x  $(600-20+1)$  = ~330,000 windows

#### •What could be the problems?

- Suppose we have a 600 x 600 image, if sliding window size is 20 x 20, then have (600-20+1) x (600-20+1) =  $\approx$ 330,000 windows
- Sometimes we want to have more accurate results -> multiscale detection
	- Resize image
	- Multi-scale sliding window

#### •What could be the problems?

- Suppose we have a 600 x 600 image, if sliding window size is 20 x 20, then have (600-20+1) x (600-20+1) = ~330,000 windows
- Sometimes we want to have more accurate results -> multiscale detection
	- Resize image
	- Multi-scale sliding window
- For each image, we need to do the forward pass in the CNN for ~330,000 times. -> Slow!!!

## Region Proposal

- Solution
	- Use some fast algorithms to filter out some regions first, only feed the potential region (region proposals) into CNN
	- E.g. selective search

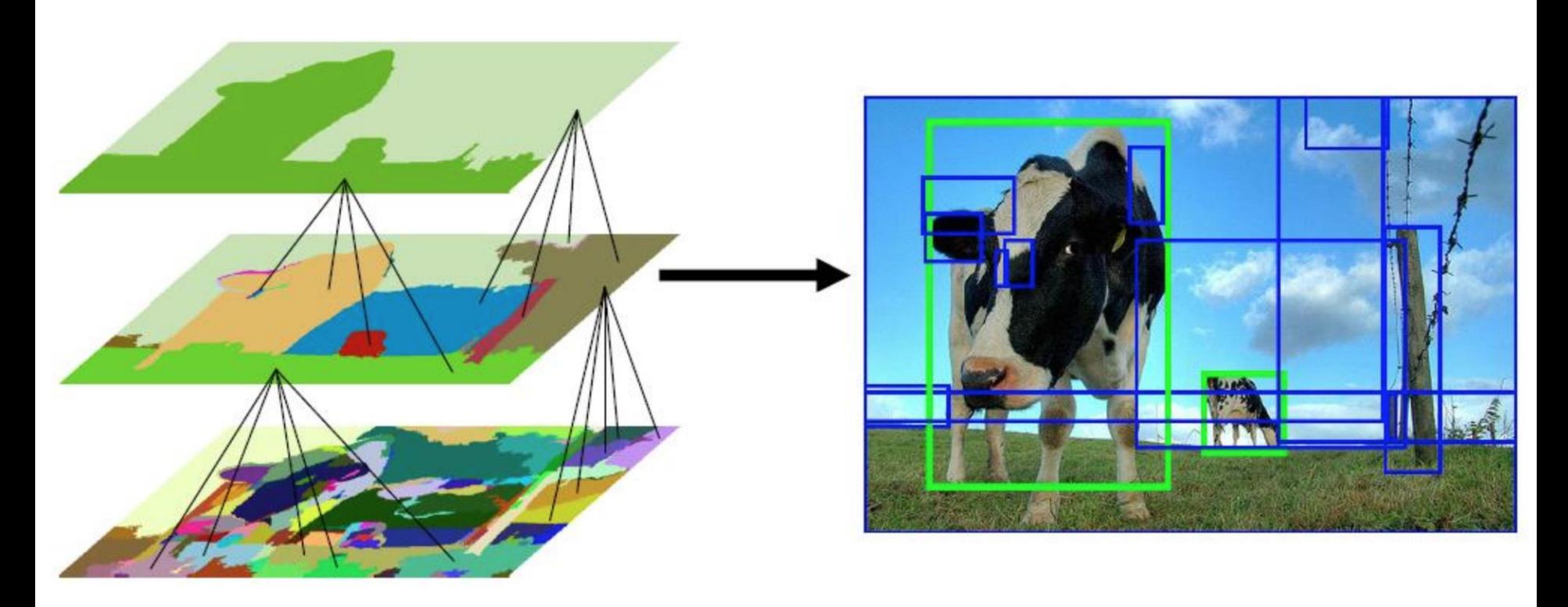

Uijilings et al. IJCV 2013

## R-CNN (Girshick et al. CVPR 2014)

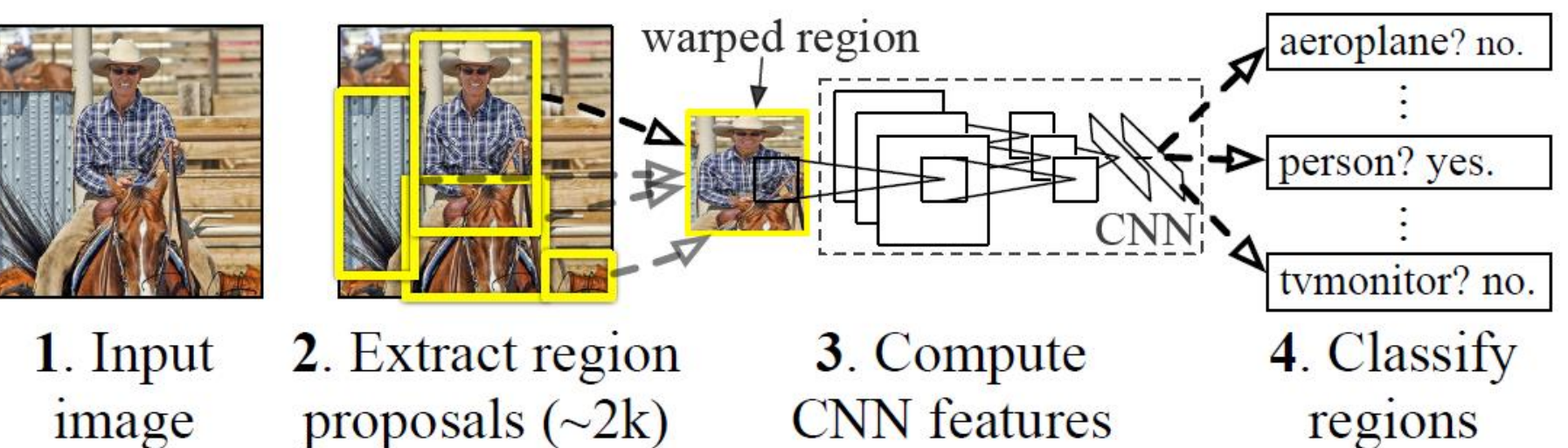

- Replace sliding windows with "selective search" region proposals (Uijilings et al. IJCV 2013)
- Extract rectangles around regions and resize to 227x227
- Extract features with fine-tuned CNN (that was initialized with network trained on ImageNet before training)
- Classify last layer of network features with SVM, refine bounding box localization (bbox regression) simultaneously

<http://arxiv.org/pdf/1311.2524.pdf>

## Bounding Box Regression

- •Intuition
	- If you observe part of the object, according to the seen examples, you should be able to refine the localization
	- E.g. given the red box below, since you've seen many airplanes, you know this is not a good localization, you will adjust it to the green one

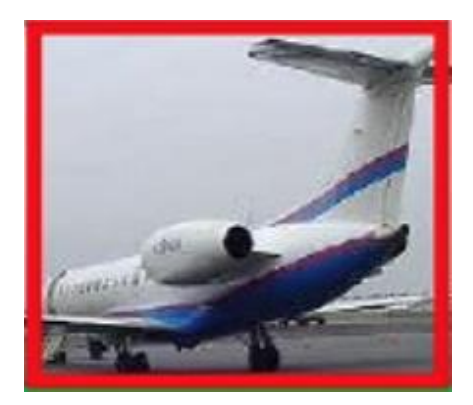

## Bounding Box Regression

- •Intuition
	- If you observe part of the object, according to the seen examples, you should be able to refine the localization
	- E.g. given the red box below, since you've seen many airplanes, you know this is not a good localization, you will adjust it to the green one

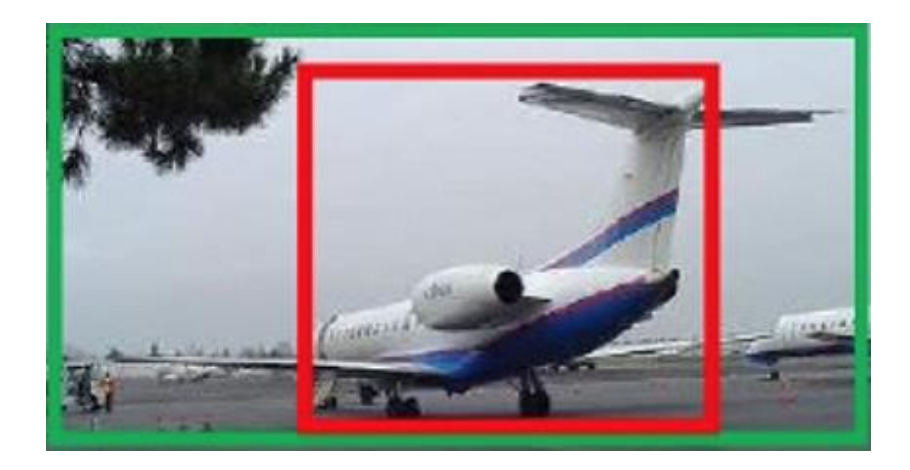

## R-CNN (Girshick et al. CVPR 2014)

•What could be the problems?

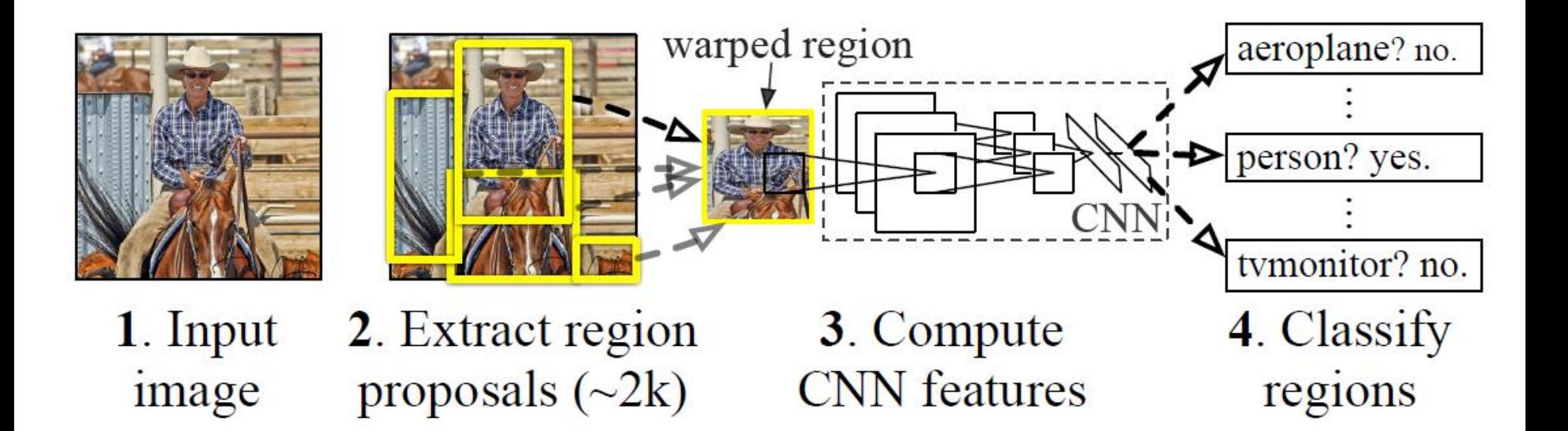

## R-CNN (Girshick et al. CVPR 2014)

- •What could be the problems?
	- Repetitive computation! For overlapping regions, we feed it multiple times into CNN

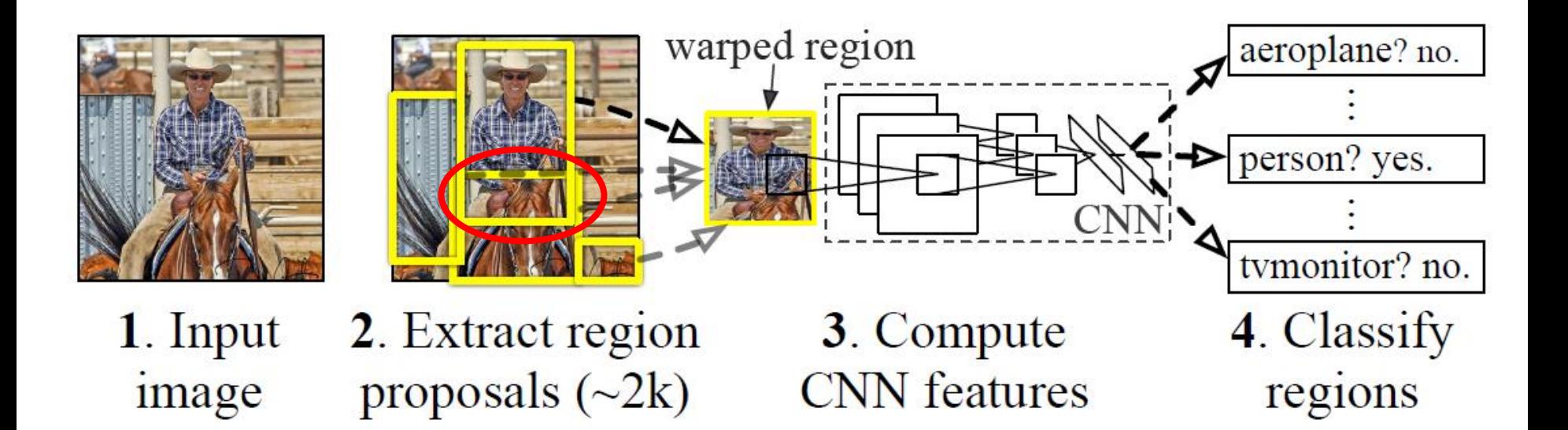

# Fast R-CNN (Girshick ICCV 2015)

• Solution

• Why not feed the whole image into CNN only once! Then crop features instead of image itself

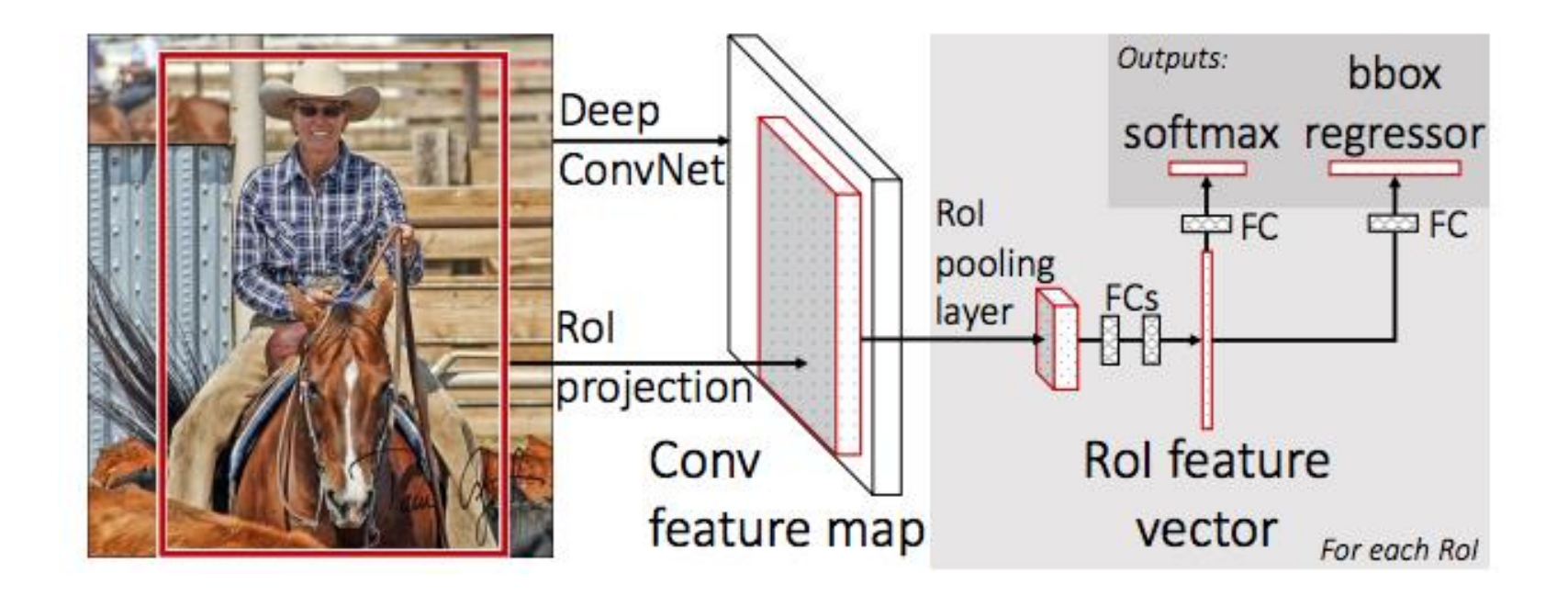

# Fast R-CNN (Girshick ICCV 2015)

- •How to crop features?
	- Since we have fully-connected layers, the size of feature map for each bounding box should be a fixed number

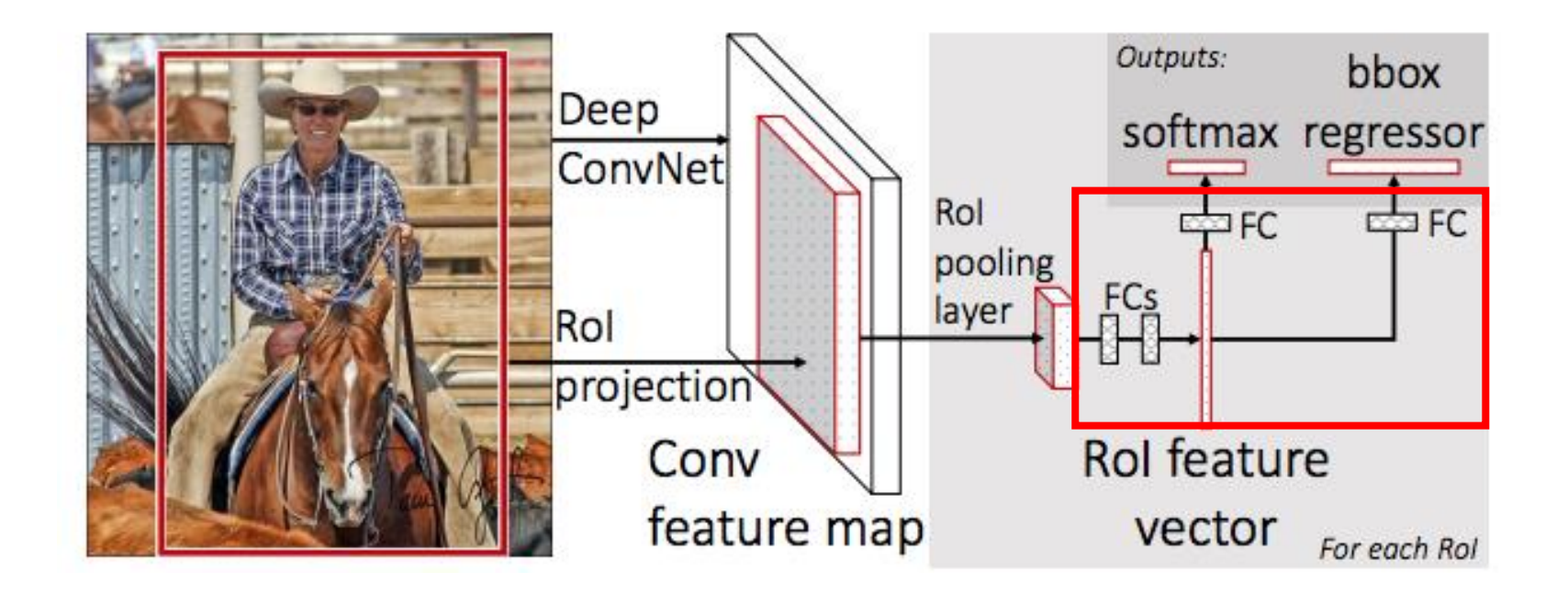

# Fast R-CNN (Girshick et al. ICCV 2015)

- •How to crop features?
	- Since we have fully-connected layers, the size of feature map for each bounding box should be a fixed number
	- Resize/Interpolate the feature map as fixed size?
		- Not optimal. This operation is hard to backprop -> we cannot train the conv layers for this problem

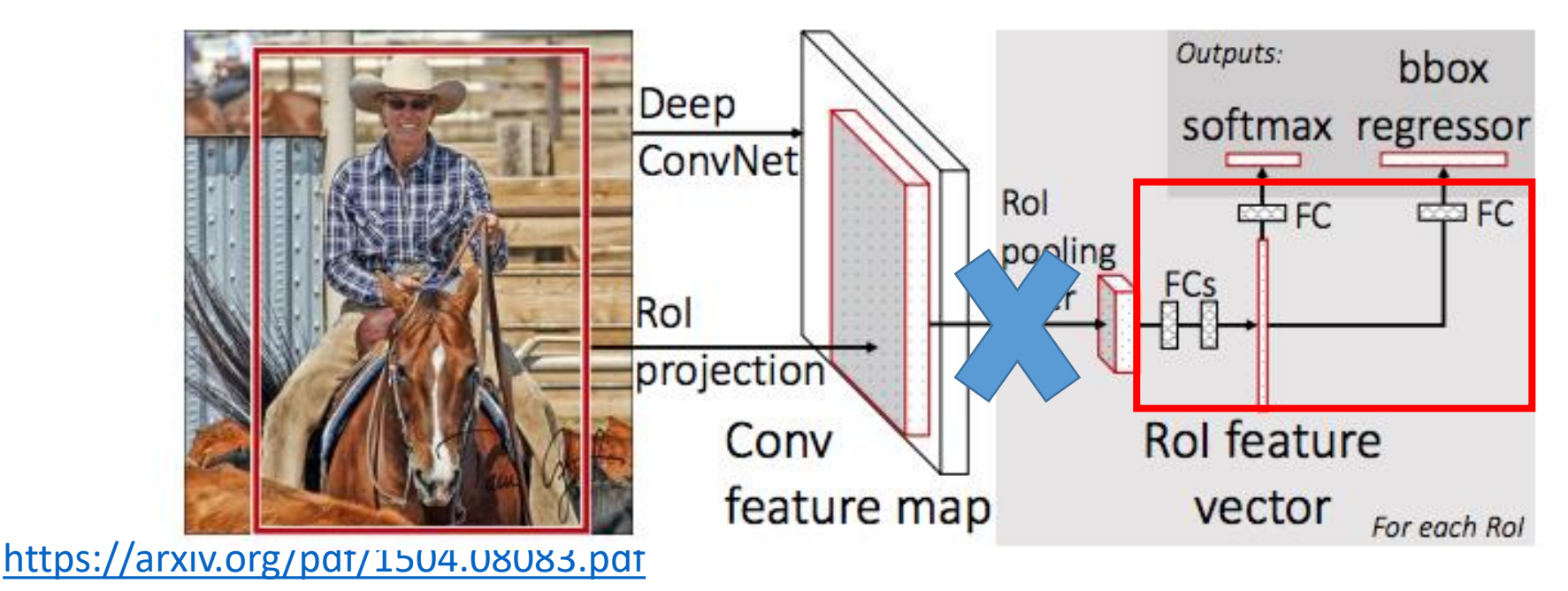

# Fast R-CNN (Girshick et al. ICCV 2015)

- •How to crop features?
	- Since we have fully-connected layers, the size of feature map for each bounding box should be a fixed number
	- Resize/Interpolate the feature map as fixed size?
		- Not optimal. This operation is hard to backprop -> we cannot train the conv layers for this problem
	- RoI (Region of Interest) Pooling
## RoI Pooling

- Step 1: Get bounding box for feature map from bounding box for image
	- Due the (down)convolution / pooling operations, feature map would have a smaller size than the original image

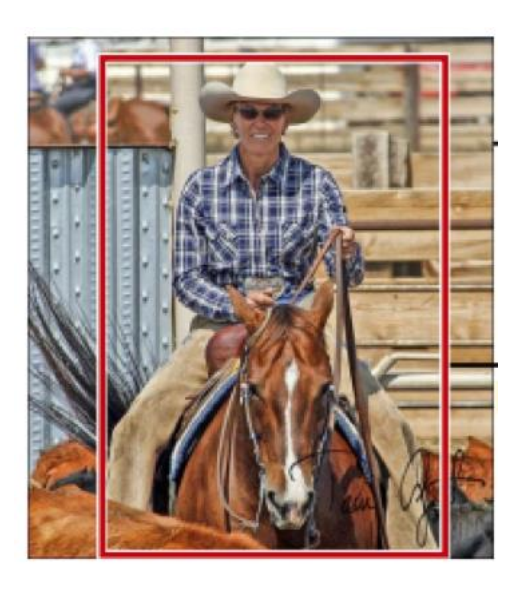

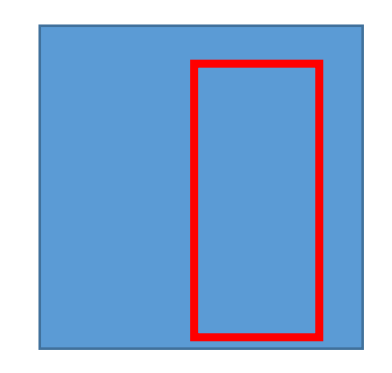

Feature map

## RoI Pooling

• Step 2: Divide cropped feature map into fixed number of sub-regions

Make it as 2x2

• The last column and last row might be smaller

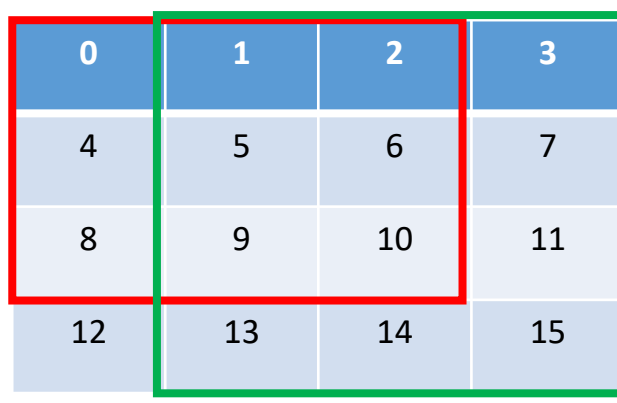

Feature map 4 x 4 x 1

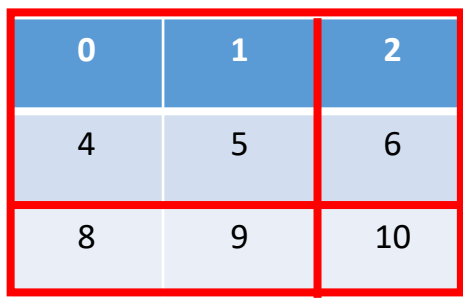

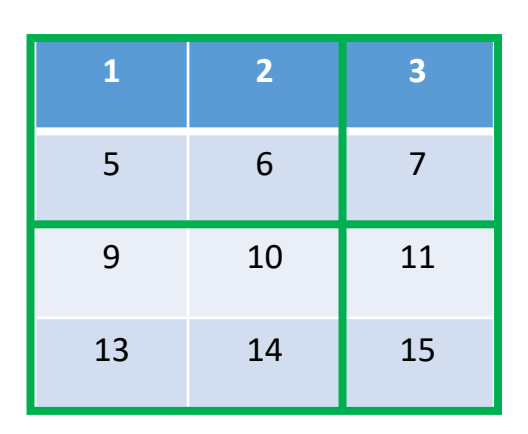

## RoI Pooling

• Step 3: For each sub-region, perform max pooling (pick the max one)

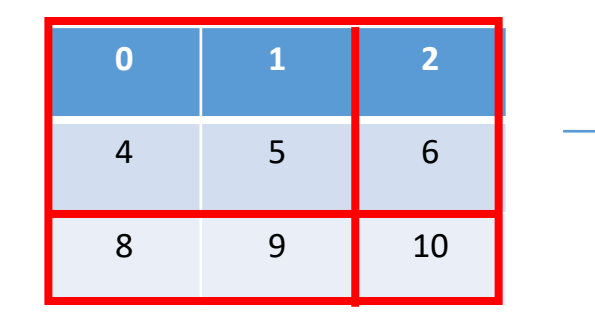

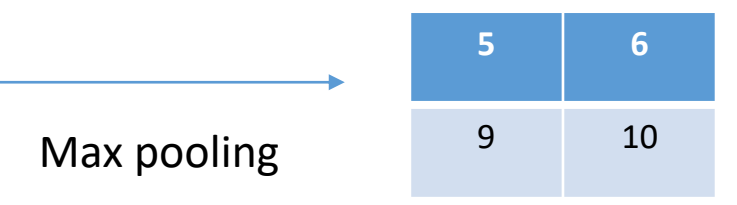

### Fast R-CNN (Girshick et al. ICCV 2015)

•What could be the problems?

## Fast R-CNN (Girshick et al. ICCV 2015)

- •What could be the problems?
	- Why we need the region proposal pre-processing step? That's not "deep learning" at all. Not cool!

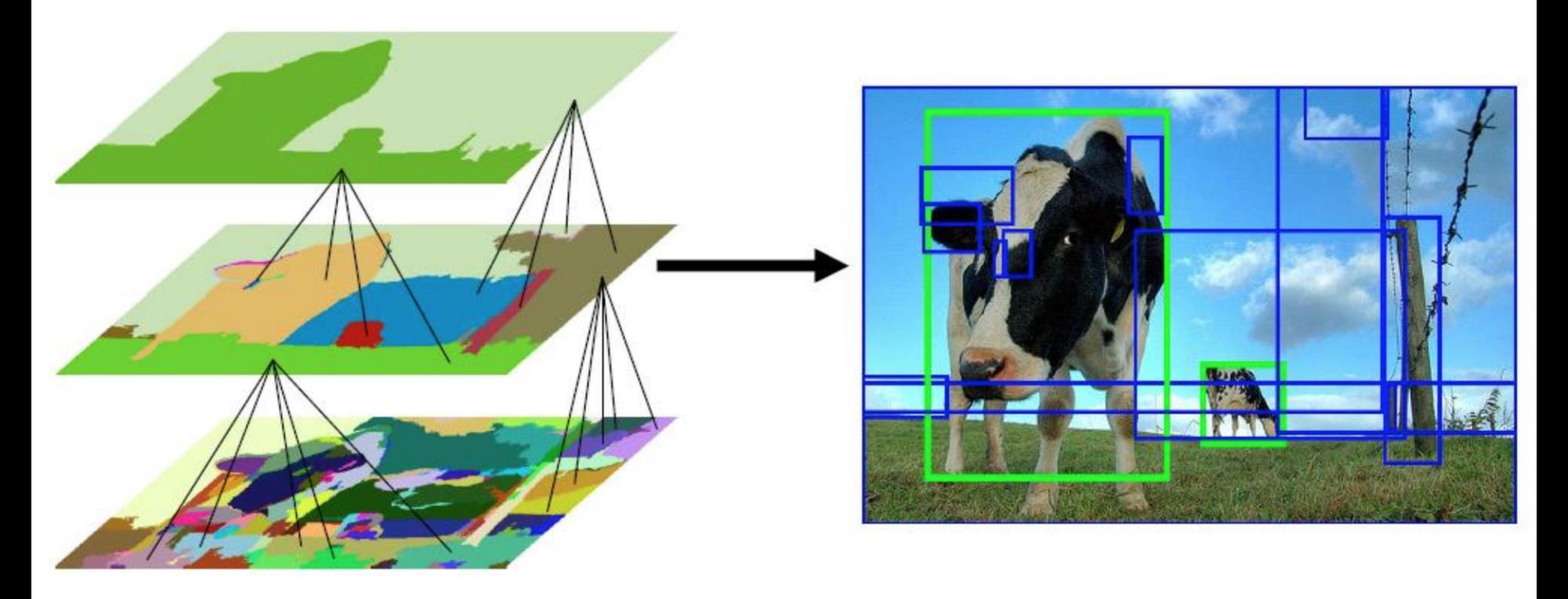

Uijilings et al. IJCV 2013

• Solution

• Why not generate region proposals using CNN??! -> RPN

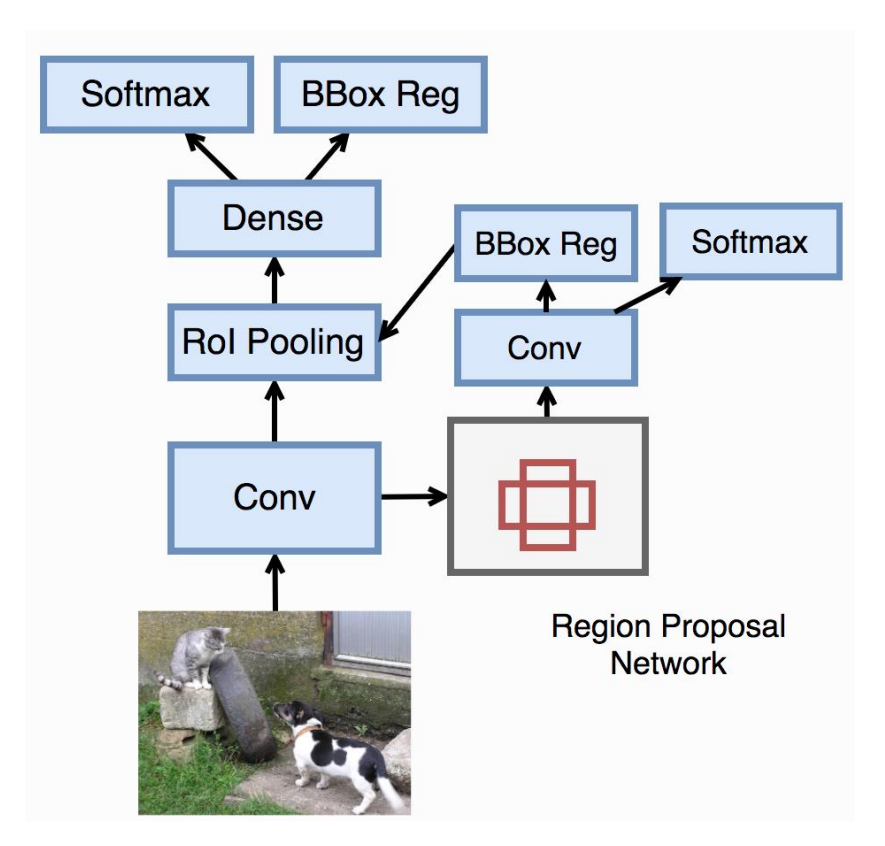

<https://arxiv.org/pdf/1506.01497.pdf> Image credit:

#### RPN: Region Proposal Network

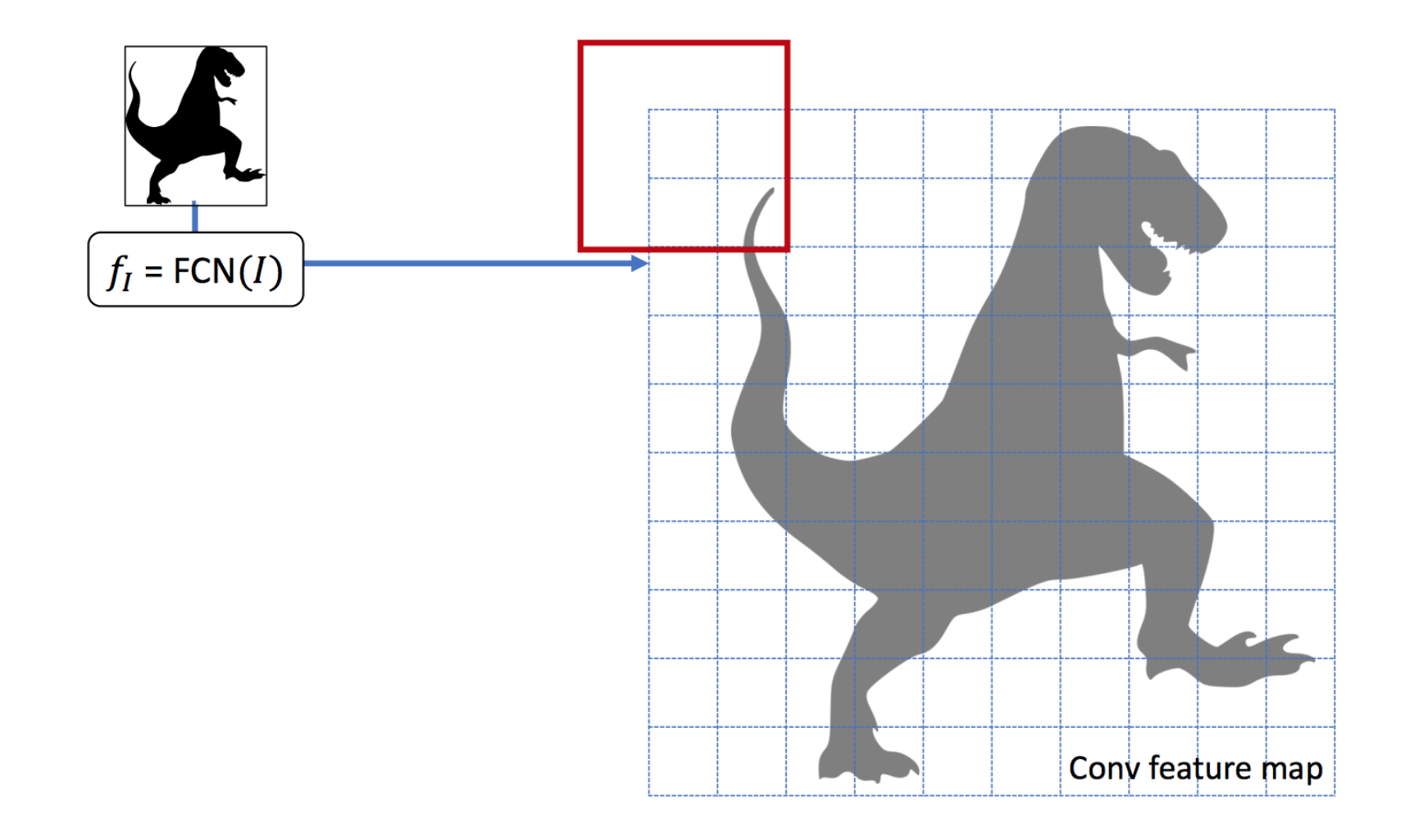

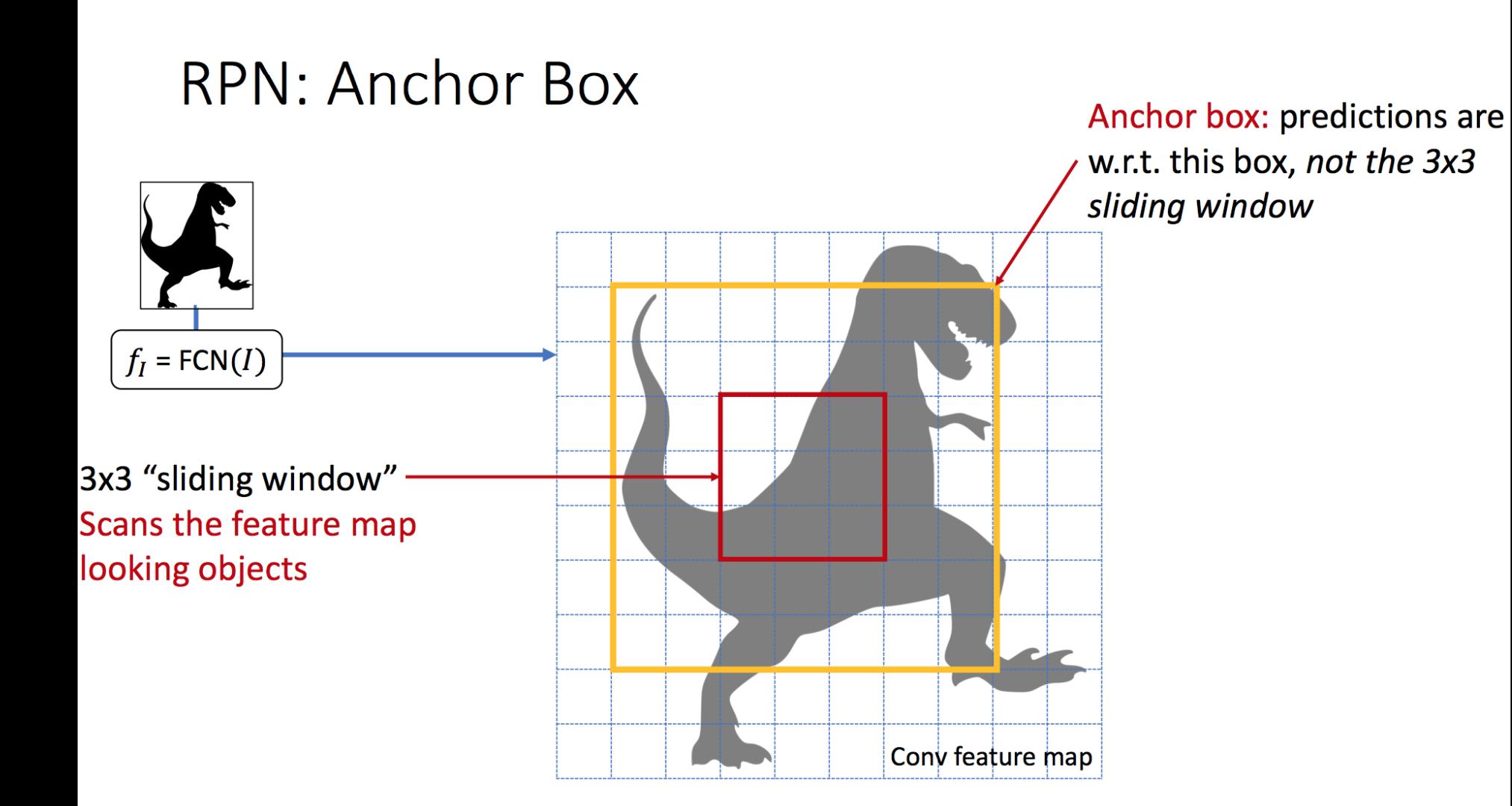

#### RPN: Anchor Box Anchor box: predictions are

w.r.t. this box, not the 3x3 sliding window

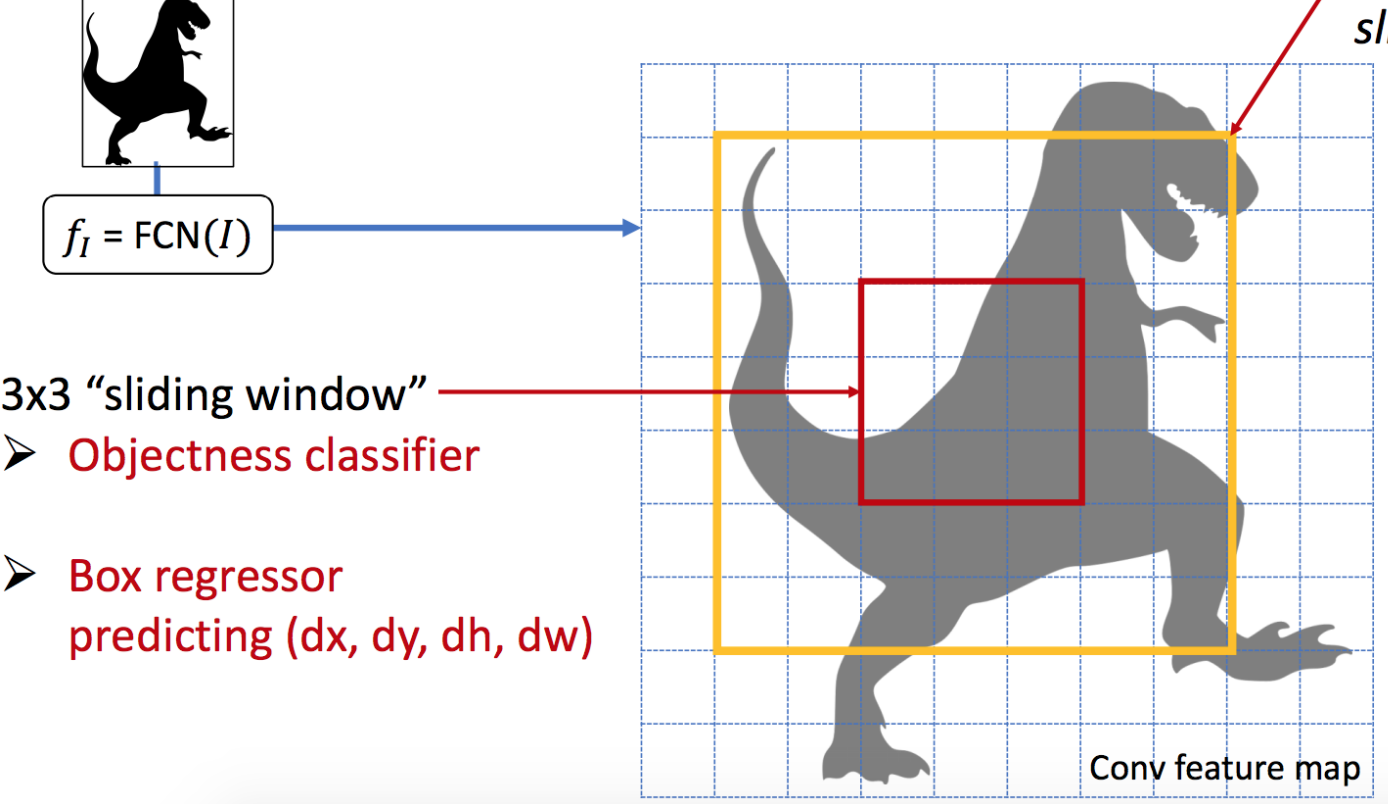

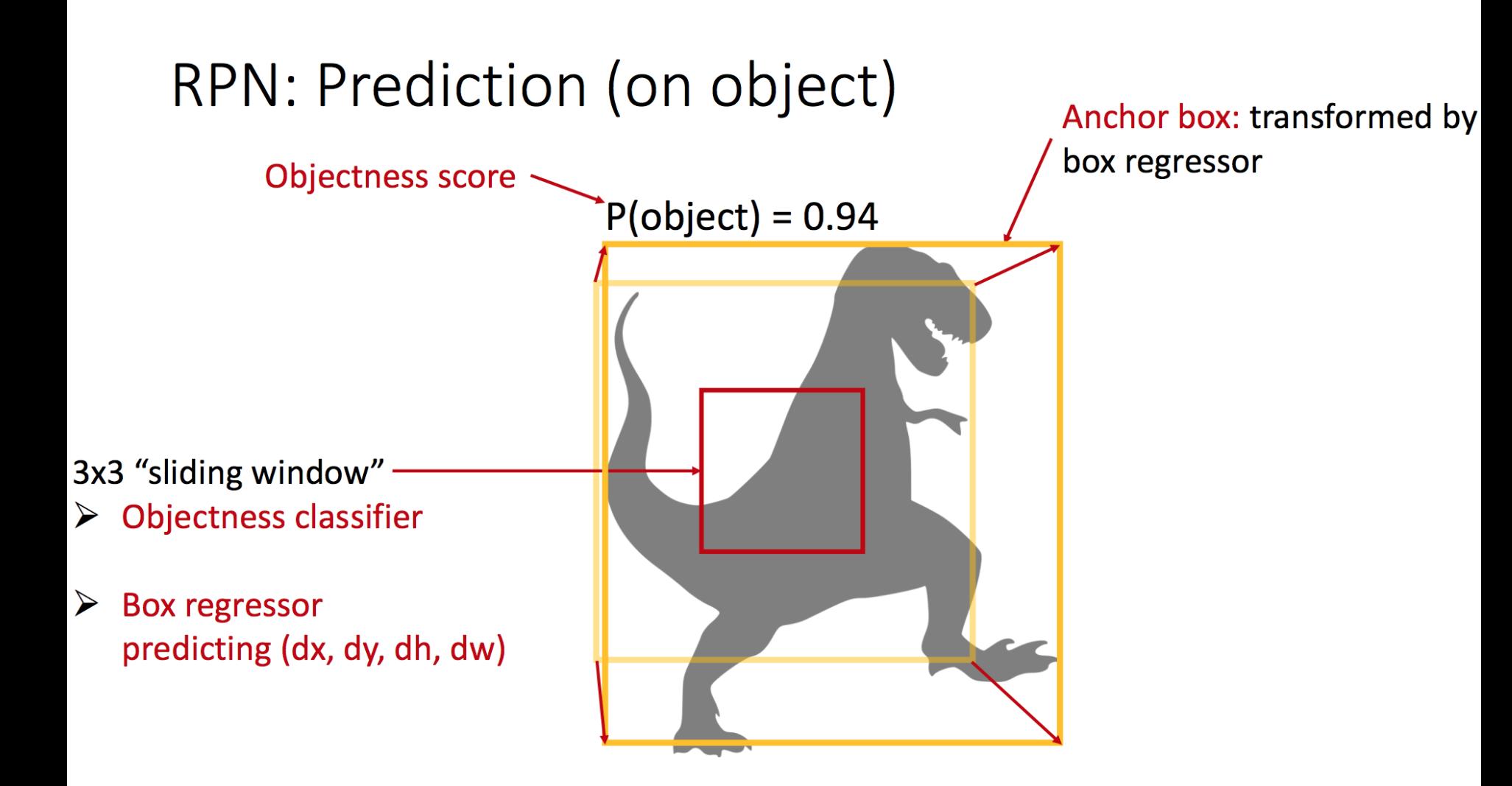

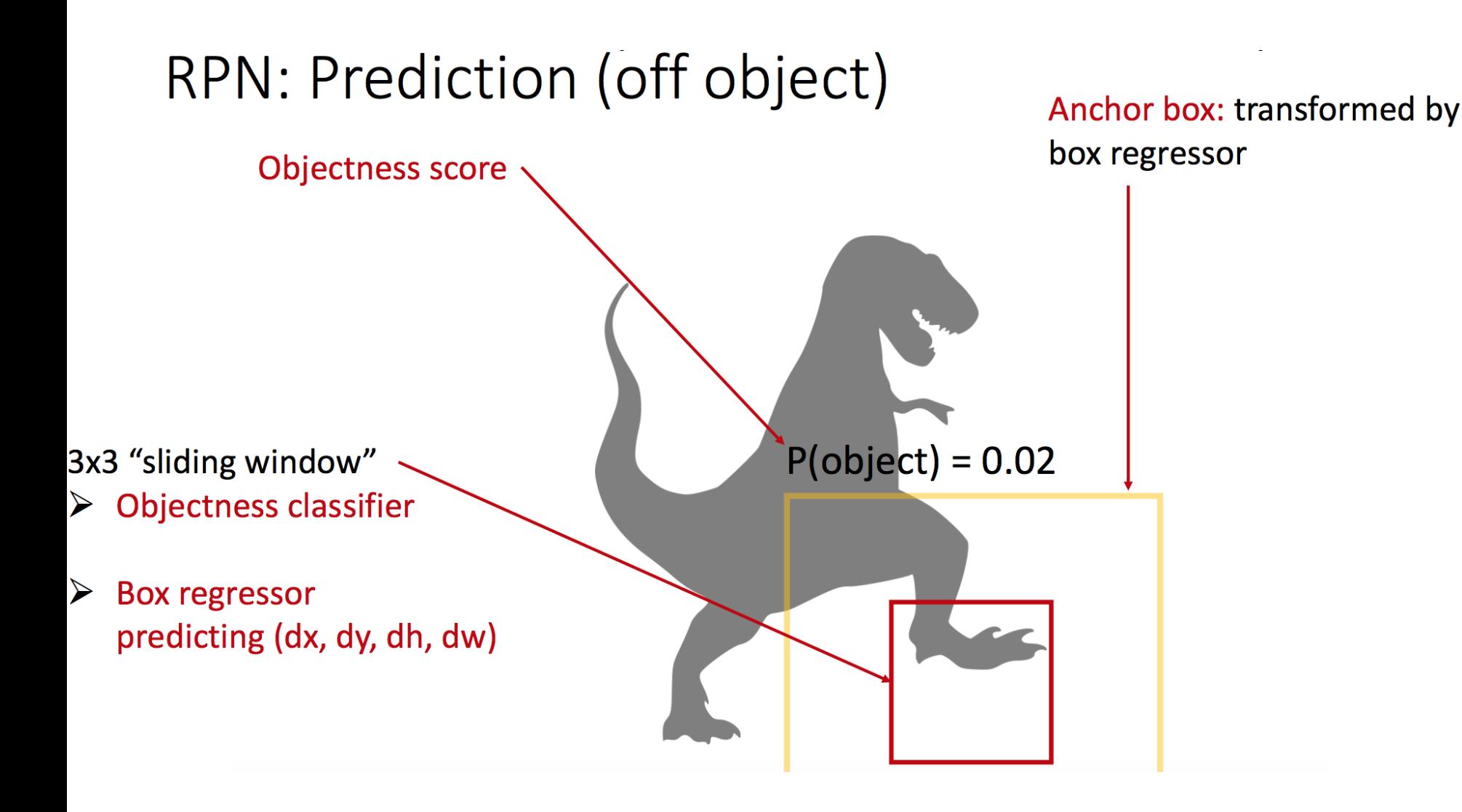

#### RPN: Multiple Anchors Anchor Anchor boxes: K anchors

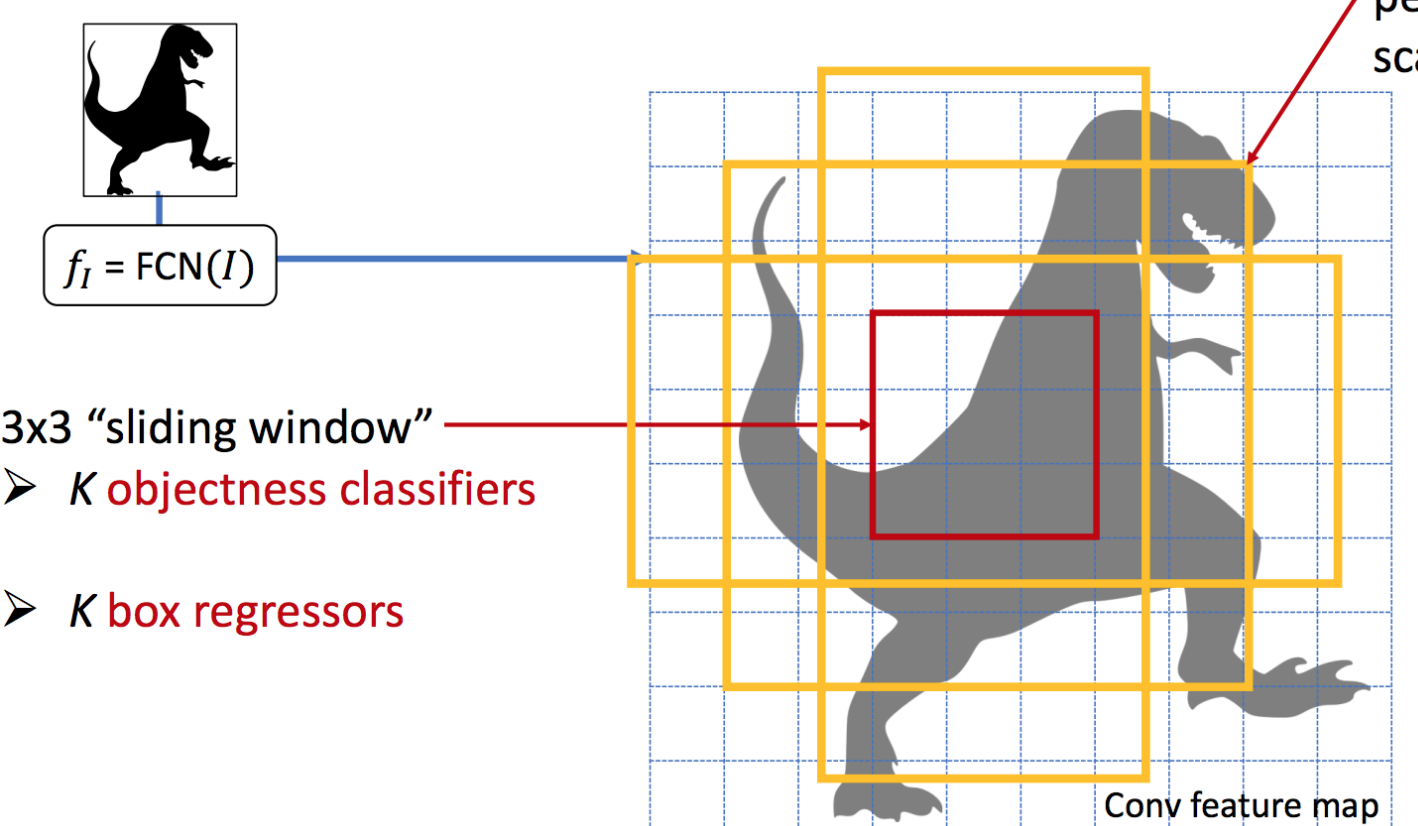

per location with different scales and aspect ratios

• Solution

• Why not generate region proposals using CNN??!

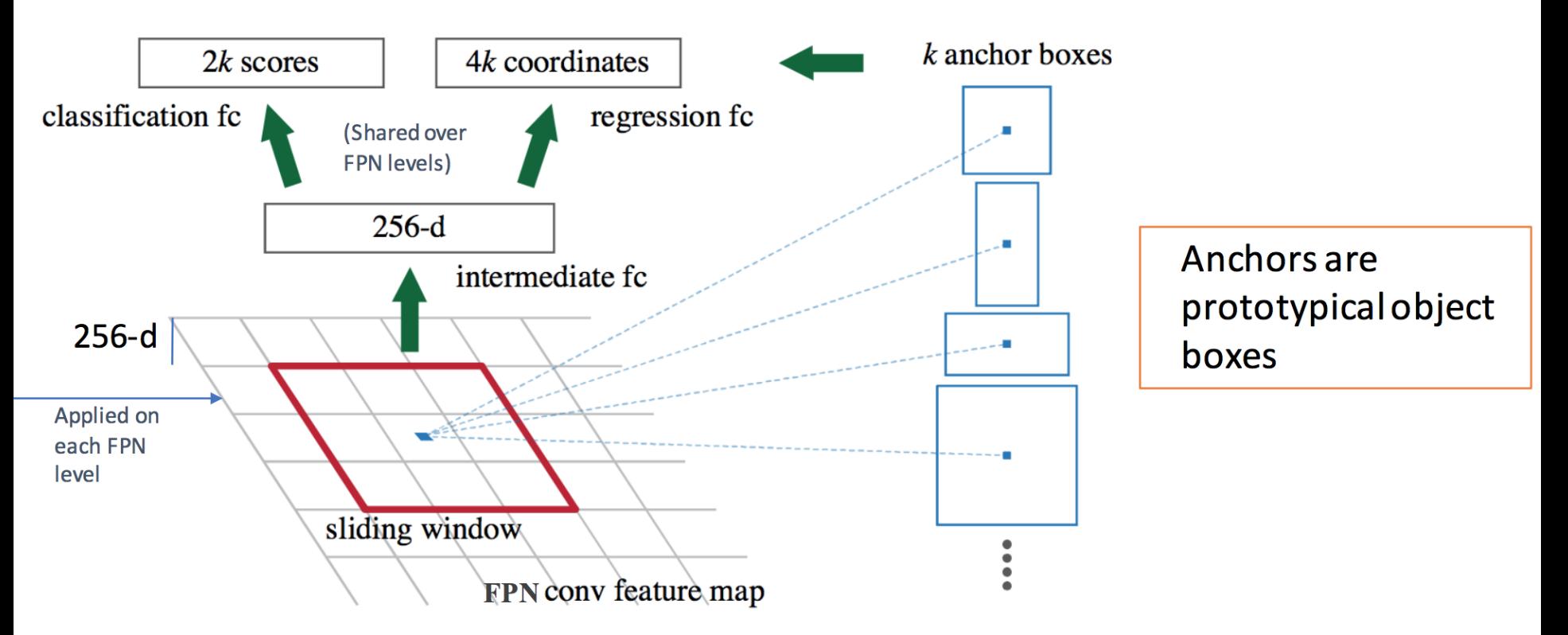

•What could be the problems

- •What could be the problems
	- Two-stage detection pipeline is still too slow to apply on real-time videos

- Solution
	- Don't generate object proposals!
	- Consider a tiny subset of the output space by design; directly classify this small set of boxes

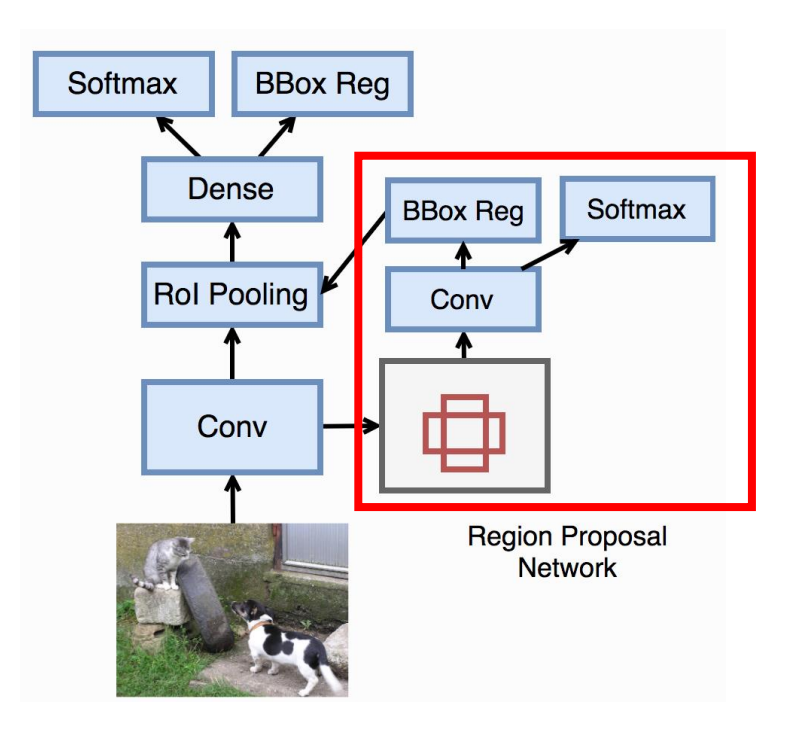

#### • Solution

Go from input image to tensor of scores with one big convolutional network!

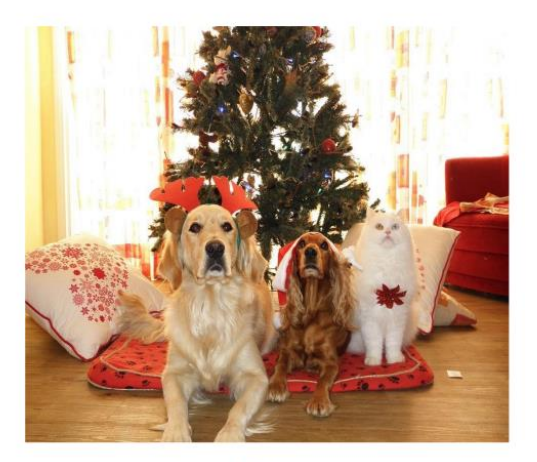

Input image  $3xHxW$ 

Redmon et al, "You Only Look Once: Unified, Real-Time Object Detection", CVPR 2016 Liu et al, "SSD: Single-Shot MultiBox Detector", ECCV 2016

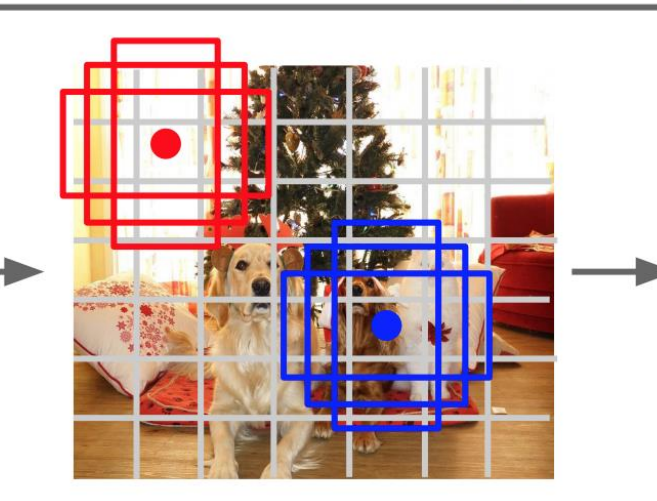

Divide image into grid  $7\times 7$ 

Image a set of base boxes centered at each grid cell Here  $B = 3$ 

Within each grid cell:

- Regress from each of the B base boxes to a final box with 5 numbers:
	- (dx, dy, dh, dw, confidence)
- Predict scores for each of C classes (including background as a class)

Output:  $7 \times 7 \times (5 \times B + C)$ 

Slides by Justin Johnson

•What could be the problems?

- •What could be the problems?
	- The extreme foreground-background class imbalance -> we have a lot more negative examples.

- •What could be the problems?
	- The extreme foreground-background class imbalance -> we have a lot more negative examples.
	- Even though they have small loss values, the gradients overwhelm the model

Focal Loss for Dense Object Detection (Lin et al. ICCV 2017)

- Solution
	- For easy examples, we down-weight it loss, so that the gradients from these example have smaller impact to the model

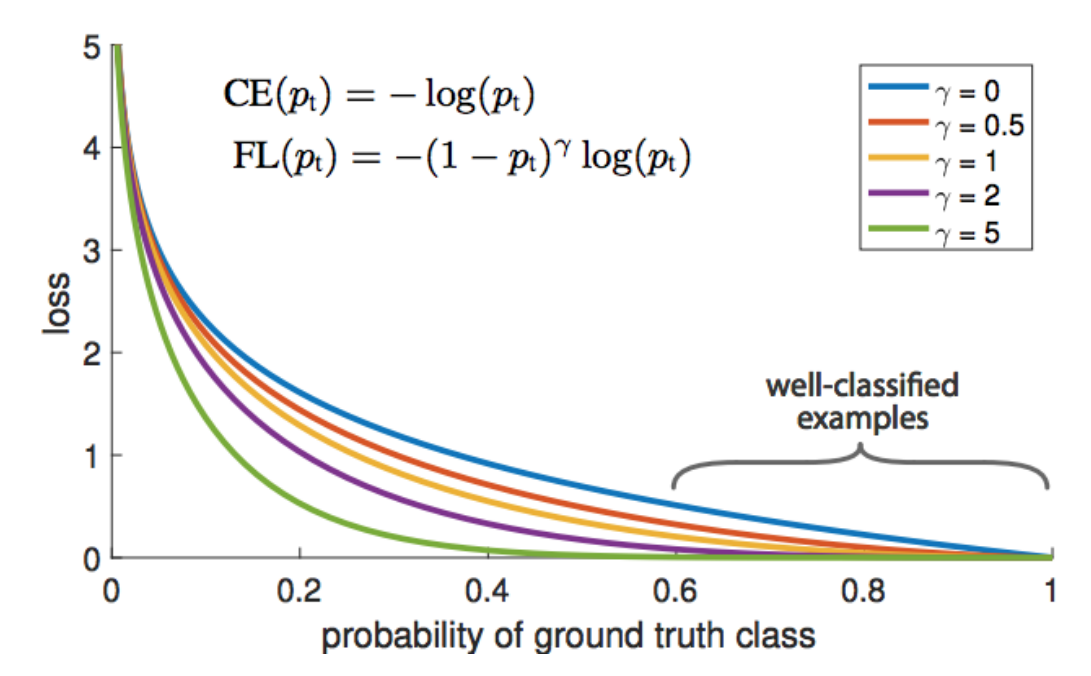

<https://arxiv.org/pdf/1708.02002.pdf>

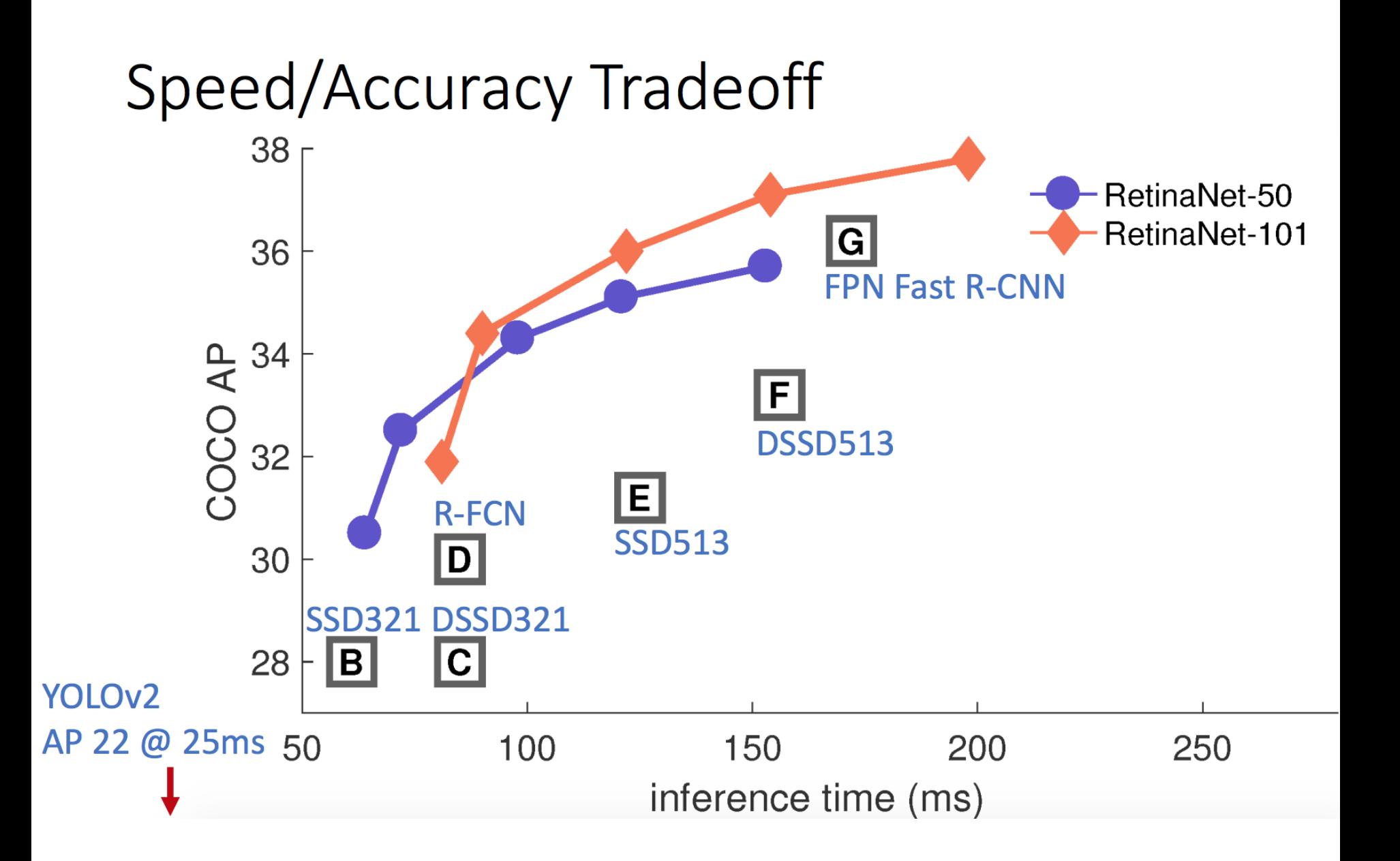

#### COCO Object Detection Average Precision (%)

Past Early (best circa 2015 2012)

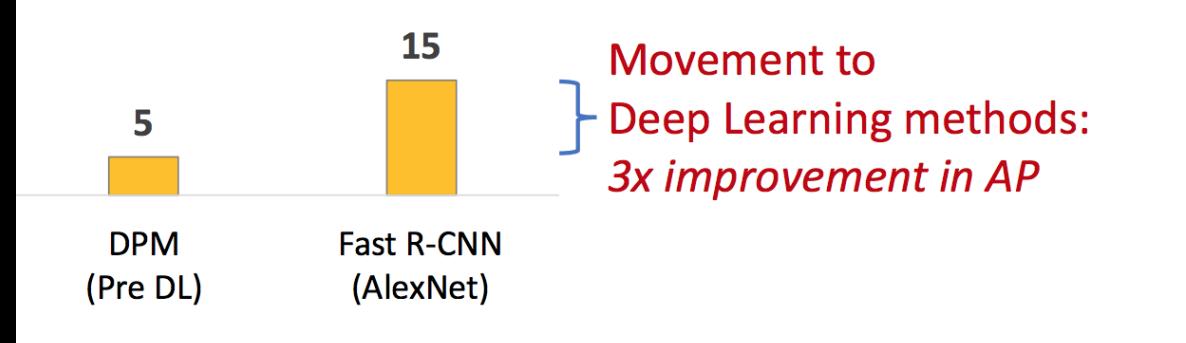

#### COCO Object Detection Average Precision (%)

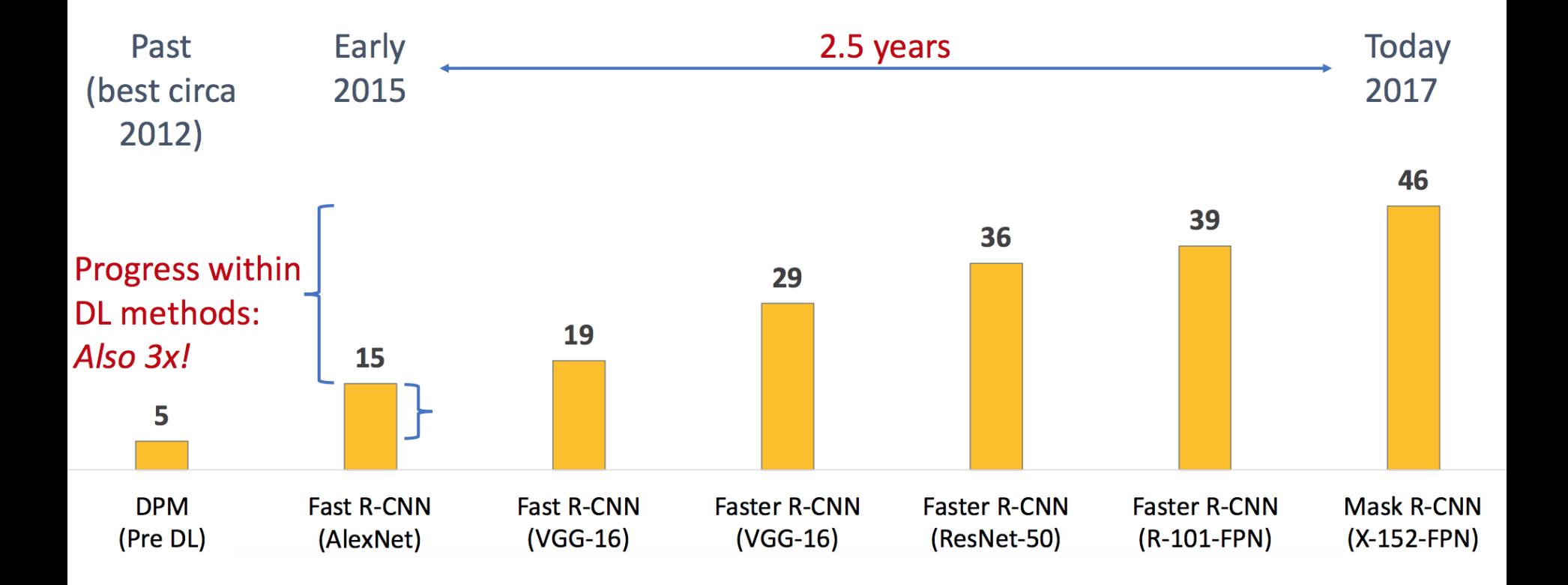

#### Mistakes are often reasonable Bicycle: AP = 0.73

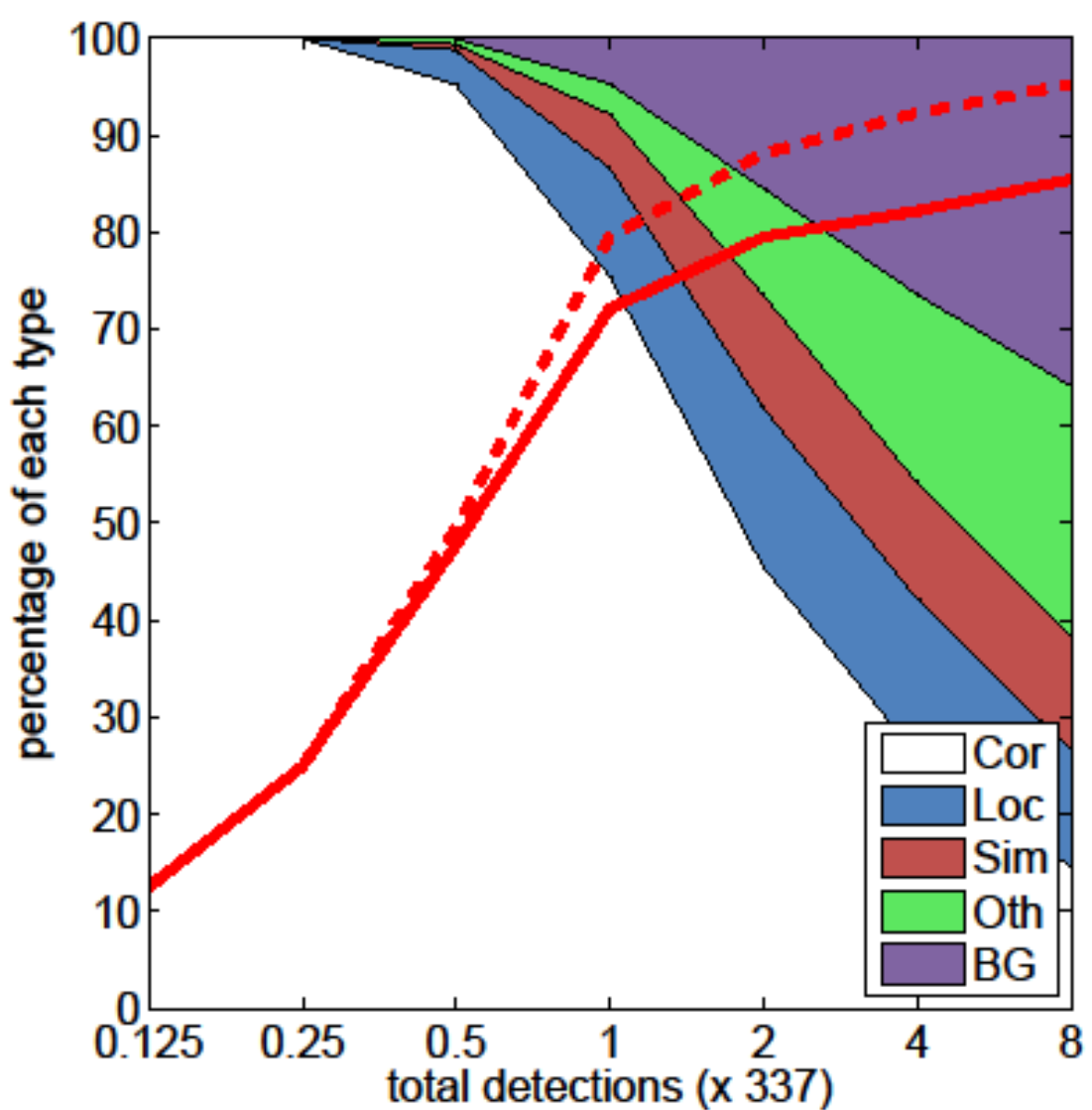

#### Confident Mistakes

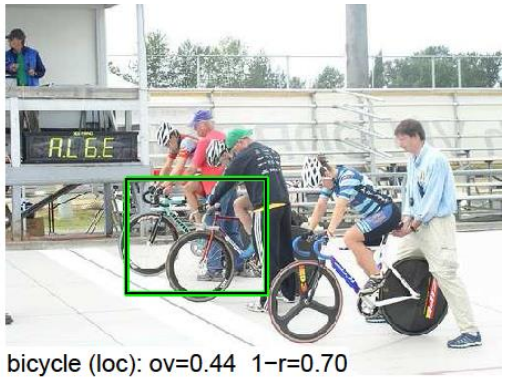

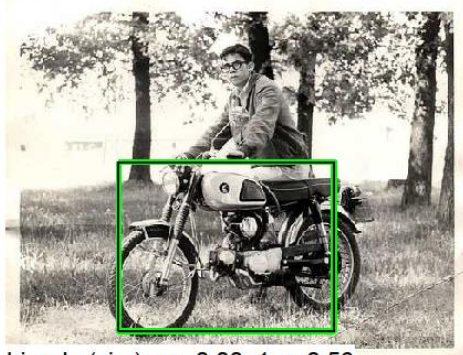

bicycle (sim): ov=0.00 1-r=0.56

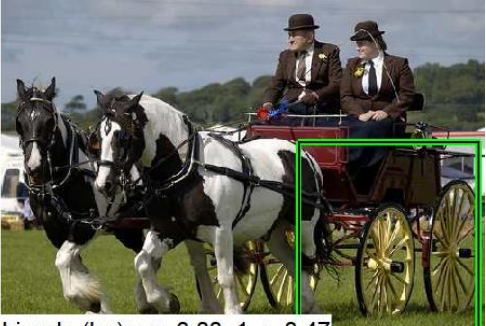

bicycle (bg): ov=0.00 1-r=0.4

R-CNN results

#### Mistakes are often reasonable

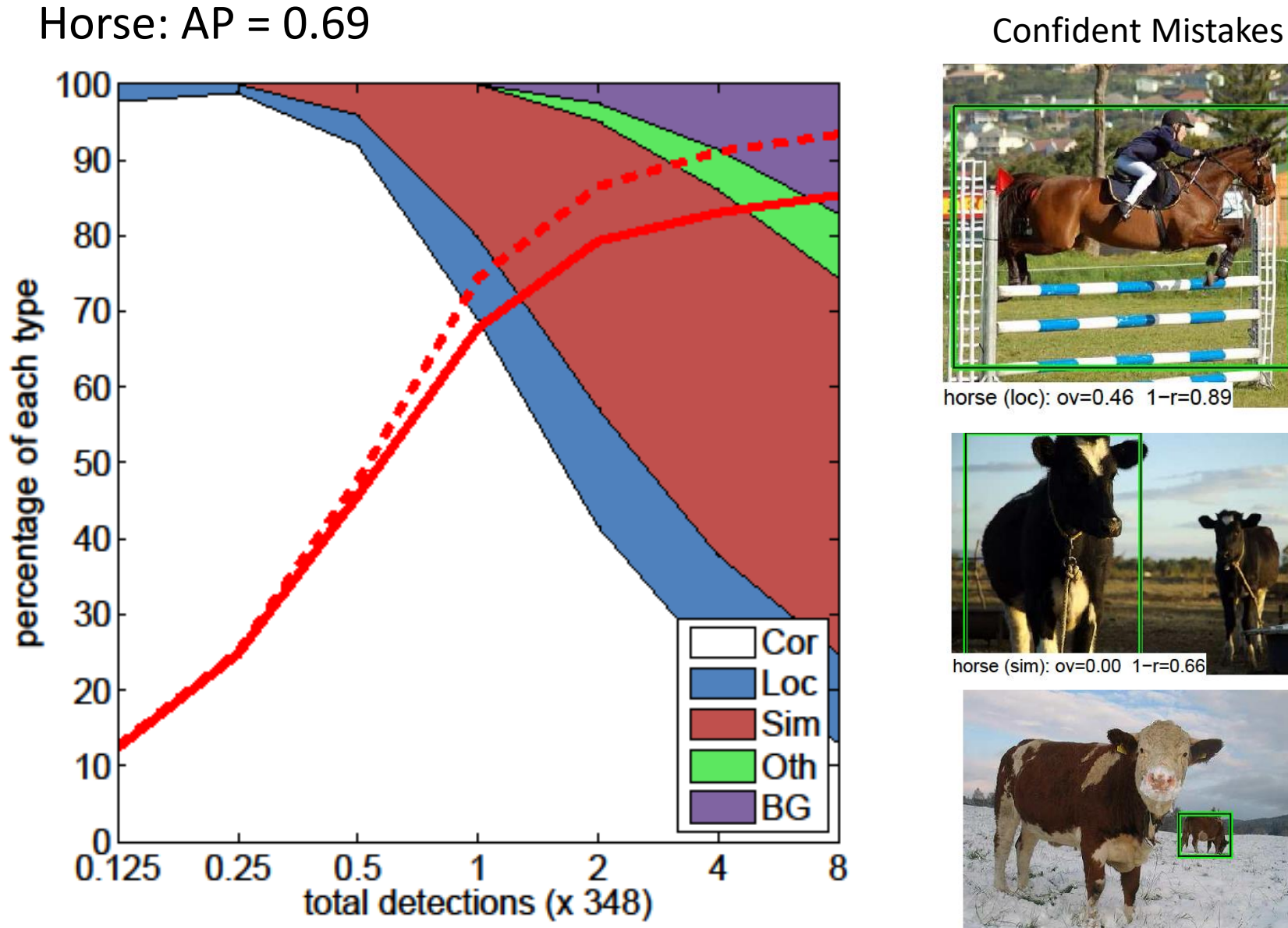

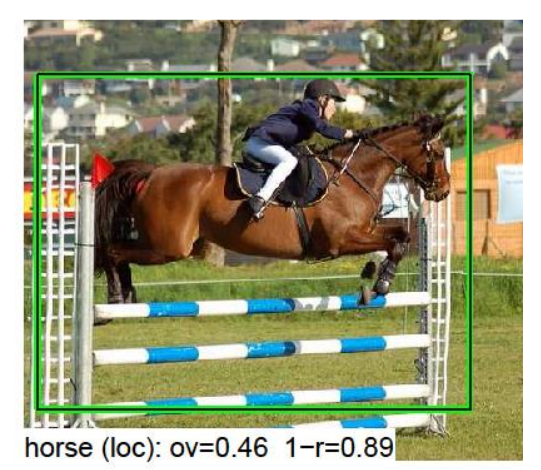

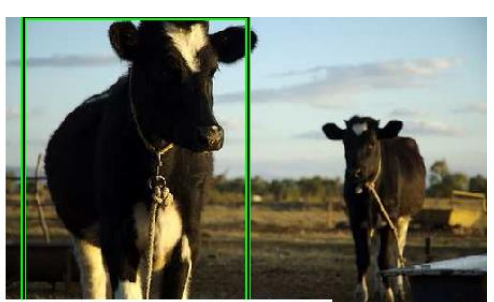

horse (sim): ov=0.00 1-r=0.66

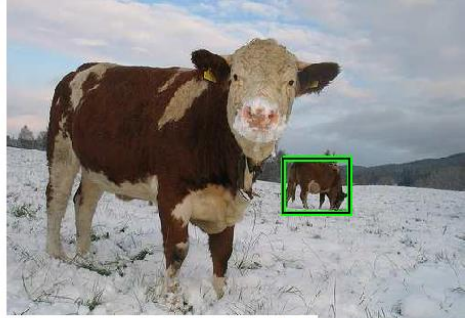

horse (sim): ov=0.00 1-r=0.50

R-CNN results

# Influential Works in Detection

- Sung-Poggio (1994, 1998) : ~2100 citations
	- Basic idea of statistical template detection (I think), bootstrapping to get "facelike" negative examples, multiple whole-face prototypes (in 1994)
- Rowley-Baluja-Kanade (1996-1998) : ~4200
	- "Parts" at fixed position, non-maxima suppression, simple cascade, rotation, pretty good accuracy, fast
- Schneiderman-Kanade (1998-2000,2004) : ~2250
	- Careful feature/classifier engineering, excellent results, cascade
- Viola-Jones (2001, 2004) : ~20,000
	- Haar-like features, Adaboost as feature selection, hyper-cascade, very fast, easy to implement
- Dalal-Triggs (2005) : ~11000
	- Careful feature engineering, excellent results, HOG feature, online code
- Felzenszwalb-Huttenlocher (2000): ~1600
	- Efficient way to solve part-based detectors
- Felzenszwalb-McAllester-Ramanan (2008,2010)? ~4000
	- Excellent template/parts-based blend

#### Influential Works in Detection

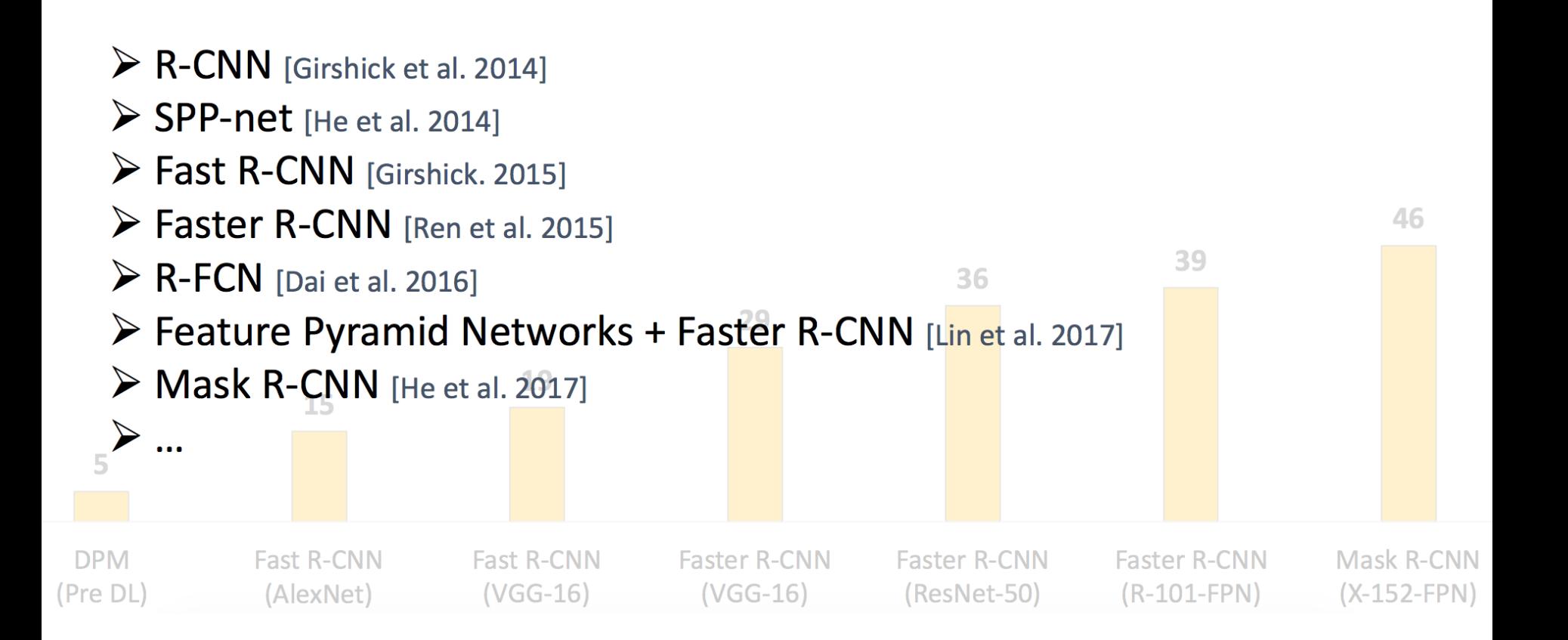

## Fails in commercial face detection

#### in These Photos?  $\overline{\text{a}}$  C

these pictures. (Friends can always untag themselves.)

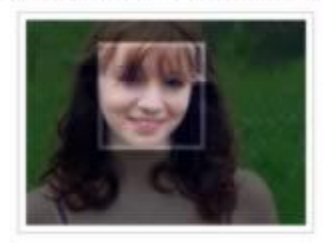

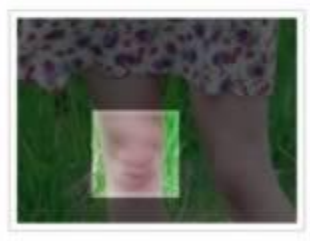

Who is this?

Who is this?

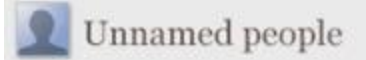

4 Group(s), 67 Face(s)

Select someone you know and add a name, or click the "x" to ignore that person.

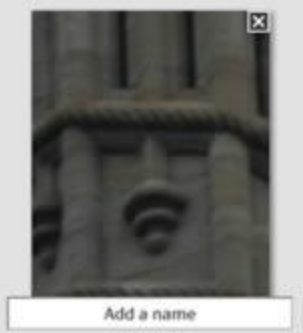

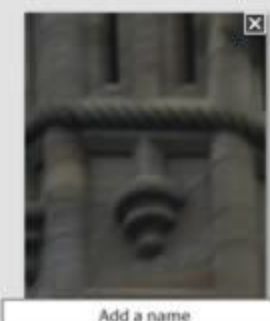

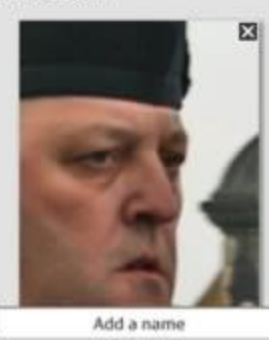

[http://www.oddee.com/item\\_98248.aspx](http://www.oddee.com/item_98248.aspx)

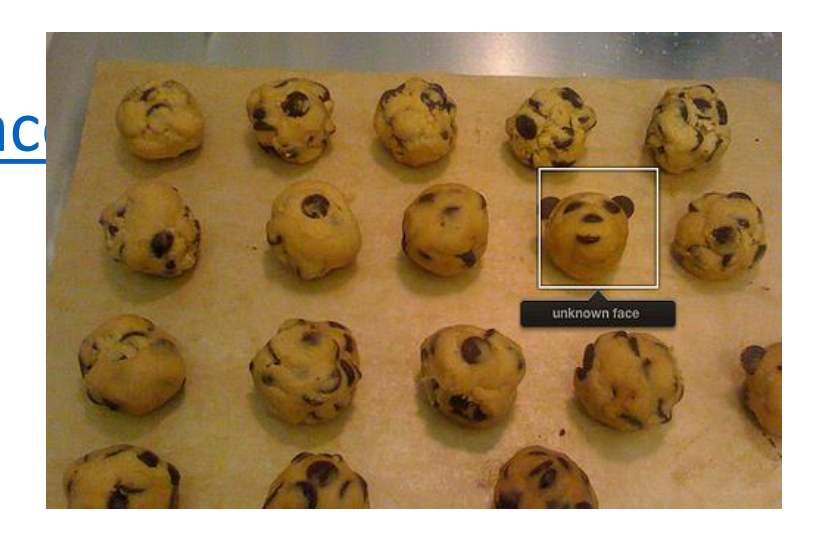

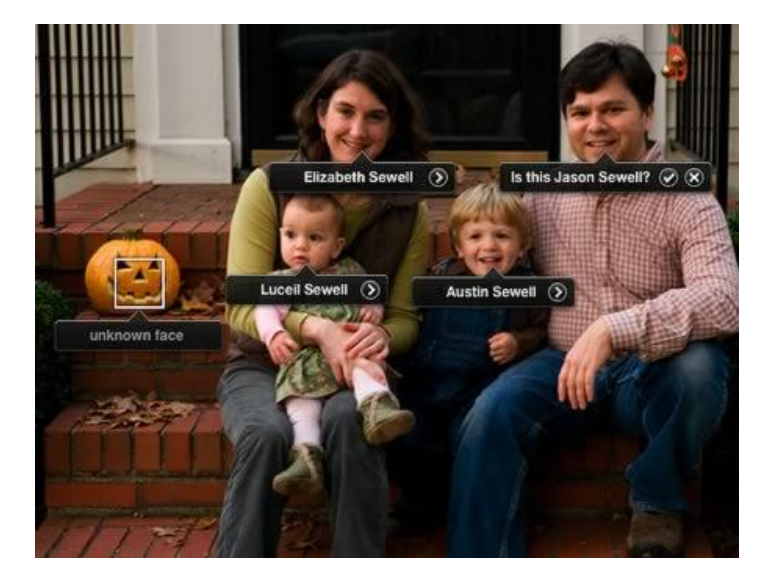

## Summary: statistical templates

CNN features

C1 feature maps

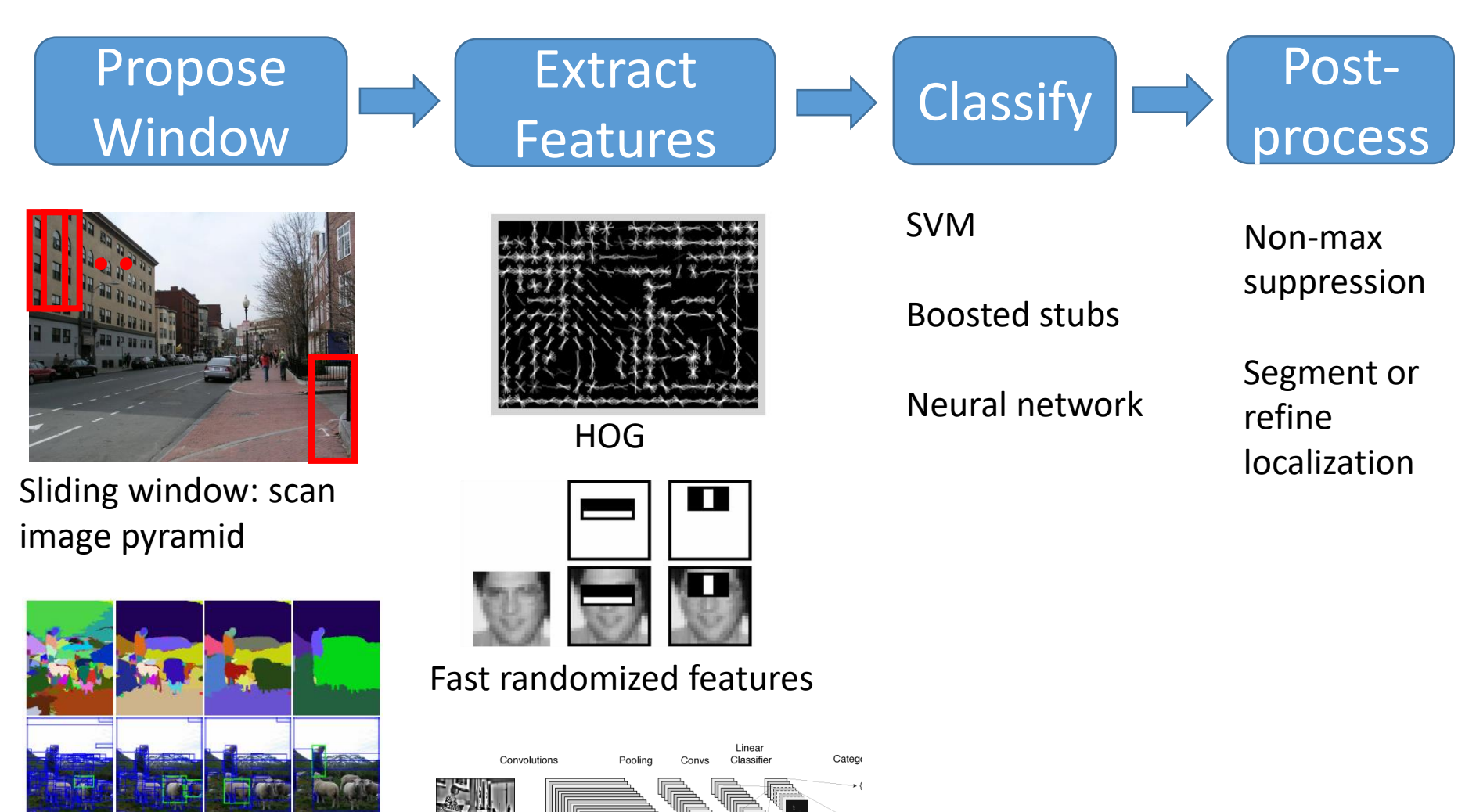

S2 feature maps

C3 feature maps

Region proposals: edge/region-based, resize to fixed window

#### Next class

#### •Image Segmentation

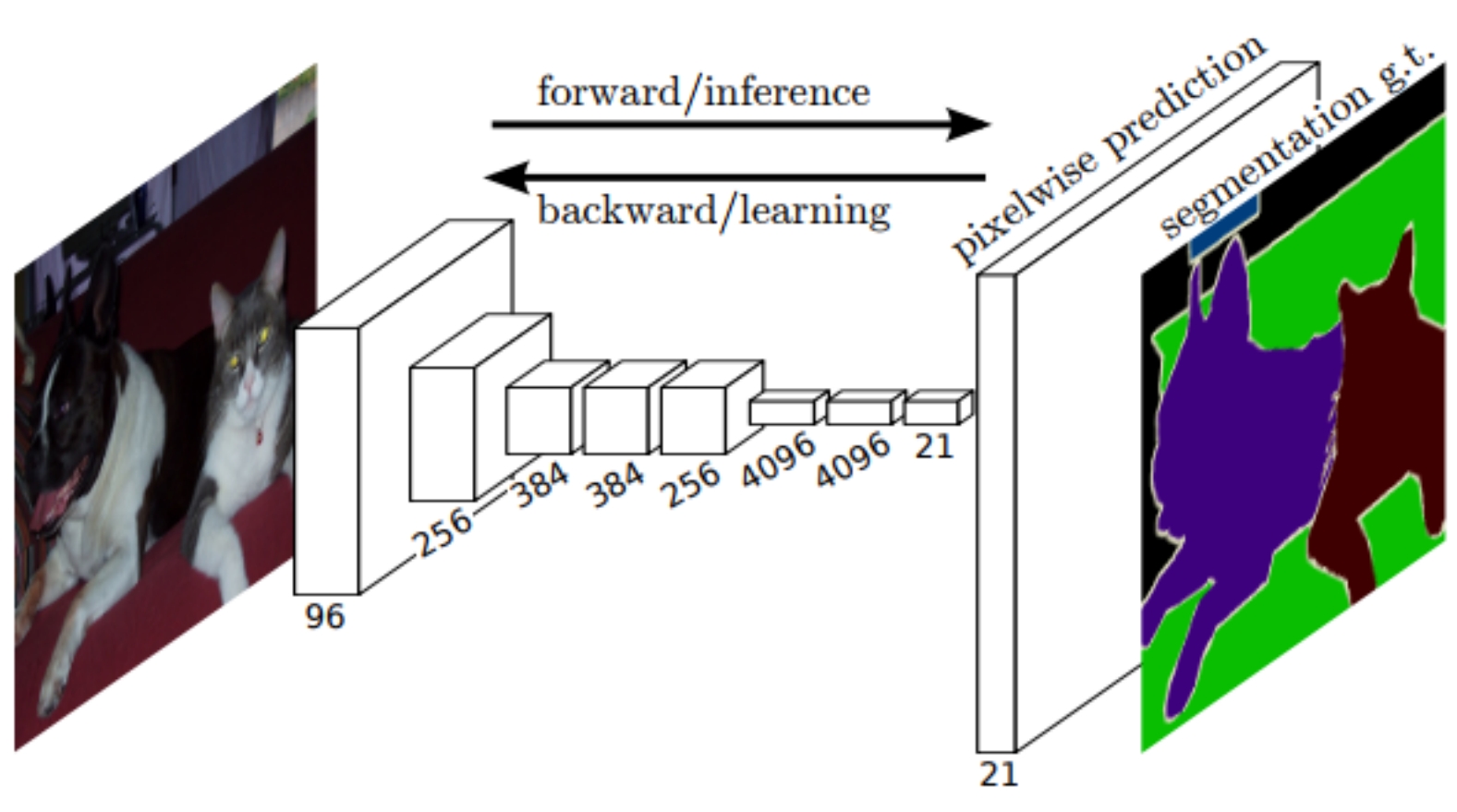

[https://people.eecs.berkeley.edu/~jonlong/long\\_shelhamer\\_fcn.pdf](https://people.eecs.berkeley.edu/~jonlong/long_shelhamer_fcn.pdf)